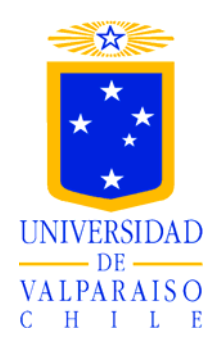

## UNIVERSIDAD DE VALPARAISO FACULTAD DE CIENCIAS DEPARTAMENTO DE BIOLOGIA Y CIENCIAS AMBIENTALES CARRERA DE INGENIERIA AMBIENTAL

## **ESTUDIO DE PREFACTIBILIDAD TÉCNICO ECONÓMICA DE LA INSTALACIÓN DE UN RELLENO DE SEGURIDAD PARA LA DISPOSICIÓN DE RESIDUOS SÓLIDOS PELIGROSOS EN LA PROVINCIA DE VALPARAÍSO.**

TESIS PARA OPTAR AL TITULO DE INGENIERO AMBIENTAL

TESISTA: Caterina Fiocco Rodillo. Marlen Soto Rivera. PROFESOR GUIA: Héctor Andrade Caroca.

VALPARAISO, Julio 2007

## **INDICE**

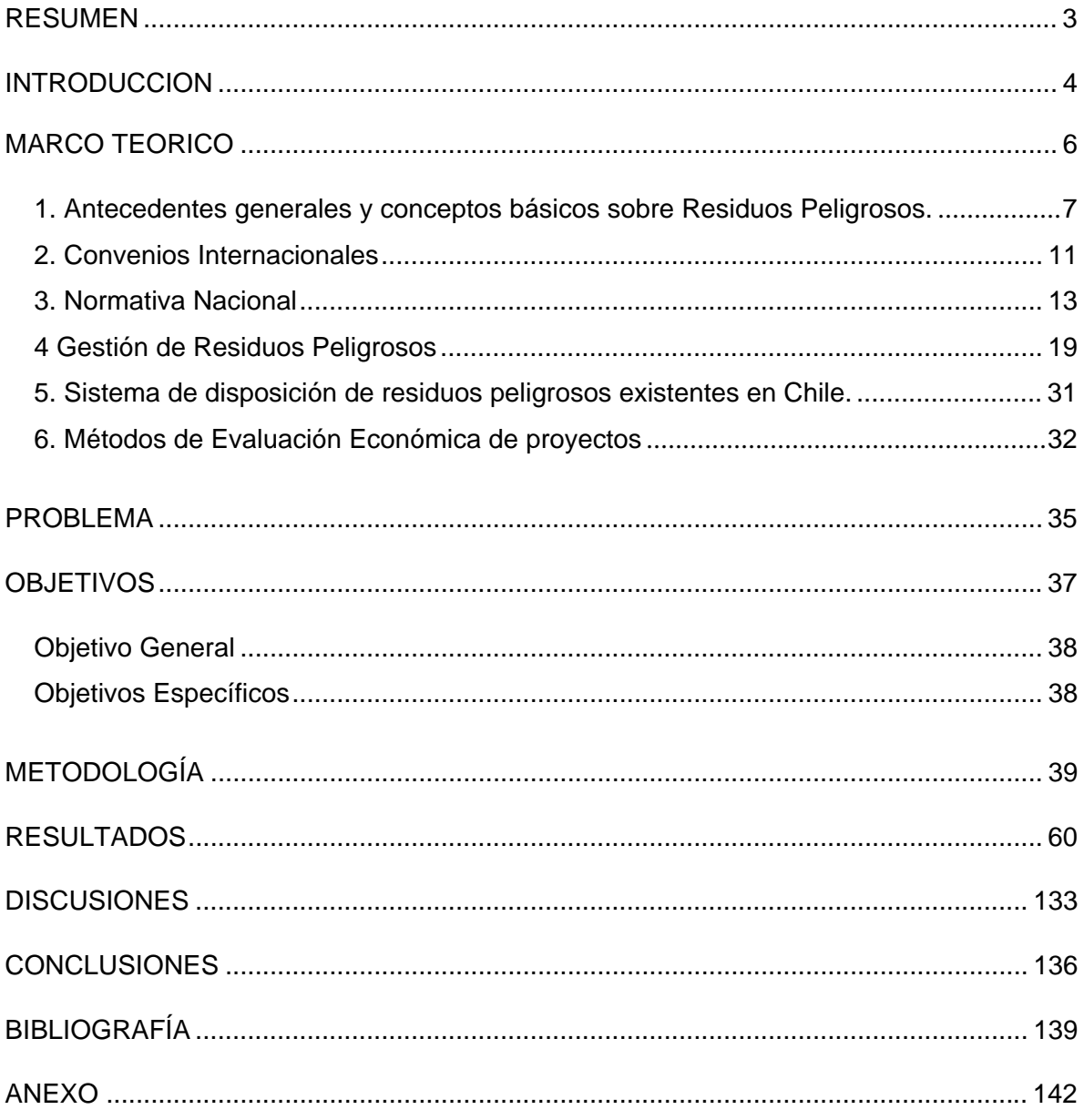

## *RESUMEN*

La Provincia de Valparaíso, al no contar con instalaciones suficientes y adecuadas para la disposición final de Residuos Peligrosos generados por diferentes industrias localizadas en ella, presenta vulnerabilidad en su desarrollo sustentable en el corto plazo.

Por lo anterior, es objeto del presente proyecto, realizar un *Estudio de Prefactibilidad Técnico Económica sobre la instalación de un Relleno de Seguridad para residuos sólidos peligrosos en la Provincia de Valparaíso, c*on el fin de superar esta vulnerabilidad y garantizar el desarrollo económico y social de la provincia, velando por la preservación del Medio Ambiente.

Para ello, en una primera etapa, se identificaron los tipos y cantidades de residuos sólidos peligrosos generados en la Provincia de Valparaíso, así como también se identificaron las fuentes generadoras. Para el logro de este objetivo, se revisaron los registros disponibles en el Servicio de Salud Valparaíso San Antonio.

Finalizada la primera etapa, y en virtud de los resultados de ésta, se diseño una alternativa para la disposición final de residuos sólidos peligrosos. Este diseño, consideró, la determinación de una ubicación idónea, cumplimiento de la normativa relacionada con los residuos peligrosos, D.S 148/2004 MINSAL, normas vinculadas a la localización, evaluando los Impactos Ambientales Positivos y Negativos de la ubicación del Proyecto.

En una tercera etapa se identificaron los gastos, ingresos, egresos y supuestos para realizar la Evaluación Económica del Proyecto, a través de un Flujo de Caja, interpretándose los resultados obtenidos, mediante índices como el VAN y la TIR, los cuales determinaron que el Proyecto es Económicamente Viable.

Por lo anterior, al finalizar este proyecto, contamos con el diseño de una alternativa ambiental, técnica y económicamente evaluada que da respuesta a la necesidad de la Provincia de Valparaíso para la disposición final de residuos peligrosos.

# *INTRODUCCION*

Las actividades industriales durante décadas han generado residuos peligrosos, generando distintas perturbaciones ambientales.

Hoy en día en la Provincia de Valparaíso existen numerosas industrias generadoras de residuos peligrosos que deben contratar empresas fuera de la región para tratar y/o disponer sus residuos.

Se ha establecido, con la publicación en el diario Oficial el 16 de Junio de 2004, el Reglamento Sanitario sobre Manejo de Residuos Peligrosos. Mediante este instrumento se ordenarán los aspectos técnicos vinculados al desconocimiento de la generación, tratamiento y disposición final de estos residuos a nivel nacional. Para que esta normativa se implemente con éxito, será necesario realizar en el corto plazo estudios que permitan cuantificar el mercado asociado, para un adecuado manejo de los residuos sólidos peligrosos generados en el país, lo cual se traduce en contar con información actualizada respecto de los sectores generadores y las cantidades involucradas.

En este contexto, el presente trabajo de titulación tiene como objetivo general contribuir a la gestión segura de los residuos sólidos peligrosos generados en la Provincia de Valparaíso, mediante un estudio que permita conocer la prefactibilidad de instalar un Relleno de Seguridad en la zona. Para lograr este objetivo se identificaron las fuentes generadoras de residuos sólidos peligrosos en la Provincia de Valparaíso, se realizó un estudio de mercado sobre la situación actual de los residuos peligrosos generados en la Provincia de Valparaíso, se propuso el diseño de un Relleno de Seguridad para la disposición de los Residuos Sólidos Peligrosos generados en la Provincia de Valparaíso y finalmente se determino la vialidad económica del proyecto.

# *MARCO TEORICO*

#### **1. Antecedentes generales y conceptos básicos sobre Residuos Peligrosos.**

Hoy en día, nuestro país se encuentra en un desarrollo sostenido, esto se ve reflejado, principalmente, con la gran cantidad de tratados internacionales de comercio que se han firmado en los últimos años, convirtiéndolo en un país económicamente emergente. Desde un principio, el desarrollo industrial se enfocaba en mejorar la calidad de vida de la población; sin embargo, en forma lateral, ha generado perturbaciones ambientales de todo tipo con las que, hasta antes de ese momento no se contaba. (Seoanez, 1998)

Un ejemplo de perturbación ambiental es la masiva generación de residuos, especialmente las actividades industriales con la generación de residuos peligrosos, los cuales hoy se ven como un problema, que se agrava por el riesgo que significa para las personas, ya que un mal manejo de éstos puede causar serios daños a la salud de la población y al Medio Ambiente.

Pero la generación de residuos y la deficiente gestión no es una problemática actual, puesto que se ha depositado, tratado y almacenado incontroladamente materiales de esta naturaleza durante décadas. (Fundación CONAMA, 2006)

En términos generales se ha establecido en relación al mercado para los residuos sólidos no domiciliarios, en donde se puede incluir a los residuos peligrosos, que la responsabilidad sobre el manejo recae en el generador. Generador que en la mayoría de los casos corresponde a privados, lo cual limita el rol de la autoridad en la creación de condiciones para que el mercado ofrezca alternativas para el manejo de estos residuos.

Sin embargo, la autoridad declara que muchos generadores informan que no saben que hacer con sus residuos generados en los procesos, solicitando a la autoridad competente que identifique instalaciones para su reciclaje, tratamiento y/o disposición final, lo que significa que el manejo de los residuos es un problema de Estado; por ello, este debe proponer el diseño e implementación de acciones directas en aquellos ámbitos donde no sea posible la acción privada, promoviendo dicha participación bajo condiciones de desarrollo de mercados eficientes y dinámicos.

De acuerdo a experiencias en otros países, normalmente el mercado ofrece para el destino final dependiendo del tipo de residuo, expozos de extracción de áridos con planes de recuperación autorizados, rellenos sanitarios y rellenos de seguridad para la disposición final, así como también existen ofertas de instalaciones de neutralización, inertización y destilación para el reciclaje, la valorización y/o tratamiento de los residuos. Sin embargo, las insuficientes normativas y debilidades en la fiscalización no han permitido potenciar del todo estos mercados. (CONAMA, 2005)

Se ha establecido, con la publicación en el diario Oficial el 16 de Junio de 2004, el Reglamento Sanitario sobre Manejo de Residuos Peligrosos. Mediante este instrumento se ordenarán los aspectos técnicos vinculados al desconocimiento de la generación, tratamiento y disposición final de estos residuos a nivel nacional. Para que esta normativa se implemente con éxito, será necesario realizar en el corto plazo estudios que permitan cuantificar el mercado asociado, para un adecuado manejo de los residuos sólidos peligrosos generados en el país, lo cual se traduce en contar con información actualizada respecto de los sectores generadores y las cantidades involucradas. (Soto, 2004)

En virtud de lo antes señalado, para efectos del presente estudio, es necesario establecer definiciones precisas de los términos relacionados con los residuos peligrosos.

**Residuos,** *cualquier sustancia u objeto del cual su poseedor tenga la intención o la obligación de descartar.* (Unión Europea, 1975)

Los residuos peligrosos han sido definidos por distintos autores y organizaciones ambientales; según la Agencia de Protección Ambiental, se define como residuo peligroso a *"cualquier residuo que posea a lo menos una de las siguientes características de peligrosidad: Radiactividad, Corrosividad, Reactividad y Toxicidad o que potencialmente cause un daño a la salud humana o al Medio Ambiente"*. (U.S Enviromental Protection Agency, 2006)

Asimismo en Chile, con la publicación en el diario Oficial, el 16 de Junio de 2004, del Reglamento Sanitario sobre Manejo de Residuos Peligrosos, se ha establecido una definición de residuo peligroso y se ha reglamentado su manejo*.* (CONAMA, 2005)

*"Residuo Peligroso, aquel residuo o mezcla de residuo que presenta riesgo para la salud pública y/o efectos adversos al Medio Ambiente, ya sea directamente, o debido a su manejo actual o previsto, como consecuencia de presentar algunas características señaladas en el Artículo 11."* (Ministerio de Salud, 2004)

#### **1.1 Identificación Residuos Peligrosos**

El Titulo II del Reglamento Sanitario sobre Manejo de Residuos Peligrosos, establece la identificación de los residuos peligrosos, específicamente en su Artículo 10 "*Un residuo o una mezcla de residuos es peligrosa si presenta riesgo para la salud pública y/o efectos adversos al Medio Ambiente ya sea directamente o debido a su manejo actual o previsto, como consecuencia de presentar alguna de las características que se definen en el artículo siguiente."*Además establece en su Artículo 18, Lista I las categorías de residuos consistentes o resultantes de Residuos Peligrosos de distintos procesos. (Ministerio de Salud, 2004)

#### **1.2 Efectos de los residuos peligrosos en la Salud y el Medio Ambiente**

Existen diversos ejemplos que ilustran los efectos adversos para la salud y el Medio Ambiente:

En Japón, una Mina de Zinc descargó aguas con grandes cantidades de Cadmio a un río que se utilizaba para suministro de agua potable, aguas abajo de la ubicación de la mina, lo cual provocó serios daños en la salud de la población, como malfuncionamiento de riñones en gran parte de ésta, descalcificación de huesos, entre otros daños.

Otro ejemplo ocurrido en Japón, específicamente en la Bahía de Minamata y Río Agano, fue el uso de catalizadores de Mercurio, lo que produjo que los efluentes de las plantas de tratamiento de la zona costera presentarán Mercurio, el cual fue convertido por los microorganismos presentes en el agua, en MetilMercurio (una forma altamente tóxica), acumulándose en peces y mariscos que son altamente consumidos en la dieta diaria de la población, esto provocó el envenenamiento y severos síntomas neurológicos en las personas.

El caso de Love Canal en el Estado de Nueva York, Estados Unidos, es otro ejemplo de una catástrofe provocada por el mal manejo de residuos tóxicos, donde productos químicos y gases de un depósito bajo tierra (correspondiente a un antiguo canal) de residuos tóxicos comenzaron a llegar a casas y escuelas provocando efectos adversos en la salud de la población. (Márquez, 2005)

#### **2. Convenios Internacionales**

#### **2.1 Convenio de Basilea**

El Convenio de Basilea es un Tratado Ambiental global que regula estrictamente el movimiento transfronterizo de desechos peligrosos y estipula obligaciones a las partes para asegurar el manejo ambientalmente racional de los mismos, particularmente su disposición.

Este Convenio es la respuesta de la comunidad internacional a los problemas causados por la producción mundial anual de 400 millones de toneladas de desechos, y el tráfico de éstos desde países con fuertes regulaciones hacia países menos estrictos. (Rap-Al, 2006)

El Convenio de Basilea fue adoptado por Chile el 22 de Marzo de 1989 y ratificado por el Congreso Nacional y publicado su texto en el Diario Oficial el 13 de Octubre de 1992.

El Convenio de Basilea reconoce que la forma más efectiva de proteger la salud humana y el medio ambiente de potenciales daños producidos por los desechos peligrosos se basa en la máxima reducción de su generación en cantidad y/o en peligrosidad.

Los objetivos del Convenio de Basilea son:

- Reducir al mínimo la generación de residuos peligrosos, tanto en su cantidad como en su peligrosidad.
- Los desechos peligrosos deben ser tratados y dispuestos lo más cerca posible de la fuente de su generación.
- Reducir al mínimo el tránsito transfronterizo de desechos peligrosos y eliminarlos de manera ambientalmente racional.

Para lograr estos objetivos, la Convención pretende a través de su Secretaría controlar los movimientos transfronterizos de desechos peligrosos, monitorear y prevenir el tráfico ilícito, proveer asistencia en el manejo ambientalmente adecuado de los desechos, promover la cooperación entre las partes y desarrollar Guías Técnicas para el manejo de los desechos peligrosos.

El convenio está conformado por 28 artículos y 6 anexos.

Hasta ahora el convenio ha sido adoptado por 152 países incluido el nuestro. (Soto, 2004)

## **2.2 Agenda 21 sección II Articulo 20 "Gestión ecológicamente racional de los desechos peligrosos, incluida la prevención del tráfico internacional ilícito de desechos peligrosos".**

Su objetivo es impedir en lo posible, de no ser así reducir al mínimo la producción de desechos peligrosos, y su adecuada gestión que permita velar por la protección de la Salud y del Medio Ambiente.

#### **3. Normativa Nacional**

#### **3.1 Constitución Política de Chile, Promulgada el 8 de Agosto de 1980.**

La Constitución Política de Chile es el cuerpo legal que establece las bases y principios esenciales de la República.

En su Articulo 19º define los derechos para todas las persona.

- Articulo 19º Nº 1 establece el *"derecho a la vida y a la integridad física y psíquica de la persona".* Se refiere a que el estado debe velar por el correcto manejo de toda sustancia que pueda afectar la integridad de las personas, por lo tanto debe velar por el correcto manejo de los Residuos Peligrosos.
- El Artículo 19 Nº 8 hace relación directa a la preservación del Medio Ambiente garantizando a todas las persona *"El derecho a vivir en un Medio Ambiente libre de contaminación. Es deber del Estado velar para que este derecho no sea afectado y tutelar la preservación de la naturaleza".* Este Artículo es la base para la creación de la ley 19.300 sobre Bases Generales del Medio Ambiente.

### **3.2 Ley 19.300/1994, del Ministerio Secretaria General de la Presidencia, sobre Bases Generales del Medio Ambiente.**

En el Artículo 10 se definen aquellos proyectos o actividades susceptibles de causar impacto ambiental que deben someterse al Sistema de Evaluación de Impacto Ambiental.

En el Articulo 11 de la Ley se establecen aquellos proyectos o actividades que deben someterse a un Estudio de Impacto Ambiental dependiendo si presentan a lo menos uno de los efectos, características o circunstancias en el estipulado.

## **3.3 Decreto Supremo 95/01 Reglamento del Sistema de Evaluación de Impacto Ambiental, del Ministerio Secretaría General de la Presidencia.**

Este Reglamento hace plenamente operativo al Sistema de Evaluación de Impacto Ambiental (SEIA), establecido en la Ley 19.300, ello implica que todos los proyectos contemplados en el artículo 10 de la Ley, previo a su ejecución o modificación, deberán ser evaluados ambientalmente mediante una Declaración o un Estudio de Impacto Ambiental según corresponda.

Establece la lista de permisos considerados como Ambientales sectoriales, los que deben ser aplicables a un proyecto, deberán ser incluidos en el documento correspondiente, ya sea un Estudio de Impacto Ambiental (EIA) o una Declaración de Impacto Ambiental (DIA).

### **3.4 Código Sanitario Decreto Fuerza de Ley, publicado en el diario oficial el 31 de Enero de 1968.**

El Código Sanitario aborda el tema de los Residuos Peligrosos en su libro tercero que lleva por titulo *"De la higiene y seguridad del ambiente y de los lugares de trabajo"*  Artículos 67 a 88.

Se establece que el responsable de velar por que se eliminen o controlen todos los factores, elementos o agentes del Medio Ambiente que afecten la salud, la seguridad y el bienestar de los habitantes en conformidad a las disposiciones del Código y sus Reglamentos es el Servicio Nacional de Salud.

En relación a la disposición final de los residuos la normativa se encuentra en el párrafo III relativo a desperdicios y basura conformado por los Artículos 78 a 81.

En el libro III, titulo IV párrafo II (Artículos 90 a 93) se señalan normas especificas relativas a sustancias toxicas o peligrosas para la salud.

## **3.5 Decreto Supremo Nº 148, del Ministerio de Salud, Reglamento Sanitario sobre Manejo de Residuos Peligrosos.**

Tras casi una década de tramitación, finalmente el 16 de Junio del 2004 fue publicado en el Diario Oficial el Reglamento Sanitario sobre Manejo de Residuos Peligrosos, destinado a regular la gestión de este tipo de Residuos en el país.

Este Reglamento *establece las condiciones sanitarias y de seguridad mínimas a que deberá someterse la generación, tenencia, almacenamiento, transporte, tratamiento, reuso, reciclaje, disposición final y otras formas de eliminación de los residuos peligrosos*  (Articulo1).

El reglamento establece los términos para la identificación, clasificación, generación, almacenamiento, transporte, eliminación, sistemas de declaración y seguimiento de los Residuos Peligrosos, las sanciones, procedimientos, disposiciones complementarias y referenciales.

## **3.6 Reglamento sobre el Transporte de Sustancias Peligrosas por calles y caminos Decreto Supremo Nº 298, del Ministerio de Transporte y Telecomunicaciones, Publicado en el Diario Oficial el 11 de Febrero de 1995.**

Este reglamento establece las disposiciones aplicables al transporte de sustancias peligrosas que requieren ser movilizados, ya sea hacia los lugares de tratamiento, reutilización o disposición final.

Las regulaciones establecidas por el reglamento dicen relación con los vehículos y su equipamiento; La carga y su acondicionamiento, estiba, descarga y manipulación; La circulación y estacionamiento; Las personas que participan en las operaciones de transporte; Las obligaciones del transportista y la fiscalización.

En su Artículo 2 se establece que *se considerarán sustancias peligrosas aquellas que se definen en las Normas Chilenas Oficiales NCh382.Of89 y NCh2120/1 al 9.Of89*.

### **3.7 Normas Sanitarias mínimas para la operación de basurales Resolución 2444/1980.**

Esta resolución establece las condiciones mínimas como redes de servicio y apoyo que debe tener un lugar donde se depositen residuos, además establece los fiscalizadores y las condiciones para localizar un sitio para disponer residuos.

#### **3.8 DL 3.557/1980, Protección Agrícola.**

El encargado de fiscalizar es el Servicio Agrícola y Ganadero (SAG), siendo el Director Ejecutivo del Servicio la autoridad competente para conocer y sancionar las multas originadas por infracciones al presente Decreto Ley.

El Artículo 9º establece la obligación a los propietarios, arrendatarios o tenedores de predios rústicos o urbanos pertenecientes al estado, al Fisco, a empresas estatales o a particulares, a destruir, tratar o procesar las basuras, malezas o productos vegetales perjudiciales para la agricultura, que aparezcan o se depositen en caminos, canales o cursos de agua, vías férreas, lechos de ríos o terrenos en general, cualquiera sea el objeto a que estén destinados. El proponente deberá presentar un plan de manejo de vectores, el que deberá señalar, al menos, los siguientes antecedentes: Naturaleza y cantidad de residuos generados por día; Identificación del lugar de almacenamiento temporal y sus características; Frecuencia de retiro; Sistema de tratamiento en caso de que hubiera y Destino final o forma de almacenamiento o utilización.

#### **3.9 Marco Legal Ambiental.**

#### **3.9.1 Requisitos que debe cumplir el Proyecto**

Al instalar una empresa se debe cumplir con ciertos requisitos para obtener permisos de instalación y funcionamiento, tales como:

- Verificación en el Articulo 10 de la Ley de Bases Generales del Medio Ambiente y en su especificación, Articulo 3 del Reglamento de dicha Ley, si la actividad debe someterse al SEIA.
- La actividad debe obtener permisos, fuera del SEIA, estos son requisitos que debe cumplir la actividad, para su instalación y funcionamiento.
- a) El Departamento de Obras Municipales, debe autorizar el uso de suelo, según el Plan Regulador Intercomunal y el Plan Regulador Comunal.
- b) El Departamento de Obras Municipales debe otorgar el Permiso de edificación, según el diseño del proyecto, donde se debe considerar: Normas Urbanísticas básicas según la Ordenanza General de Urbanismo y Construcciones, Factibilidad de conexión de agua y alcantarillado por parte de una empresa sanitaria, Procesos, maquinarias y equipos, formas de manejo de emisiones y residuos.
- c) La Autoridad Sanitaria debe autorizar el funcionamiento de la Celda de Seguridad, luego de realizar la Evaluación Sanitaria, del Proyecto de Ingeniería Sanitaria.
- d) La Autoridad Sanitaria debe otorgar la Calificación Técnica, la cual determina si la actividad es peligrosa, insalubre, contaminante, molesta o inofensiva, esta calificación técnica se debe presentar junto con el proyecto para solicitar el permiso de edificación.

e) La Autoridad Sanitaria debe otorgar el Informe Sanitario – Ambiental aprobado, basándose en que este bien implementado, un sistema para la disposición de residuos domésticos generados en el lugar, que exista un control de los factores de riesgos y que exista la señal ética de seguridad, para luego solicitar la Autorización de Funcionamiento a la Municipalidad correspondiente.

#### **3.9.2 Normas ambientales aplicables al Proyecto**

a) D.S Nº 594/00 del Ministerio de Salud. Normas que establecen las condiciones básicas que deben cumplir los lugares de trabajo.

b) D.S Nº 594/00, Articulo 70-82 del Ministerio de Salud y D.S Nº 146/97 del Ministerio Secretaria General de la Presidencia, 1998. Normas que regulan los ruidos.

c) D.S Nº 144/61 Articulo 1 del Ministerio de Salud y D.S Nº 594/00 Articulo 32-33 del Ministerio de Salud. Normas que regulan emisiones atmosféricas.

d) Ley Nº 3.133/16, D.S Nº 351/92 referida a Ley Nº 3133 y D.S Nº 609/98 del Ministerio de Obras Publicas. Normas que regulan RILES.

#### **4 Gestión de Residuos Peligrosos**

#### **4.1 Tipo de Rellenos de Seguridad para Residuos Peligrosos.**

El Reglamento de Residuos Peligrosos en su Artículo 3, define Relleno de Seguridad, como una instalación de eliminación destinada a la disposición final de residuos peligrosos en el suelo, diseñada, construida y operada cumpliendo los requerimientos específicos señalados en dicho Reglamento.

En la Guía de Criterios para la aplicación del Reglamento de Residuos Peligrosos D.S 148/2004 del MINSAL en el Sistema de Evaluación de Impacto Ambiental se describen aquellos requerimientos específicos exigibles, a los Rellenos de Seguridad, cuyo cumplimiento debe ser debidamente documentado a través de la Declaración o Estudio de Impacto Ambiental respectivo. (Ministerio de Salud, 2005)

*El diseño de un relleno de seguridad debe seguir ciertos criterios básicos que aseguren la disposición segura de los residuos, la protección del Ambiente y la utilización eficiente de la mano de obra, equipos y capacidad del relleno.* (CEPIS, 2006)

Para la construcción de un Relleno de Seguridad se deben considerar las condiciones geológicas, meteorológicas e hidrológicas del lugar donde se instalará el Relleno de Seguridad. Además, para determinar la ubicación de un Relleno de Seguridad, se debe considerar que la zona esté determinada por el Plan Regulador Comunal, como zona industrial en donde se generen los residuos peligrosos.

Los tipos de relleno que se presentarán consideran lo mínimo indispensable para la protección del ambiente. En estos sistemas se excluyen los revestimientos sintéticos utilizados en los países desarrollados por su alto valor económico.

El diseño de un Relleno de Seguridad debe incluir requerimientos de aislamiento que no se observarían en rellenos diseñados para la recepción de residuos domésticos o residuos industriales inertes.

Los métodos principales de construcción de un relleno son:

**Fosa o trinchera:** *Donde se remueve material del suelo y se rellena con residuos. Este diseño es factible cuando la napa freática es relativamente profunda y tiene como beneficio que las paredes del relleno serán estables. El inconveniente principal en este*  caso es la mayor dificultad en la recolección y en el control de los lixiviados. La Figura Nº1 representa este tipo de Relleno de Seguridad. *(CEPIS, 2006)*

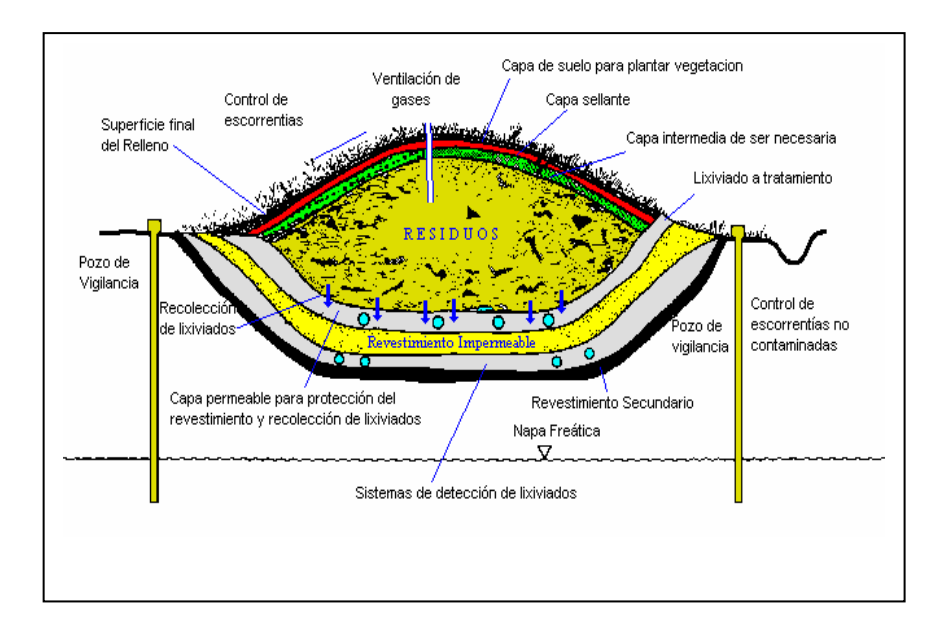

Figura 1: Esquema de un Relleno de Seguridad de tipo Fosa o Trinchera. Fuente: CEPIS, 2006

*Talud o área: Donde se depositan los residuos sobre el suelo. Se utiliza este diseño cuando la superficie del terreno presenta características favorables, incluyendo una ligera pendiente. Este tipo de relleno es recomendable cuando la napa freática se encuentra relativamente alta.* La Figura Nº 2 representa este tipo de Relleno de Seguridad. (CEPIS, 2006)

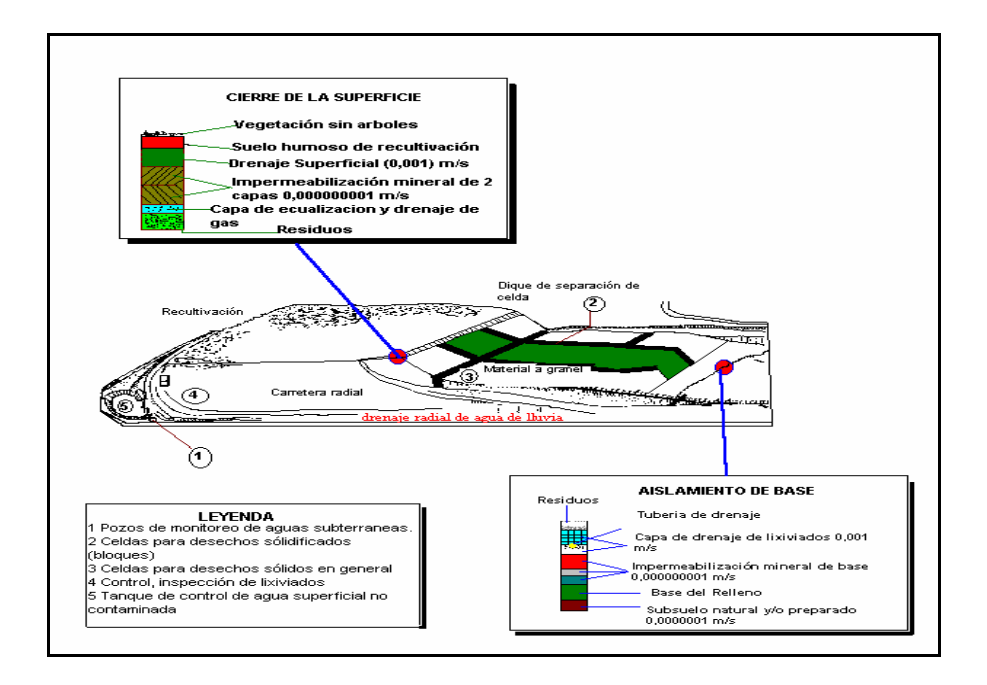

 Figura 2: Esquema de un Relleno de Seguridad de tipo Talud o Área. Fuente: CEPIS, 2006

## **4.2 Consideraciones generales para la Localización del sitio para la Instalación de Rellenos de Seguridad según la Guide Industrial Waste Management de la EPA.**

Para comenzar la identificación del sitio se debe tener en consideración si se trata de un nuevo Relleno de Seguridad o de la ampliación de uno ya existente, ciertos factores influenciarán el proceso de localización. Estos factores incluyen disponibilidad de tierra, distancia de los puntos generadores de residuos, facilidad de acceso, condiciones climáticas locales, aspectos económicos, consideraciones medioambientales, y el potencial impacto sobre la comunidad.

Otro factor a considerar es si existen previos o actuales problemas de contaminación en el sitio. Es recomendable que los potenciales sitios para la instalación de un relleno de seguridad estén libres de problemas de contaminación.

Para la elección del sitio donde si instalará el Relleno de Seguridad la "Guide Industrial Waste Management" de la EPA, establece siete criterios necesarios de considerar:

#### *1) TERRENOS INUNDABLES*

Los terrenos inundables son relativamente planos, áreas interiores colindantes bajo tierra y aguas costeras. Lo primero que se debe hacer es determinar si el sitio es susceptible a inundaciones. Es preferible localizar el sitio fuera de zonas de inundación de 100 años.

En caso de que el posible sitio se encuentre en una zona de inundaciones, es necesario diseñar el Relleno para prevenir algún desastre de los desechos, evitar la alteración significativa del flujo de la inundación. Los modelos de ingeniería se pueden utilizar para estimar la capacidad de almacenamiento de las zonas de inundación y la velocidad de los caudales de agua.

#### *2) PANTANO*

Los Pantanos son ecosistemas vitales y delicados. Están entre las comunidades biológicas más productivas en la tierra y proporcionan el hábitad para muchas plantas y animales. El servicio de pesca y flora y fauna de Estados Unidos estima que el 43 por ciento de las especies en peligro o amenazadas dependen de los pantanos para poder sobrevivir. Los pantanos protegen la calidad del agua por asimilación de sedimentos, remueven sedimentos contaminantes de metales pesados, y recargan fuentes de aguas subterráneas.

Los potenciales efectos adversos de instalar un Relleno de Seguridad cerca de un pantano son:

- 1- Desecación del pantano.
- 2- Contaminación del pantano.
- 3- Perdida del área cultivada del pantano.
- 4- Daño estético.
- 5- Disminuir la reproducción de Flora y Fauna y las oportunidades de alimentación.

Si el Relleno de Seguridad se sitúa en un área cercana a un pantano, se deberán considerar regulaciones especiales.

Para determinar si el posible sitio se encuentra en un área cercana a un pantano, el primer paso es determinar si se encuentra cerca de un sitio con las características establecidas en la definición de pantano. Si no es así, no es necesaria una mayor exploración.

Si el posible sitio se encuentra cercano a un pantano, se debe considerar la opción de localizarlo en otro lugar. Si se identifica una localización alternativa, es aconsejable priorizar esta opción.

Un primer paso en la elección del sitio donde se instalará el Relleno de Seguridad, es considerar zonas alejadas de pantanos debido a la gran importancia de ellos.

Si no existen alternativas viables, se debe consultar la normativa nacional y local asociada a pantanos. Para obtener un permiso, el estado puede requerir que el encargado de la construcción del Relleno evalúe los posibles impactos sobre el pantano para así:

- Prevenir la contaminación proveniente de los líquidos percolados.
- Minimizar los efectos de desecación.
- Reducir la perdida de área del pantano.

#### *3) ÁREAS DE FALLAS ACTIVAS*

Las fallas ocurren cuando las tensiones del material geológico exceden su capacidad de soportar estas fuerzas. Las áreas circundantes a las fallas están sujetas a terremotos y a faltas de tierra, por ejemplo derrumbamientos o licuefacción del suelo. Daños estructurales al Relleno de Seguridad podría dar lugar a la liberación de contaminantes.

Además, el movimiento de la falla puede crear desbordamientos a las fuentes del agua subterránea, aumentando el riesgo de la contaminación de ella. En zonas con actividad sísmica un problema común de encontrar es la licuefacción.

Para evitar estos problemas no se debe construir a 60 metros de las áreas de fallas activas. Si no es posible construir a esta distancia, el Relleno se debe diseñar para soportar el potencial de la tierra asociado al área de la falla.

Para determinar si el posible sitio se encuentra en un área de falla activa, el primer paso es establecer si un posible sitio se encuentra fuera de los 60 metros de preocupación, si es así, no son necesarias mayores consideraciones. Si no se está seguro de la existencia de un área de falla activa es necesaria una evaluación adicional. Un reconocimiento geológico del sitio y de los alrededores puede ser útil para verificar que no existan áreas de fallas activas.

Si el posible sitio se encuentra en un área de falla activa o se sospecha que así sea, es necesario realizar una caracterización para determinar si se encuentra cerca de dicha área. Una caracterización incluye identificar las características lineales que sugieren la presencia de fallas a 1000 metros alrededor del sitio. Tales características pueden ser descritas en los mapas, fotografías aéreas, registros, informes, literatura científica, o identificadas por un reconocimiento de campo del área.

Si el estudio de la caracterización revela áreas de fallas activas a 1000 metros de la localización propuesta o de la extensión del Relleno, se debe realizar otras investigaciones para determinar si alguna de las áreas de fallas es activa a 60 metros del Relleno. Estas investigaciones pueden implicar el perforar y zanjar la superficie inferior para localizar la zona de falla y evidencia de aquellas zonas.

Si existe un área de falla en el lugar donde se planea instalar el Relleno de Seguridad, se considerará mover el sitio 60 metros detrás del área. Incluso con tales contratiempos, solamente se deberá localizar el Relleno en un área de falla si es posible asegurar que no se producirá ningún daño a la integridad estructural del Relleno. Movilizarlo 60 metros es adecuado si el movimiento de la tierra no daña la estructura.

Si el área donde se construirá el Relleno de seguridad es susceptible a actividad sísmica, existen dos temas importantes a considerar:

- Aceleración horizontal.
- Movimiento que afecta la pendiente lateral.

#### *4) ZONAS DE IMPACTO SISMICO*

La actividad sísmica puede dañar los sistemas de recolección de los percolados y sistemas de eliminación u otras estructuras del Relleno de Seguridad. Si los componentes estructurales del relleno fallan, los líquidos percolados pueden contaminar áreas adyacentes. Por tanto, por razones de seguridad es recomendable no localizar el Relleno en una zona de impacto sísmico. Si el Relleno debe ser situado en una zona de impacto sísmico, este debe ser diseñado para resistir derrumbes, fallas de pendiente, compactación del suelo, hundimiento de la tierra y licuefacción del suelo.

Si el posible sitio se encuentra en una zona de impacto sísmico, es útil analizar los efectos de la actividad sísmica en el suelo y bajo el área donde se construirá el Relleno. Existen softwares que pueden evaluar el potencial de la licuefacción del suelo. LIQUFAC, es un software que puede calcular factores de seguridad para cada capa del suelo en un perfil dado del suelo y los establecimientos unidimensionales correspondientes debido a la dimensión del terremoto.

Si el Relleno de Seguridad no puede ser localizado fuera de una zona de impacto sísmico, los componentes estructurales del Relleno, incluyendo geotextiles, los sistemas de recolección de líquidos percolados, y el control del sistema de aguas superficiales, se deben estar diseñados para resistir las tensiones del movimiento sísmico.

Para asegurarse que el Relleno está diseñado apropiadamente, se debe consultar con profesionales experimentados en análisis y diseños sísmicos. Para determinar los potenciales efectos de la actividad sísmica en la estructura, el especialista en el diseño de la estructura deberá evaluar el comportamiento del suelo con respecto a la intensidad del movimiento sísmico. Esta evaluación debe explicar la fuerza del suelo y grado de compactación, clasificando (de acuerdo a la organización de las partículas del suelo), saturación y aceleración potencial máxima del movimiento sísmico.

Una vez realizada la evaluación del comportamiento del suelo, se deben elegir las medidas apropiadas para la protección del Relleno en caso de movimiento sísmico. Estas medidas pueden incluir pendientes más bajas, diques y planes de contingencia o sistemas de reserva para la colección de percolados en caso de que se interrumpan los sistemas primarios. Los componentes del Relleno deben poder resistir las fuerzas adicionales proporcionadas por el movimiento sísmico, dentro de los márgenes aceptables de seguridad.

#### *5) AREAS INESTABLES*

El emplazamiento en áreas inestables debería ser evitado porque estas localizaciones son naturalmente susceptibles a ocurrir eventos inducidos por el hombre o fuerzas capaces de deteriorar el Relleno de Seguridad. Naturalmente las áreas inestables incluyen regiones con cimientos de suelo pobre, regiones susceptibles al movimiento de masas o que puede incluir sumideros ocultos.

Las áreas inestables causadas por la acción humana pueden incluir áreas cercanas al corte de las laderas, áreas de excesiva explotación del agua subterránea y áreas donde se han extraído excesivas cantidades de petróleo y/o gas natural. Si es necesario localizar el Relleno en un área inestable, se deben considerar técnicas de construcción para atenuar los potenciales daños.

Para determinar si el posible sitio se encuentra en un área inestable, se debe realizar una evaluación de estabilidad, si esta no ha sido realizada, se debería tener un profesional calificado para realizar el diseño de un Relleno de Seguridad en el posible sitio. El profesional calificado debería evaluar condiciones naturales, como la geología de suelo y geomorfología, así como la superficie habitada por el hombre y rasgos subsuperficiales o acontecimientos superficiales que podrían causar movimientos de tierra.

Condiciones naturalmente inestables pueden volverse imprevisibles y destructivas para el ambiente si es amplificado por cambios inducidos por el hombre. Si un Relleno de Seguridad debe ser construido en un sitio que presenta problemas de estabilidad, se debe adaptar el diseño para considerar cualquier inestabilidad detectada. Una evaluación de estabilidad típicamente incluye los siguientes pasos:

- 1- Cortina para los suelos expansivos.
- 2- Comprobar si hay hundimiento de suelo.
- 3- Buscar las áreas conforme al movimiento o al resbalamiento total.
- 4- Explorar la evidencia de la reducción del agua subterránea o de la extracción excesiva de petróleo y gas.
- 5- Investigar las características geotécnicas y geológicas del sitio.
- 6- Examinar el potencial de licuefacción.

En caso de que el posible sitio se encuentre en un área inestable es recomendable no establecer o ampliar el Relleno de Seguridad. Si el Relleno se encuentra o será situado en tal área, se debe resguardar la integridad estructural del Relleno incorporando medidas apropiadas en el diseño.

#### 6) *ALREDEDORES DE AEROPUERTOS*

La cercanía a un aeropuerto incluye grandes áreas abiertas tales como las pistas de aterrizaje y despegue.

La preocupación primaria asociada con Rellenos cerca de aeropuertos es el riesgo provocado por las aves a los aviones, que a menudo se alimentan en Rellenos que manejan residuos orgánicos. Los aviones pueden perder la propulsión cuando las aves son aspiradas en los motores del avión, otro daño que se puede producir son las colisiones con las aves. Los Rellenos de Seguridad que no reciben residuos putrescibles no deberían presentar problemas con las aves. Otro motivo de preocupación de instalar un Relleno cerca de un aeropuerto son las alturas de las pilas de acumulación de basura. Si se decide instalar un Relleno de Seguridad cerca de un aeropuerto, se debería tener la precaución de manejar los residuos con la tierra nivelada.

El Relleno de Seguridad propuesto o una ampliación del mismo debe ser localizado a más de 3.000 metros de un aeropuerto usado por aviones de motor o a más de 1500 metros de un aeropuerto usado sólo por el aviones de tipo pistón, para que no sea un riesgo para el funcionamiento del Relleno.

Algunas medidas para evitar que las aves sean un riesgo para los aviones son: desalentar la congregación de las aves cerca del Relleno impidiendo reunirse agua en el sitio; la eliminación o cubierta de los desechos que podrían servir como una fuente de alimento; utilización de fuerzas disuasorias visuales, incluyendo modelos realistas de aves que sean depredadores naturales; el empleo de fuerzas disuasorias sanas, como sonidos de cañón, o de los sonidos de los depredadores naturales de las aves; quitar los nidos (a menos que tal retiro este prohibido, debido a que puede poner en peligro a las especie); o la construcción de barreras físicas, como una reja de alambres o redes ensartadas alrededor del lugar de disposición y de las áreas de almacenaje cuando sea práctico o técnicamente factible.

#### *7) ÁREA DE PROTECCION DE MANANTIALES*

La protección de manantiales implica, la protección de los recursos de agua subterránea que suministran sistemas de agua potable públicos. Un área de protección de manantiales es el área más susceptible a la contaminación que rodea un manantial. Los manantiales son designados y a menudo regulados para prevenir que fuentes de agua potable públicas sean contaminadas. Se recomienda verificar las regulaciones vigentes del sitio donde se pretende instalar el Relleno de Seguridad.

Si un Relleno de Seguridad o la extensión de este serán localizados en una zona cercana a un manantial o existen sospechadas de la existencia de uno, se deben considerar modificaciones en el diseño para ayudar a prevenir cualquier contaminación de agua subterránea. (Guía U.S Enviromental Protection Agency, 2006)

#### **5. Sistema de disposición de residuos peligrosos existentes en Chile.**

Hoy en día en Chile existen dos Rellenos de Seguridad, uno ubicado en Copiulemu a 25 km de Concepción, Región del Bio Bio, utilizando una superficie de 120 hectáreas. Este lugar sirve para almacenar residuos urbanos, además del procesamiento y almacenamiento de residuos industriales. El otro Relleno de Seguridad se encuentra en la Región Metropolitana, en la Comuna de Pudahuel y pertenece a la Empresa Hidronor. (GROUP MACHIELS, 2006)

En la Provincia de Valparaíso existen 2 alternativas para el tratamiento y/o disposición de residuos peligrosos, ellas son:

*1) Cementos Melón:* Empresa productora de cemento, ubicada en la comuna de La Calera, la Región de Valparaíso. Recibe diferentes residuos con el fin de encontrar fuentes energéticas alternativas que permitan reemplazar una parte significativa del combustible fósil utilizado (carbón) por combustibles alternativos.

Los combustibles líquidos alternativos utilizados son: Mezcla de aceites concentrados, solventes aceites acuosos**,** residuos de pinturas y residuos de las industrias químicas en general.

Los Combustibles sólidos Alternativo utilizados son: Neumáticos usados.

*2) Crowan*: Empresa ubicada en la Comuna de San Antonio, Región de Valparaíso, cuenta con una planta para el tratamiento para residuos líquidos de buques. Los residuos tratados por Crowan son: Aceites lubricantes usados y Sentinas (solución de agua, residuos de aceite, petróleo y cenizas).

#### **6. Métodos de Evaluación Económica de proyectos**

#### **6.1 Estudio de Prefactibilidad**

El estudio de Prefactibilidad de cualquier proyecto se basa en la información de fuentes secundarias para estimar en términos generales las inversiones probables, los costos de operación y los ingresos que demandará y generará el proyecto. Los costos e ingresos del proyecto se expresan mediante un Flujo de Caja, estructurado en función de Criterios Convencionales comúnmente establecidos: Valor Actual Neto (VAN) y Tasa Interna de Retorno (TIR). (Sapag, 2000)

#### **6.1.1 Flujo de Caja**

El Flujo de Caja constituye uno de los elementos más importantes del estudio de un proyecto, ya que de acuerdo a los resultados que en ella se determinen se realizará la evaluación del proyecto.

La información básica para realizar el Flujo de Caja se obtiene del estudio de mercado, técnico y organizacional, además se debe incorporar información relacionada principalmente con los efectos tributarios de depreciación, de la amortización del activo nominal, valor residual, utilidades y pérdidas.

El Flujo de Caja se compone de cuatro elementos básicos:

- a) Egresos iniciales de fondos: Corresponde al total de la inversión inicial requerida para la puesta en marcha del proyecto.
- b) Ingresos y egresos de operación: Constituyen todos los flujos de entradas y salidas reales de caja.
- c) Momento en el cual ocurren los ingresos y egresos.
- d) Valor de desecho o salvamento del proyecto: Beneficios no afectos a impuestos. (Sapag, 2000)

La estructura general de un flujo de caja es la siguiente:

- + Ingresos afectos a impuestos
- Egresos afectos a impuestos
- Gastos no desembolsables
- = Utilidad antes de impuesto
- Impuesto
- = Utilidad después de impuesto
- + Ajustes por gastos no desembolsables
- Egresos no afectos a impuestos
- + Beneficios no afectos a impuestos

= Flujo de caja

#### **6.1.2 Flujo del Proyecto Puro**

 Existen dos tipos de proyectos que se evalúan como proyecto puro. Aquellos que estudian la creación de un nuevo proyecto y aquellos que se evalúan dentro de una empresa en funcionamiento. En el primer caso, correspondiente a este proyecto, la estructura general de un flujo de caja se aplica totalmente.

A continuación se explican cada uno de los términos de la estructura general de un Flujo de Caja:

- **Ingresos afectos a impuestos:** Ingresos que provengan del servicio que generaría el proyecto, de la venta de residuos y de la venta de activos durante la operación, especialmente aquellos que se reemplazan.

- **Egresos afectos a impuestos:** Todos aquellos egresos provenientes de la fabricación, administración y ventas, por conceptos de remuneraciones, insumos, materiales, servicios, entre otros.

- **Gastos no desembolsables:** Son los gastos que para fines de tributación son deducibles, pero que no ocasionan salidas de cajas, como la depreciación, la amortización de los activos intangibles o el valor libro de un activo que se venda.

- **Egresos no afectos a impuestos:** Corresponden principalmente a las inversiones, que puedan ser las previas a la puesta en marcha, las de ampliación o reemplazo o las de capital de trabajo, tanto inicial como de complemento para enfrentar alguna ampliación.

- **Beneficios no afectos a impuestos:** Son el valor de desecho del proyecto y la recuperación del capital de trabajo, si el valor de desecho se calculó por el mecanismo de valoración de activos, ya sea contable o comercial, en lo que se refiere a la recuperación del capital de trabajo no debe incluirse como beneficio ya que representa el valor del negocio funcionando. (Sapag, 1993)

#### **6.1.3 Criterios de Evaluación**

**Valor Actual Neto (VAN)**: Es la diferencia entre todos los ingresos y egresos de un proyecto expresados en moneda actual, considerando el valor tiempo del dinero.

Este criterio plantéa que el proyecto debe aceptarse si su VAN es igual o superior a cero, si es menor que cero se considera que el proyecto no es conveniente. (Sapag, 2000)

**Tasa Interna de Retorno (TIR):** Mide la rentabilidad como un porcentaje, este se calcula sobre los saldos no recuperados en cada período. Al igual que el VAN este criterio considera el valor tiempo del dinero. (Sapag, 1993)

# *PROBLEMA*

En nuestro país, el 15 de Junio del 2005, entró en vigencia el Reglamento Sanitario sobre el Manejo de Residuos Peligrosos, en el cual se establece la exigencia de contar con Sistemas de disposición final para estos residuos.

Actualmente en Chile, sólo existen dos Rellenos de Seguridad para disposición final de residuos peligrosos, estos se encuentran en la Región Metropolitana y en Copiulemu, Región del Bio Bio.

La Provincia de Valparaíso, no cuenta con un Relleno de Seguridad donde se puedan depositar los residuos peligrosos que no son tratados por las empresas existentes en la provincia, lo que representa una vulnerabilidad al desarrollo sustentable de la Provincia; generando un alto riesgo el transportar Residuos Peligrosos por las carreteras del país.

Este transporte de residuos peligrosos hacia otra Región, representa grandes riesgos al Medio Ambiente y un mayor costo de disposición de residuos para los empresarios, así como una contradicción del principio establecido en el Convenio de Basilea.

En la Provincia de Valparaíso, no existe información sobre la factibilidad económica de implementar un Relleno de Seguridad donde se puedan depositar los Residuos Sólidos Peligrosos, el cual proporcione una alternativa al actual tratamiento y/o disposición de ellos fuera de la región.

En este contexto, el presente trabajo de titulación se orienta ha determinar la prefactibilidad técnico económica de instalar un Relleno de Seguridad para la correcta disposición de los Residuos Sólidos Peligrosos en la Provincia de Valparaíso, sobre la base que dicta la normativa ambiental vigente, y que dé respuesta a las necesidades actuales del mercado.
# *OBJETIVOS*

# **Objetivo General**

Contribuir a la gestión segura de los residuos sólidos peligrosos generados en la Provincia de Valparaíso, mediante un estudio que permita conocer la prefactibilidad de instalar un Relleno de Seguridad en la zona.

# **Objetivos Específicos**

- 1. Identificar las fuentes generadoras de residuos sólidos peligrosos en la Provincia de Valparaíso.
- 2. Realizar un estudio de mercado sobre la situación actual de los residuos peligrosos generados en la Provincia de Valparaíso.
- 3. Proponer el diseño de un Relleno de Seguridad para la disposición de los Residuos Sólidos Peligrosos generados en la Provincia de Valparaíso.
- 4. Determinar la vialidad económica del proyecto.

# *METODOLOGÍA*

#### **1. Identificación de fuentes generadoras de Residuos Sólidos Peligrosos.**

Se revisaron los registros del Servicio de Salud de la Provincia de Valparaíso, estos contienen datos de las empresas existentes generadoras de residuos peligrosos, los que se encuentran en constante actualización, por lo que se han considerado los registros emitidos hasta, Agosto de 2006.

Se organizó la información revisada, mediante tablas que muestran las empresas generadoras de residuos peligrosos, de la Provincia de Valparaíso, que deben someterse a un Plan de manejo según el Reglamento sanitario sobre manejo de residuos peligrosos. Las tablas fueron organizadas según los siguientes criterios:

- ❖ Comuna
- Empresa
- Residuo
- Clasificación
- Cantidad (ton/año)

## **2. Selección de los residuos peligrosos a disponer en el Relleno de Seguridad.**

Se realizó la selección de los residuos peligrosos que se van a recibir en el relleno de seguridad, para lo cual se consideraron los registros de las empresas que han presentado un plan de manejo para residuos peligrosos, considerando los siguientes criterios:

1º Se seleccionaron los residuos que presentaron toda la información necesaria, tal como, nombre del residuo, clasificación según Artículo 18 y 90 del Reglamento sobre Manejo de Residuos Peligrosos y la cantidad generada anualmente.

2º Se descartaron todos los residuos peligrosos que se encuentren en estado líquido, excepto los residuos consolidados.

3º Se descartaron todos los residuos que se nombran en el Artículo 60 del Reglamento sobre Manejo de Residuos Peligrosos.

Se realizaron, tablas que muestran los residuos peligrosos seleccionados por comuna, según los criterios nombrados anteriormente, además se incluyó información sobre su actual destino.

Además se realizó una clasificación de los residuos seleccionados, según el Artículo 18 y 90 del Reglamento Sanitario sobre manejo de residuos peligrosos, para determinar las compatibilidades de estos residuos.

A través del software CANUT ERGO, se identificaron las Hojas de Seguridad de algunos residuos seleccionados para obtener información sobre la forma más adecuada de disposición y para determinar sus incompatibilidades según el Articulo 87 del Reglamento Sanitario sobre manejo de residuos peligrosos.

Todo lo anterior se realizó para obtener la posible demanda y determinar parámetros de diseño del Relleno de Seguridad.

## **3. Determinación de la Ubicación del proyecto.**

Para la determinación de la ubicación del proyecto, se trabajó en primer lugar con el Estudio de Impacto Ambiental del Plan Intercomunal de Valparaíso, aprobado el 25 de Septiembre de 2006. En este instrumento se observaron las zonas determinadas para la instalación de este tipo de proyectos.

En segundo lugar se trabajó con los antecedentes sobre la generación de residuos peligrosos, determinados en el objetivo anterior.

Con los antecedentes anteriores se obtuvo un área preliminar de estudio para la ubicación del proyecto que cumpla con los requisitos legales estipulados en el Plan Intercomunal de Valparaíso y se ubique lo más cercano a las fuentes generadoras.

Una vez determinada el área preliminar de estudio, se consideraron los requisitos establecidos en los Artículos 48 y 55 del Reglamento Sanitario sobre Manejo de Residuos Peligrosos para la ubicación de un Relleno de Seguridad.

Para dar cumplimiento con los requisitos establecidos en dichos artículos, se revisó bibliografía relacionada con la geografía, infraestructura del área preliminar de estudio y se estudiaron mapas geológicos para determinar la existencia de:

- Fallas geológicas.
- Zonas expuestas a deslizamientos o derrumbes de terrenos.
- Actividad volcánica.
- Zonas sometidas a inundaciones que ocurran con periodos de retorno inferiores a 100 años.
- Ubicación dentro del radio urbano.
- Suelos orgánicos, arcillas suaves o mezclas de arena y arcilla.
- Suelos que pierdan resistencia a la compactación o humedad.
- Suelos que aumenten su volumen por consolidación.
- Arenas sujetas a asentamientos e influencia hidráulica.
- ❖ Minas subterráneas.
- Sitios de extracción de agua, petróleo o gas.
- Subsuelos expuestos a disolución.
- Riberas húmedas o borde costero.
- Aguas superficiales y/o subterráneas destinadas al abastecimiento de agua potable, riego o a la recreación con contacto directo.
- ❖ Almacenes de productos explosivos.
- Perímetro de restricción fijado para puertos, aeropuertos, instalaciones de manejo de explosivos, centrales nucleares y de instalaciones militares.
- $\div$  Más de1 Km de distancia a toda fuente de agua potable.
- Más de 600 m de distancia a toda zona residencial o mixta, hospitales, escuelas, cárceles o estadios.
- Más de 300 m de distancia a viviendas aisladas.
- Una pendiente del terreno superior a 5%.
- Vientos predominantes con dirección hacia zonas pobladas, que pudiesen afectar el área preliminar de estudio.

Para complementar lo establecido en el Reglamento Sanitario sobre Manejo de Residuos Peligrosos fueron considerados los criterios establecidos en la Guía para el Diseño de Rellenos de Seguridad en América Latina y el Caribe, elaborada por el Centro Panamericano de Ingeniería Sanitaria y Ciencias del Ambiente (CEPIS).

Se utilizaron los procedimientos para ubicación de Rellenos de Seguridad establecidos en la Guía.

Los procedimientos se dividen en etapas:

1º Se determinó el área de búsqueda tomando como base el Plan Intercomunal de Valparaíso.

 $2^{\circ}$  En las Tablas N° 1 y N° 2 se presentan las metodologías propuestas por la Guía con los criterios cualitativos de exclusión y de evaluación para determinar la ubicación de un Relleno de Seguridad en las zonas de evaluación.

Para dar cumplimiento con los criterios establecidos en la Guía para el diseño de Rellenos de Seguridad en América Latina y el Caribe, se revisó bibliografía relacionada con la geografía, se estudiaron mapas geológicos y el Plan Intercomunal de Valparaíso para determinar la existencia de:

- ❖ Zonas Protegidas de Aguas medicinales.
- $\div$  Zonas Industriales y urbanas.
- Distancia a áreas residenciales menor de 200 m.
- $\div$  Zonas naturales protegidas.
- ❖ Parques naturales protegidos.
- Imposibilidad de conexión a una carretera.
- Sitios de cura.
- Ubicación periférica con respecto a las áreas reservadas para la gestión de aguas.
- Aguas superficiales con cuencas de más de 3 Km<sup>2</sup> o con formación marcada del valle.
- ❖ Aguas superficiales con áreas mayores a 500 m<sup>2</sup>.
- ❖ Aguas superficiales con cuencas entre 1 y 3 Km<sup>2</sup>.
- ❖ Aguas superficiales con áreas mayores de 200 m<sup>2</sup>.
- Áreas residenciales en una distancia menor a 500 m.
- Viviendas individuales a una distancia menor de 200 m.
- Monumento dentro del lugar.
- $\div$  Flora y fauna protegida.
- ❖ Bosques naturales.
- ❖ Bosques de recreación.
- Otras superficies boscosas.
- ❖ Monumentos naturales y geológicos.
- Zonas de protección de paisajes.
- Conexión a un sistema de carreteras con limitaciones en el uso (por ejemplo, protección de aguas) pasando por localidades o tocando poblados.
- Conexión a un sistema de carreteras eficiente sin pasar por localidades.
- Zonas y localidades para fines públicos especiales.
- ❖ Zonas para universidades.
- Zonas de aprovisionamiento inclusive: Centrales eléctricas, Transformadores, Captación de agua, Planta de tratamiento de agua, Otra instalación de aprovisionamiento.
- Carreteras nacionales.
- Zonas para la gestión de aguas.
- Puntos clave de esparcimiento.
- Aprovechamiento agrícola en suelos de alta calidad.
- \* Zonas de pozos domésticos o para pastoreo.
- Bandas de conducción/ vías de radio enlace.
- Líneas de transmisión eléctrica desde 110 Kv.
- Oleoductos, Gaseoductos, Canales de agua.
- ❖ Zona agraria.
- Otros usos sensibles.

| <b>Aptitud</b> | Geología<br>del<br>terreno/<br>Nivel de<br>napa<br>freática   | Gestión de<br>aguas                                                                                                    | Zonas urbanas                                                                                                    | Naturaleza/conservación<br>del paisaje                          | <b>Transporte y</b><br>comunicacion<br>es                                    | <b>Otros usos territoriales</b><br>e infraestructura                                                                                                    | <b>Otros</b><br><b>USOS</b><br>fuera de<br>la zona<br>definida<br>por el<br>área de<br>influencia |
|----------------|---------------------------------------------------------------|----------------------------------------------------------------------------------------------------|----------------------------------------------------------------------------------------------------|-----------------------------------------------------------------|------------------------------------------------------------------------------|----------------------------------------------------------------------------------------------------|---------------------------------------------------------------------------------------------------|
|                | 1                                                             | $\mathbf{2}$                                                                                                    | 3                                                                                                    | 4                                                               | 5                                                                            | 6                                                                                                    | 7                                                                                                 |
|                |                                                               | <b>CRITERIOS DE</b><br><b>EXCLUSION</b>                                                                                              |                                                                                                    |                                                                 |                                                                              |                                                                                                    |                                                                                                   |
|                | <b>PRIMERA</b><br><b>ETAPA</b>                                | <b>SEGUNDA ETAPA</b>                                                                                                    |                                                                                                    |                                                                 |                                                                              |                                                                                                    | <b>TERCER</b><br>A ETAPA                                                                          |
| Negativa       | Incumpli-<br>miento de<br>las<br>condicio-<br>nes<br>mínimas. | Zonas<br>protegidas de<br>aguas<br>medicinales.<br>Zonas de uso<br>restringido por<br>reservas de<br>aguas.<br>Zona de<br>Inundación | Zonas<br>industriales y<br>urbanas.<br>Distancia a áreas<br>residenciales<br>menor de 200m.<br>(preferiblemente<br>$500 \; \text{m}$ | Zonas naturales protegidas.<br>Parques naturales<br>protegidos. | Imposibilidad<br>de conexión a<br>una carretera<br>(distancia > de<br>5 Km). | Incompatibilidad con la<br>planificación nacional y<br>regional.<br>Influencia nocivas por<br>minas subterráneas y<br>zonas de explotación<br>mineral.<br>Zonas para fines públicos<br>especiales.<br>Zonas de esparcimiento y<br>recreación.<br>Sitios de cura (Dist <<br>500 m.). |                                                                                                   |

Tabla Nº 1: Reconocimiento del lugar de emplazamiento territorial y ambiental de un relleno de residuos peligrosos.

Fuente: CEPIS

Continuación

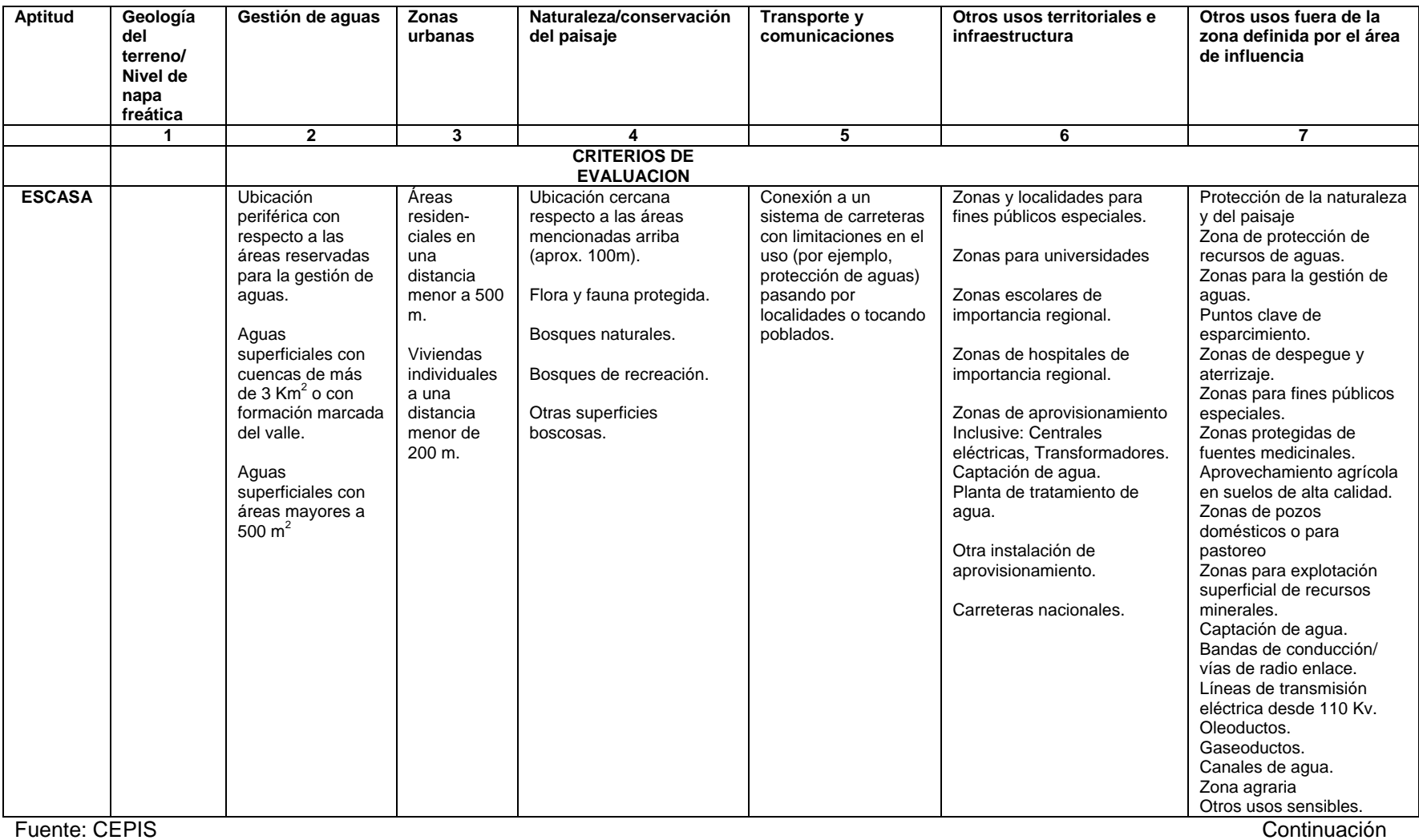

Tabla N º 2: Reconocimiento del lugar de emplazamiento territorial y ambiental de un relleno de residuos peligrosos.

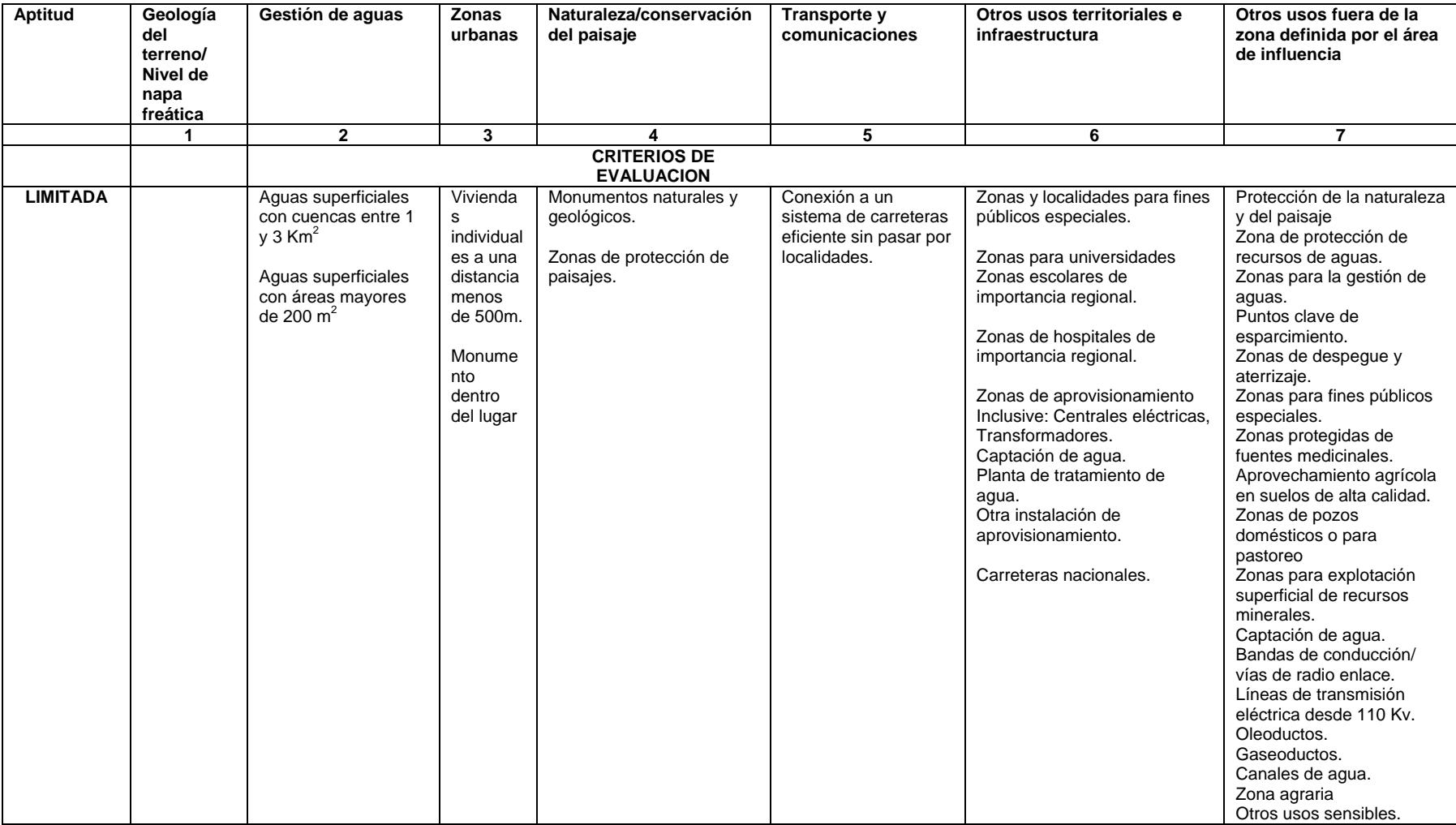

#### Tabla N º 3: Reconocimiento del lugar de emplazamiento territorial y ambiental de un relleno de residuos peligrosos.

Fuente: CEPIS.

Tabla N º 4: Reconocimiento del lugar de emplazamiento territorial y ambiental de un relleno de residuos peligrosos.

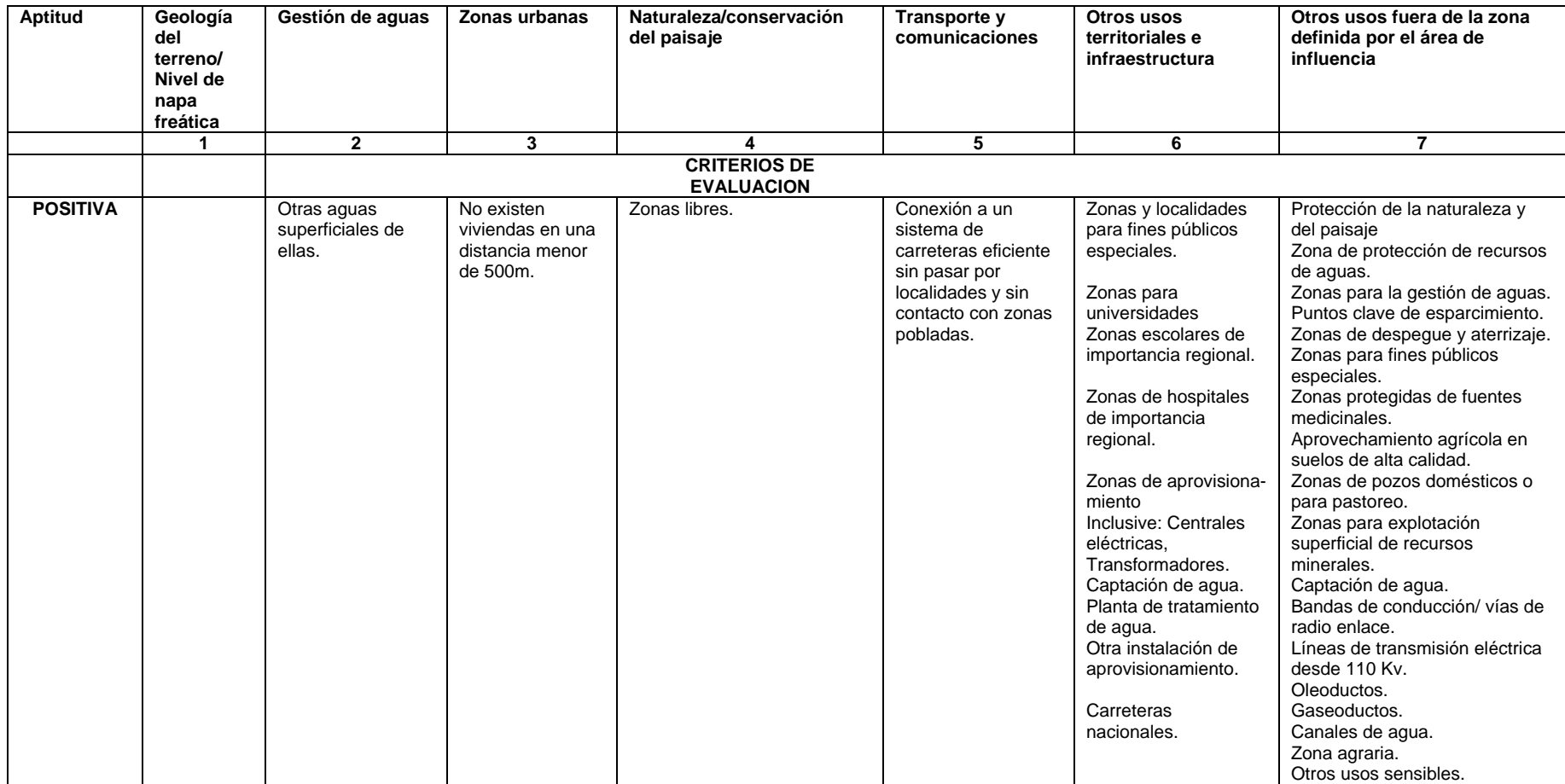

Fuente: CEPIS

Al finalizar la evaluación de los criterios nombrados anteriormente se evaluó dos sitios potenciales dentro del área preliminar de estudio, mediante una evaluación de impactos, utilizando la siguiente matriz para la valorización de los impactos.

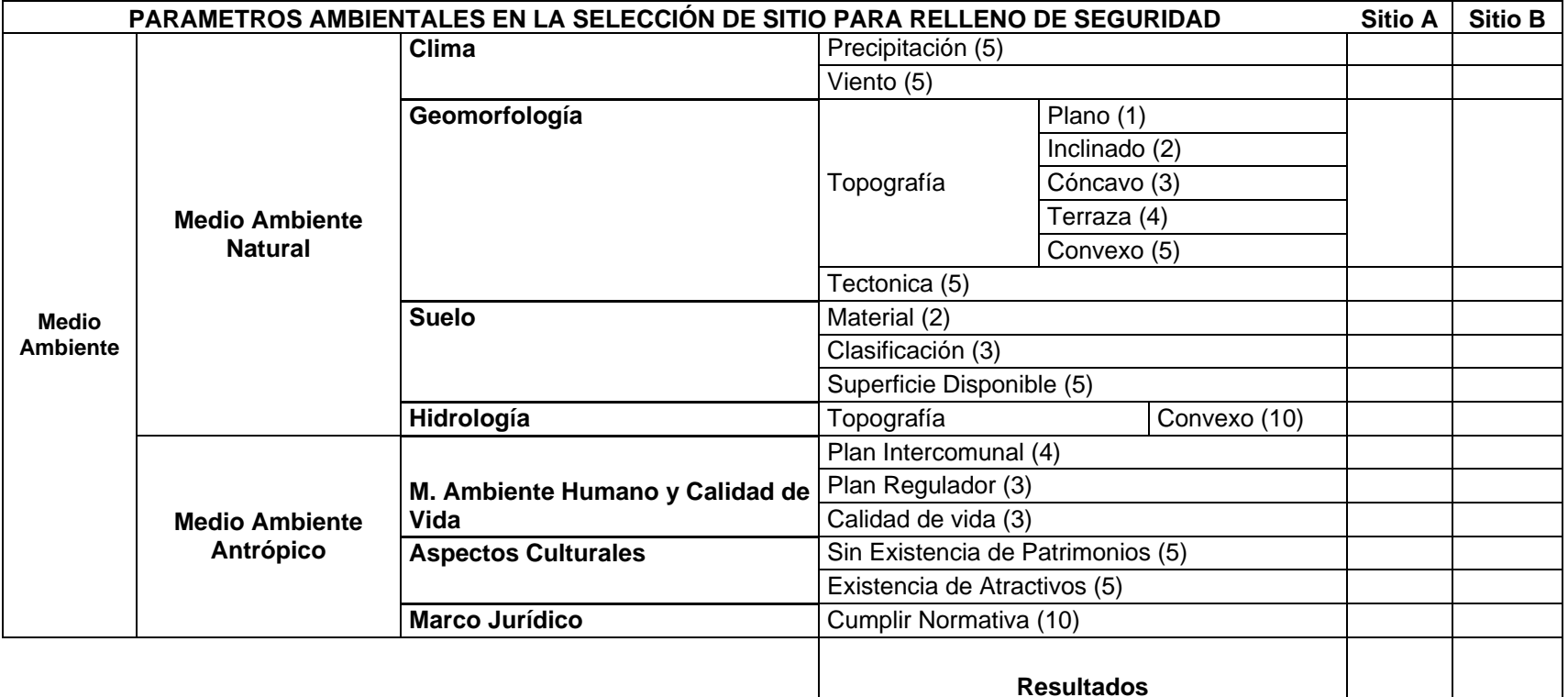

En la matriz se dividió Medio Ambiente en Medio Ambiente Natural y Medio Ambiente Antrópico. Medio Ambiente Natural cuenta con cuatro aspectos (Clima, Geomorfología, Suelo e Hidrogeología) y Medio Ambiente Antrópico con tres aspectos (Medio Ambiente Humano y Calidad de Vida, Aspectos Culturales y Marco Jurídico) cada aspecto tiene un valor de 10, el cual es dividido en los criterios respectivos a cada aspecto. El criterio es óptimamente cumplido cuando obtiene la puntuación máxima, (corresponde al número que se encuentra al lado del criterio).

Para determinar si el lugar es apto para la Instalación de un Relleno de Seguridad, la puntuación final debe ser superior a 60. El sitio con mayor puntuación será el seleccionado.

#### **Medio Ambiente Natural**

**Clima:** El aspecto clima se evaluó a partir de dos criterios, Precipitación y Viento, ambos con puntuación máxima (5).

a. Precipitación: La puntuación máxima se obtiene cuando las condiciones de precipitación en el área son óptimas para el funcionamiento del Relleno de Seguridad. La puntuación máxima se otorgara al área que presente ausencia o mínima cantidad de precipitaciones anuales, la puntuación (2) cuando el área pertenezca a una zona de medianas precipitaciones anuales y puntuación (1) cuando la zona sea lluviosa.

b. Vientos: La puntuación máxima (5) se obtiene cuando la dirección de los vientos es contraria a las zonas pobladas. En caso de que la dirección de los vientos sea en dirección a las zonas pobladas el criterio es evaluado con la puntuación mínima (0)

**Geomorfología:** El aspecto geomorfología se evaluó a través de los criterios Topografía y Tectónica, ambos con puntuación máxima (5).

a. Topografía: Se consideraron cinco tipos de topografía, Plana, Inclinado, Cóncavo, Terraza y Convexo, evaluadas en este orden de la menos adecuada para la instalación de un Relleno de Seguridad hasta la más adecuada. Por lo anterior, la topografía Plana obtiene puntuación (1), inclinado puntuación (2), cóncavo puntuación (3), terraza puntuación (4) y la topografía convexa obtiene puntuación (5). En el área se pueden encontrar más de un tipo de topografía, pero se considerará solamente el área más adecuada donde se construirá el Relleno.

b. Tectónica: El criterio tectónica se evaluó de acuerdo si es apropiada para la construcción del Relleno de Seguridad. Si no existen fallas geológicas se evalúa con la puntuación máxima (5), si la tectónica no es apropiada pero con modificaciones logra ser apta para la instalación del Relleno de Seguridad, se evalúa con puntuación (3), si existe la presencia de fallas geológicas se evalúa con la puntuación mínima (0).

**Suelo:** El aspecto Suelo se evaluó a través de tres criterios, Material con puntuación máxima (2), Clasificación con puntuación máxima (3) y Superficie disponible con puntuación máxima (5).

a. Material: Si el material del suelo es apto para la construcción del Relleno de Seguridad se evalúa con la puntuación máxima (2), si el suelo con modificaciones logra ser apto para la construcción se evalúa con puntuación (1) y si el suelo no es apto se evalúa con puntuación mínima (0).

b. Clasificación: Si la clasificación del suelo corresponde a la señalada por CIREN para la construcción de Rellenos de Seguridad se evalúa con puntuación máxima (3). Si la clasificación no corresponde a la de CIREN pero igualmente es apta para la construcción se evalúa con puntuación (1). Si la clasificación no es apta para la construcción de un Relleno de Seguridad se evalúa con puntuación mínima (0).

c. Superficie Disponible: Dependiendo de la superficie disponible para la construcción de las instalaciones del Relleno de Seguridad se clasifica en Extensa, con un superficie superior a 10 hectáreas y se evalúa con puntuación (5), Mediana, si la superficie es entre 5 y 10 hectáreas y se evalúa con puntuación (3) y Limitada si la superficie es entre 2 y 5 hectáreas y se evalúa con puntuación (1).

**Hidrología:** Se evalúa a partir del criterio Topografía con puntuación máxima (10).

a. Topografía: Si no hay existencia de ríos y/o quebradas en el área se evalúa con puntuación máxima (10). Si en el área hay ríos y/o quebradas, se evalúa con puntuación mínima (0).

#### **Medio Ambiente Antrópico**

**Medio Ambiente Humano y Calidad de Vida:** Se evalúo a través de tres criterios, Plan Intercomunal con puntuación máxima (4), Plan Regulador con puntuación máxima (3) y Calidad de Vida con puntuación máxima (3).

a. Plan Intercomunal: Si el Plan Intercomunal establece el área para la instalación de un Relleno de Seguridad se evalúa con puntuación (4), si prohíbe la instalación con puntuación (0).

Si el Plan Regulador establece el área para la instalación de un Relleno de Seguridad se evalúa con puntuación (3), si prohíbe la instalación con puntuación (0).

b. Calidad de Vida: Si la instalación del Relleno de Seguridad no afecta la calidad de vida de las poblaciones cercanas y/o transeúntes se evalúa con puntuación (3). Si la afecta en mediana medida con puntuación (1) y si la afecta directamente con puntuación (0).

**Aspectos Culturales:** Este aspecto se evalúa a través de dos criterios, Sin existencia de Patrimonios y Existencia de atractivos, ambos con puntuación máxima (5).

a. Sin Existencia de Patrimonios: Si no existen patrimonios culturales se evalúa con puntuación máxima (5). Si existen patrimonios culturales se evalúa con puntuación mínima  $(0).$ 

b. Existencia de Atractivos: Si no existen atractivos cercanos a las instalaciones del Relleno de Seguridad se evalúa con puntuación (5), Si existen atractivos pero no se ven afectados por las instalaciones se evalúa con puntuación (2) y si existen atractivos y se ven directamente afectados se evalúa con puntuación (0).

**Marco Jurídico:** Se evalúa a través del criterio Cumplir Normativa con puntuación máxima  $(10).$ 

a. Cumplir Normativa: Si el área cumple con toda la normativa vigente se evalúa con puntuación máxima (10), si no cumple con puntuación mínima (0).

#### **4. Diseño del Relleno de Seguridad para Residuos Sólidos Peligrosos.**

En primer lugar para el diseño del Relleno de Seguridad se trabajó con las toneladas anuales que se van a disponer en el Relleno de Seguridad para determinar las dimensiones de Diseño.

Luego se consideró lo establecido en el Reglamento Sanitario sobre manejo de Residuos Peligrosos, D.S 148/2004/MINSAL.

Se consideraron las siguientes especificaciones técnicas que aparecen en el Reglamento:

- Contar con una barrera sólida de al menos 1,80 metros que impida el libre acceso de personas ajenas al Relleno y de animales. ( Art.49)
- El fondo del relleno deberá estar ubicado por sobre 3 metros del nivel freático más alto.
- Se deberá contar con un sistema de impermeabilización y drenaje que impida el escape de líquidos lixiviados fuera de los límites del relleno, de a lo menos dos capas impermeables con sus respectivos drenajes, colocadas sobre una barrera de arcilla. Estos componentes deberán cumplir los requisitos y exigencias que se establecen en al Articulo 56 de dicho Reglamento.
- Cuando exista la posibilidad de generación de gases o vapores al interior del Relleno de Seguridad se deberá contar con un sistema de evacuación y control de estos.
- Se deberá contar con un sistema perimetral de intercepción y evacuación de escorrentías superficiales, de manera de evitar el ingreso de ellas al interior del relleno y su contaminación con líquidos lixiviados.
- Se deberá contar con un sistema de recolección y evacuación de las aguas que precipiten sobre el relleno, de manera de minimizar su infiltración hacia el interior de este y su contaminación con líquidos lixiviados.
- Se deberá contar con un sistema de monitoreo de la calidad del agua subterránea en el área de influencia del relleno, conforme a lo dispuesto en el Artículo 61.
- Existencia de accesos y caminos internos aptos para el tránsito seguro de vehículos en toda época del año.
- El relleno deberá ser diseñado considerando las condiciones sísmicas de la zona donde será emplazado.

Además deberá contar con las siguientes redes de servicio y apoyo, según lo establecido en la Resolución 2444/1980 del MINSAL y el D.S 148/2004 del MINSAL.

- Sistema de caracterización y de control de los residuos.
- Sistemas de control de acceso vehicular y peatonal.
- $\div$  Sistemas de seguridad y vigilancia.
- Sistemas de comunicaciones.
- Respaldo para el abastecimiento de energía.
- Acceso y caminos internos con señalizaciones adecuadas para el tránsito en el interior de la instalación.
- Sistema de descontaminación de las ruedas de los vehículos que hayan ingresado a los lugares de descarga de residuos peligrosos.
- Deberá considerar un sistema de monitoreo de la calidad de las aguas subterráneas, que consulte un número suficiente de pozos instalados en sitios y profundidades adecuadas, para extraer muestras representativas del acuífero superior.
- Deberá contemplar una planta de tratamiento de lixiviados, conectada al sistema de recolección de éstos líquidos, si no cumpliese con la norma de residuos industriales líquidos.
- Cuando se dispongan en un mismo relleno residuos incompatibles, se deberán disponer en celdas separadas físicamente por un sistema de impermeabilización en los términos establecidos en el Artículo 58. Además, se deberá contar con una adecuada distribución de las celdas, de tal forma que se eviten riesgos por contacto de lixiviados provenientes de residuos incompatibles.

Además se realizó una distribución de los residuos que se recibirán en el Relleno mediante sus compatibilidades para determinar el número de áreas de confinamiento y la construcción de contenedores para el almacenamiento de los residuos más peligrosos para el Medio Ambiente y los que puedan tener una posible reutilización según el desarrollo de nuevas tecnologías.

En segundo lugar se realizó una aproximación del volumen de cada celda para dimensionar el Relleno de Seguridad.

Luego se aplicaron consideraciones técnicas establecidas por Environmental Protection Agency (EPA) para la utilización de geomenbranas que se utilizan dentro de las áreas de confinamiento de residuos.

La Figura  $N^{\circ}$  3 es un esquema de la impermeabilización de la base de las áreas de confinamiento de residuos del Relleno de Seguridad, con las consideraciones técnicas que recomienda EPA.

Se describe que para la impermeabilización de la base y los taludes se emplea un sistema de doble barrera de protección.

La barrera suele estar compuesta por una capa arcillosa, dos geomembranas de material plástico, sistema de detección de pérdidas, sistema de drenaje y protección.

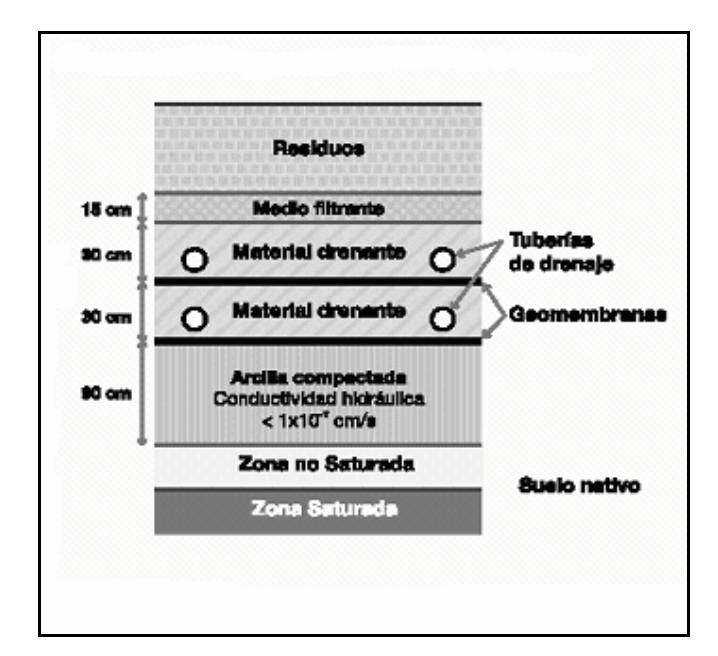

Figura Nº 3: Esquema de la impermeabilización de la base de las Celdas del Relleno de Seguridad.

Al finalizar el diseño del Relleno de Seguridad para residuos peligrosos se realizó una descripción básica del Funcionamiento y Administración del proyecto.

#### **5. Evaluación Económica del Proyecto.**

Para la evaluación económica del proyecto, se consideraron 2 etapas del proyecto: Construcción, Operación y Mantenimiento, para 25 años de funcionamiento.

La viabilidad del proyecto se determinará utilizando indicadores TIR (Tasa de Retorno Interna) y VAN (Valor Actual Neto), en los tres escenarios (Pesimista, Normal, Optimista).

*Etapa de Construcción:* Se identificó el valor del terreno donde se emplazará el Proyecto, mediante una tasación con los valores asociados por metro cuadrado del lugar escogido. Se averiguaron los costos de la construcción, tales como, el valor de galpones para oficina, contenedores para el almacenamiento de residuos peligrosos con potencial de comercialización y/o reutilización, maquinaria para la construcción de las áreas de confinamiento de residuos, cerco para aislamiento de las celdas de seguridad, valor del metro cuadrado de pavimentación, grava, arcilla y geomembrana utilizadas en la construcción del área de confinamiento, sueldos de los empleados. Además se tomaron valores de presupuestos de otros proyectos relacionados, considerando un índice de desviación.

*Etapa de Operación y Mantenimiento:* Se revisaron otros proyectos de similares características y se identificaron los costos asociados a la etapa de Operación y Mantenimiento del Proyecto, tales como costos de recursos básicos, gastos de mantención, artículos de escritorio y aseo, gastos de contabilidad y sueldos.

Se estimó el valor asociado a tonelada de residuo almacenada, comparando con valores existentes en el mercado.

Además fue necesario realizar una Proyección según el Porcentaje de crecimiento Económico en el sector Industrial del país, para determinar los Índices Económicos en los tres escenarios.

Para el escenario pesimista se considero un crecimiento en la generación de residuos peligrosos del 1% anual, para el escenario realista se considero un 5 % y para el optimista de un 7 %.

**58**

# *RESULTADOS*

# **1. Residuos generados en la Provincia de Valparaíso.**

Según los registros revisados del Servicio de Salud de la Provincia de Valparaíso, sobre las empresas existentes generadoras de residuos peligrosos, que deben someterse a un Plan de Manejo, se producen anualmente 36.753 toneladas aproximadamente de residuos peligrosos.

La Figura Nº 4 es la representación geográfica de la distribución de las comunas de la Provincia de Valparaíso.

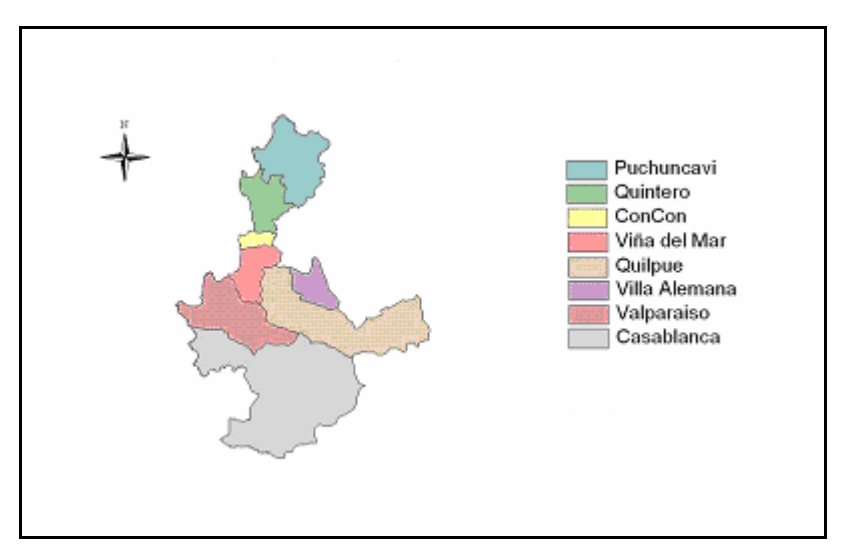

Figura Nº 4: Comunas de la Provincia de Valparaíso.

La Figura Nº 5 es la representación gráfica de la generación de residuos peligrosos entre las comunas de la Provincia de Valparaíso en donde se aprecia que el mayor porcentaje de residuos peligrosos anualmente generados, corresponde a la comuna de Puchuncavi.

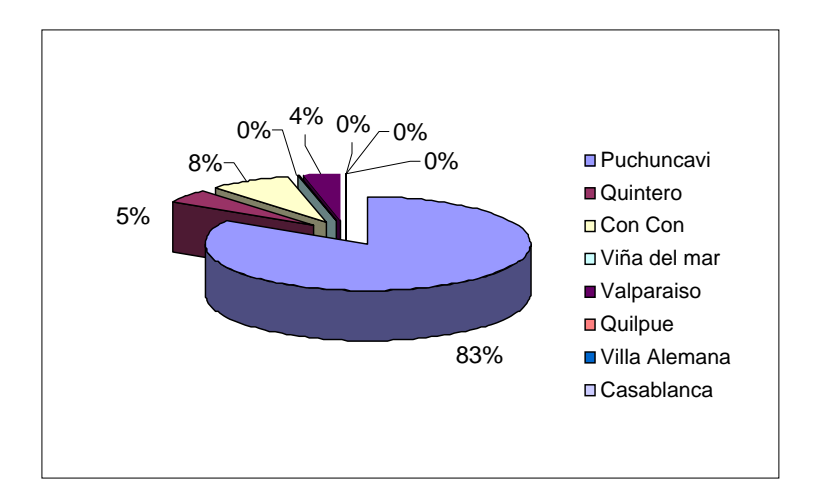

Figura Nº 5: Representación grafica de generación de residuos peligrosos en la Provincia de Valparaíso.

La Figura Nº 6 es la representación geográfica de la distribución en la generación de residuos peligrosos entre las comunas de la Provincia de Valparaíso en donde se aprecia que la mayor cantidad de residuos peligrosos anualmente generados, corresponde a la comuna de Puchuncavi.

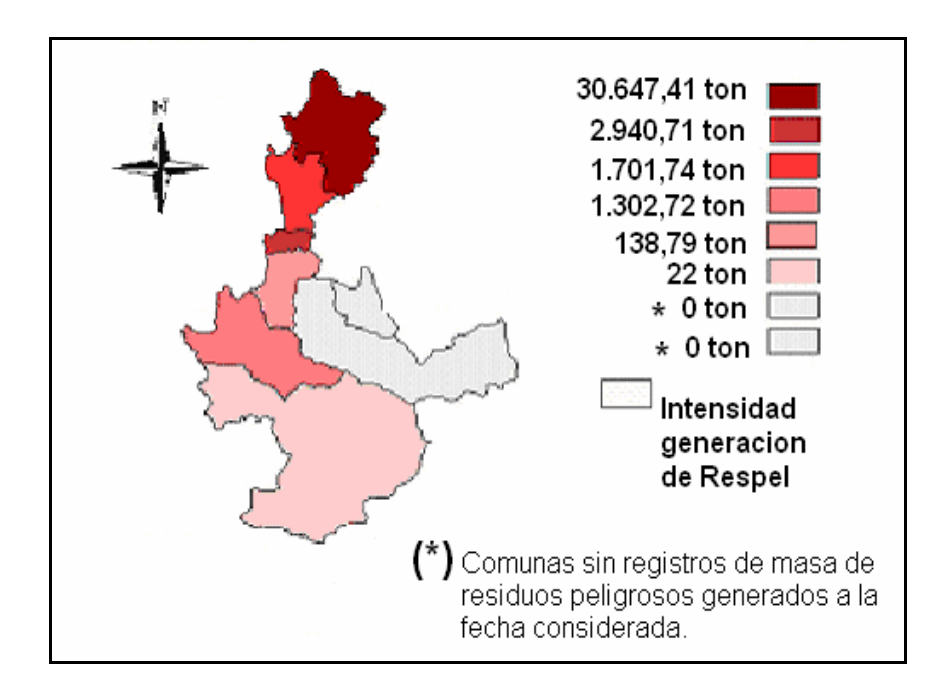

Figura Nº 6: Mapa de las comunas de la Provincia de Valparaíso con la generación de residuos peligrosos, según la intensidad del color.

La Figura Nº 7 corresponde a la representación gráfica de la generación de residuos peligrosos de las comunas de la Provincia de Valparaíso en donde se aprecia que la mayor cantidad de residuos peligrosos anualmente generados, corresponde a la comuna de Puchuncavi.

La representación de la masa anual generada por las comunas de la Provincia de Valparaíso no considera las comunas de Quilpue y Villa Alemana porque no presentaron registros de generación de residuos peligrosos hasta la fecha considerada.

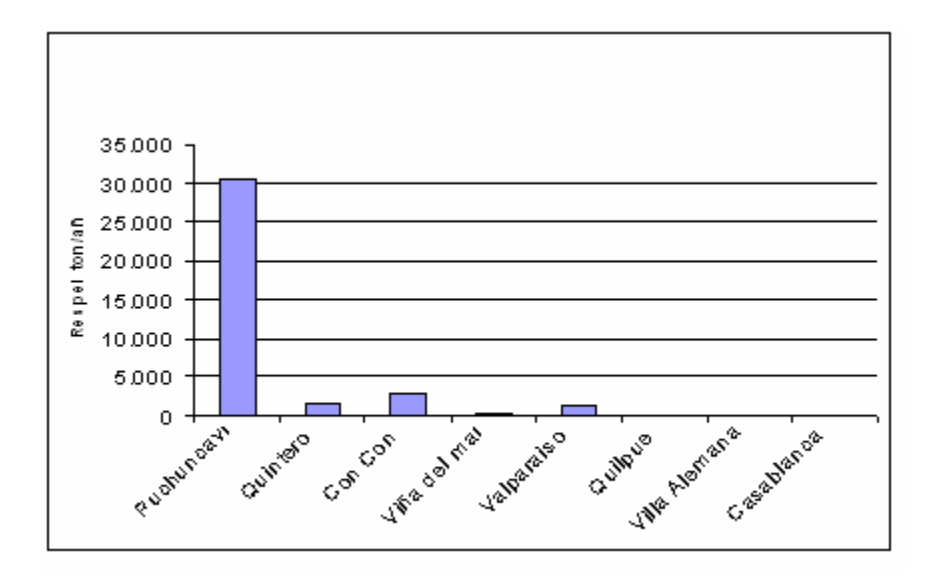

Figura Nº 7: Cantidad de Residuos Peligrosos (ton/año) generados en las comunas de la Provincia de Valparaíso.

# **2. Selección de Residuos Peligrosos.**

Según el análisis de la información caracterizada a través de los criterios mencionados, se observa en las Tablas del Anexo 1 los residuos peligrosos seleccionados por comuna, según los criterios considerados en la metodología, además se incluye información sobre su actual destino.

Luego de la selección de los residuos se realizó la clasificación de estos según el Artículo 18 y 90 del Reglamento Sanitario sobre manejo de residuos peligrosos, para la determinar las compatibilidades de estos residuos.

La Figura  $N^{\circ}$  8, es la representación gráfica de los residuos seleccionados, donde la mayor cantidad dentro de la Clasificación de Lista I del Artículo 18 pertenece a *Residuos resultantes de las operaciones de eliminación de residuos,* correspondiente al código I.18.

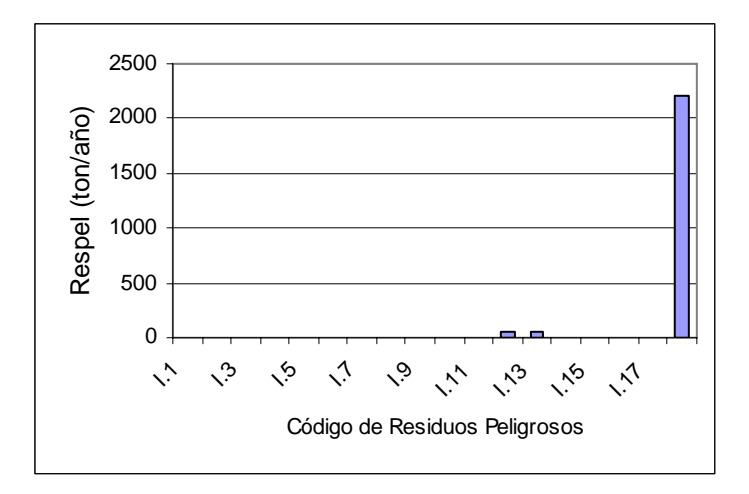

Figura Nº 8: Clasificación de residuos peligrosos (ton/anuales) según Lista I del Artículo 18.

La Figura Nº 9, es la representación gráfica de los residuos seleccionados, donde la mayor cantidad dentro de la Clasificación de Lista II del Artículo 18 pertenece a *Metales Carbonilos,*  correspondiente al código II.1.

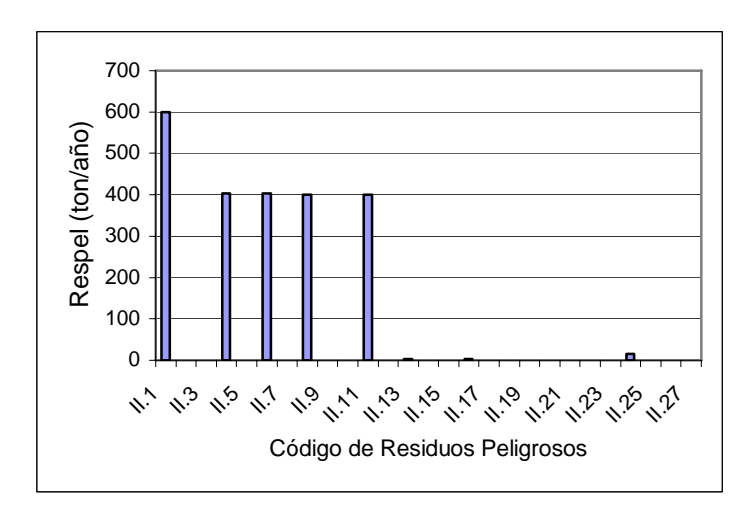

Figura Nº 9: Clasificación de residuos peligrosos (ton/anuales) según Lista II del Artículo 18.

La Figura Nº 10, es la representación gráfica de los residuos seleccionados, donde la mayor cantidad dentro de la Clasificación de Lista III del Artículo 18 pertenece a*, Catalizadores usados* correspondiente al código III.1

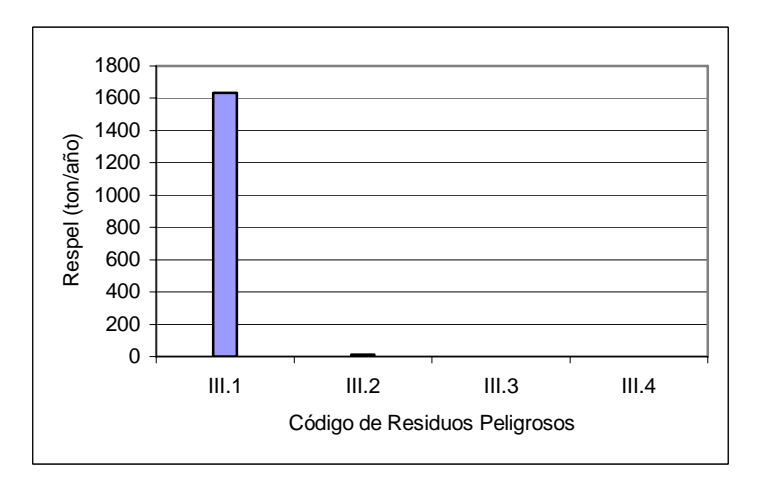

Figura Nº 10: Clasificación de residuos peligrosos (ton/anuales) según Lista III del Artículo

La Figura Nº 11, es la representación gráfica de los residuos seleccionados, donde la mayor cantidad dentro de la Clasificación de Lista A1 del Artículo 90 pertenece a*, Residuos que tengan como constituyentes o contaminantes cualquiera de las sustancias siguientes:*  Arsénico; compuestos de arsénico, Mercurio; compuestos de mercurio, Talio; compuestos de talio*,* correspondiente a clasificación A1030.

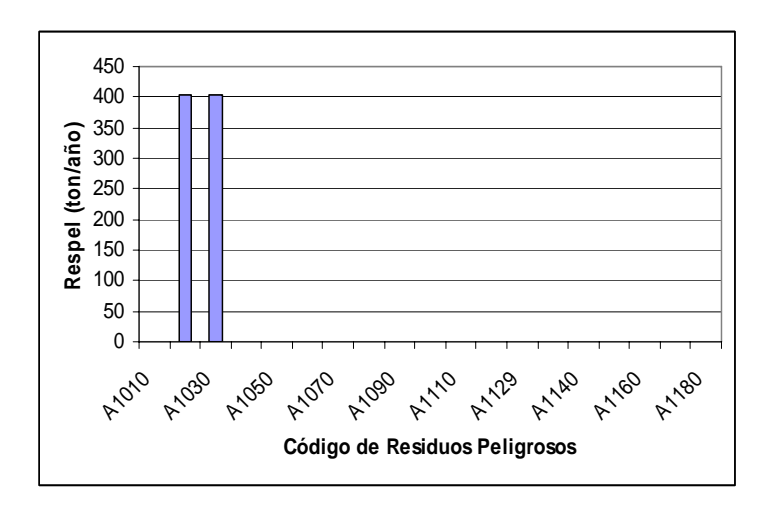

Figura Nº 11: Clasificación de residuos peligrosos (ton/anuales) según Lista A1 del Artículo 90.

La Figura Nº 12, es la representación gráfica de los residuos seleccionados, donde la mayor cantidad dentro de la Clasificación de Lista A2 del Artículo 90 pertenece a*, Residuos de catalizadores, excluidos los residuos de este tipo especificados en la Lista B del presente Artículo*, correspondiente a clasificación A2030.

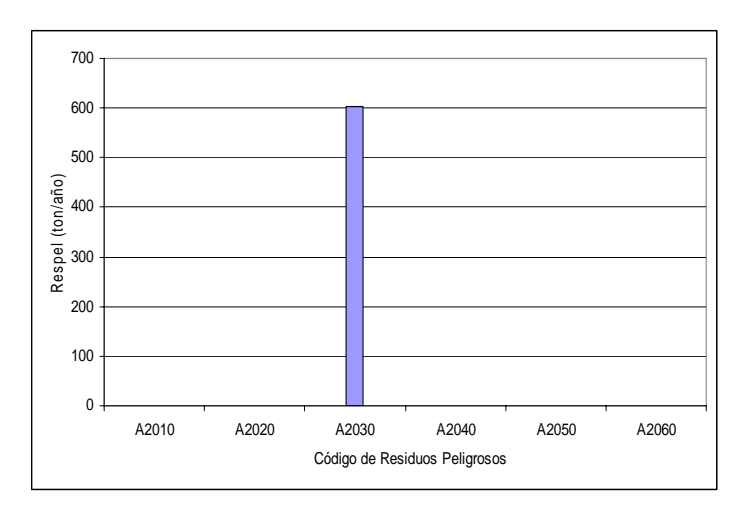

Figura N º12: Clasificación de residuos peligrosos según Lista A2 del Artículo 90.

La Figura Nº 13, es la representación gráfica de los residuos seleccionados, donde la mayor cantidad dentro de la Clasificación de Lista A3 del Artículo 90 pertenece a*, Aceites minerales desechados no aptos para el uso al que estaban destinados,* correspondiente a la clasificación A 3020 y a *Pelusas fragmentos ligeros resultantes del desmenuzamiento*  correspondiente a la clasificación A 3120.

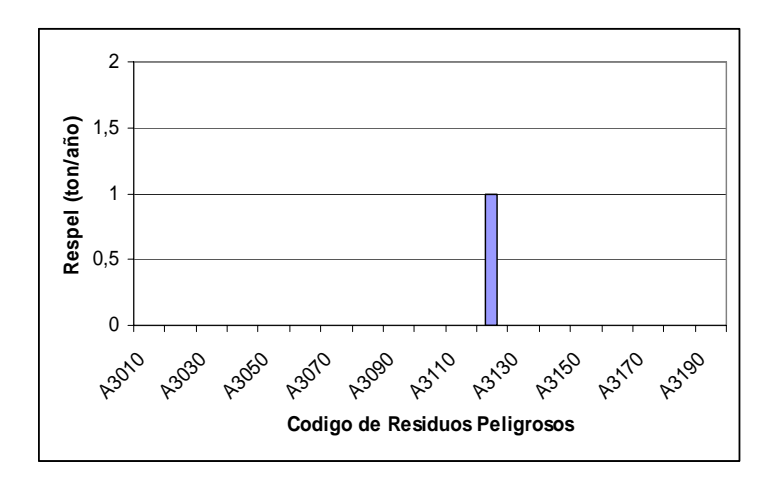

Figura Nº 13: Clasificación de residuos peligrosos (ton/anuales) según Lista A3 del Artículo 90.

La Figura Nº 14, es la representación gráfica de los residuos seleccionados, donde la mayor cantidad dentro de la Clasificación de Lista A4 del Artículo 90 pertenece a*, Residuos que contienen, consisten o están contaminados con Cualquier sustancia del grupo de los dibenzofuranos policlorados o Cualquier sustancia del grupo de las dibenzodioxinas policloradas,* correspondiente a clasificación A4100.

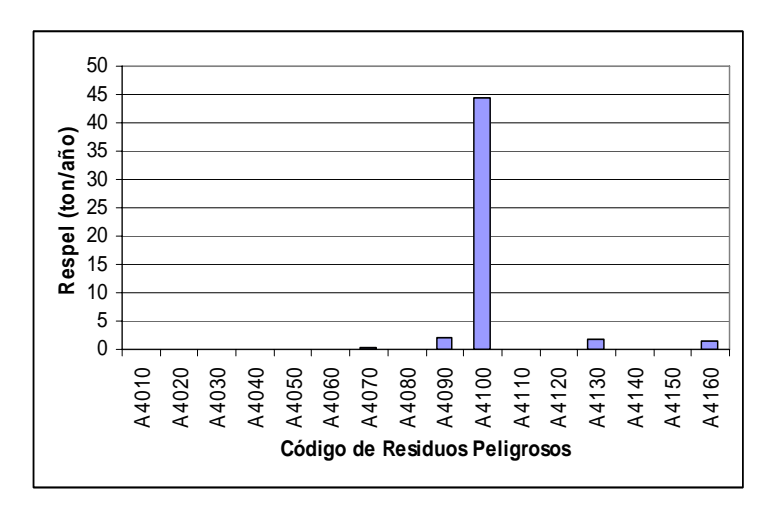

Figura Nº 14: Clasificación de residuos peligrosos (ton/año) según Lista A4 del Artículo 90.

Con el análisis de la información sobre el actual destino de los residuos generados, se observó que dentro de la provincia no existe un sitio para su disposición, por lo que resulta conveniente la instalación de un Relleno de Seguridad dentro de la Provincia de Valparaíso para generar una alternativa al destino actual.

La clasificación de los residuos seleccionados y la utilización del software CANUT ERGO nos permitieron determinar las incompatibilidades entre los residuos, para poder ser depositados adecuadamente en las áreas de confinamiento del Relleno de Seguridad. Las siguientes tablas muestran las incompatibilidades de los residuos seleccionados según el Articulo 87 del Reglamento sobre manejo de residuos peligrosos. No se consideraron dentro de esta clasificación los siguientes residuos: Baterías usadas, tubos fluorescentes y Pentoxido de Vanadio porque se recibirán como residuos especiales que se van a disponer en contenedores, debido a su potencial de reutilización y/o comercialización.

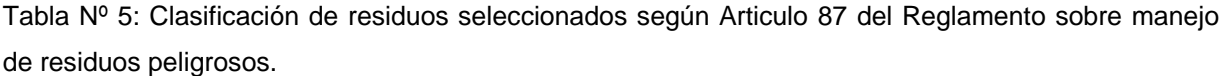

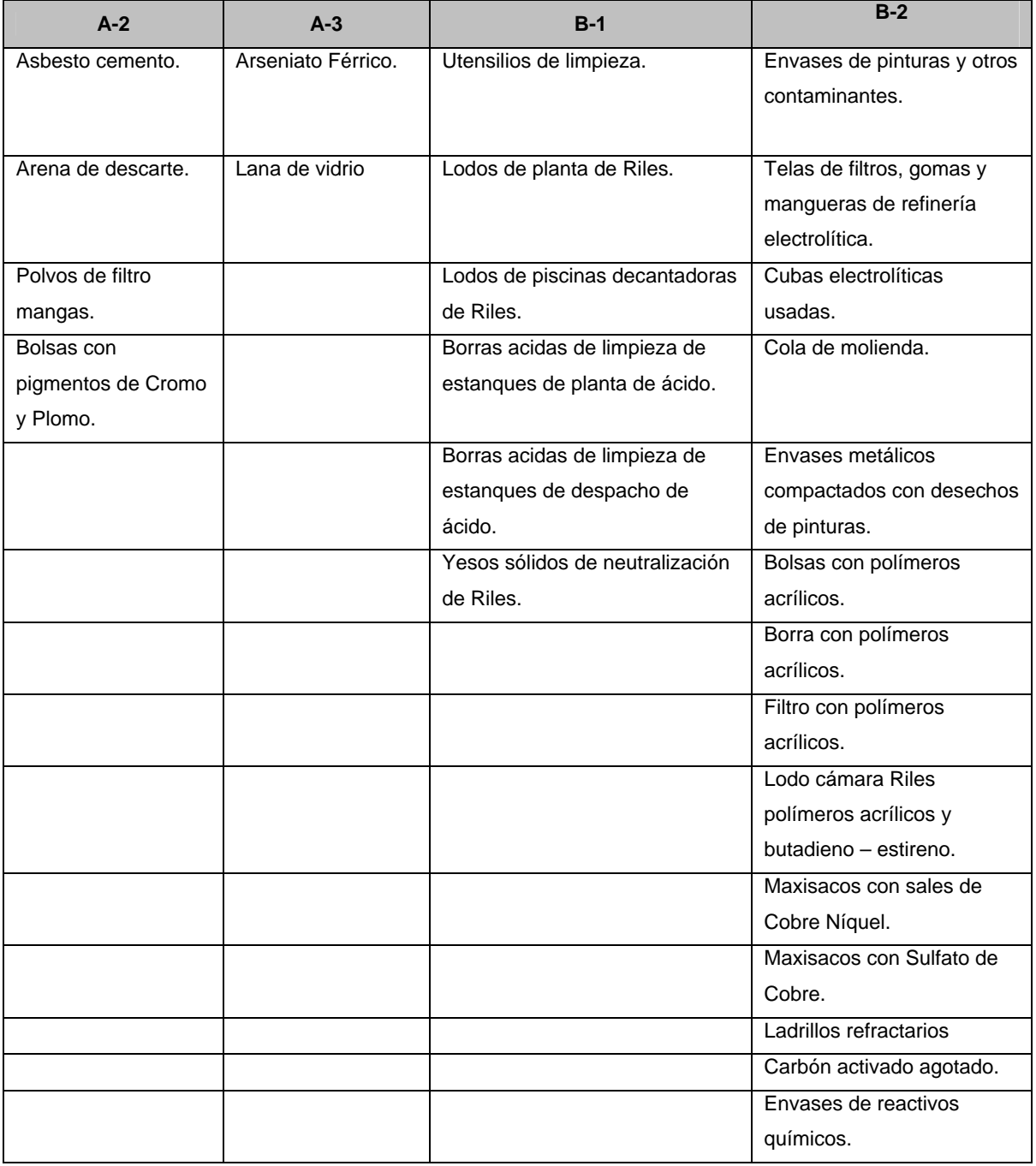

Donde:

**A2:** Residuos que contengan principalmente constituyentes inorgánicos, que puedan contener metales o materia orgánica.

**A3:** Residuos que contengan principalmente constituyentes inorgánicos, que puedan contener metales y materiales inorgánicos.

**B1:** Residuos de metales y residuos que contengan metales.

**B2:** Residuos que contengan principalmente constituyentes inorgánicos, que a su vez puedan contener metales y materiales orgánicos.

En la Tabla Nº 6 la primera columna corresponde al número que identifica a cada residuo, ese mismo número es puesto en la primera fila para la representación del residuo y así lograr el cruce de residuos para identificar aquellos incompatibles.

Donde se observa:

- **X**: Residuos Incompatibles.
- **a**: Área de confinamiento 1.
- **b**: Área de confinamiento 2.
- **c**: Área de confinamiento 3.
- **d**: Container 1.
- **e**: Área de confinamiento 4.
- **f**: Container 2

Asimismo, con la selección de los residuos y su clasificación, nos permitió determinar la futura demanda del Relleno de Seguridad, por las empresas generadoras de residuos peligrosos de la Provincia de Valparaíso.

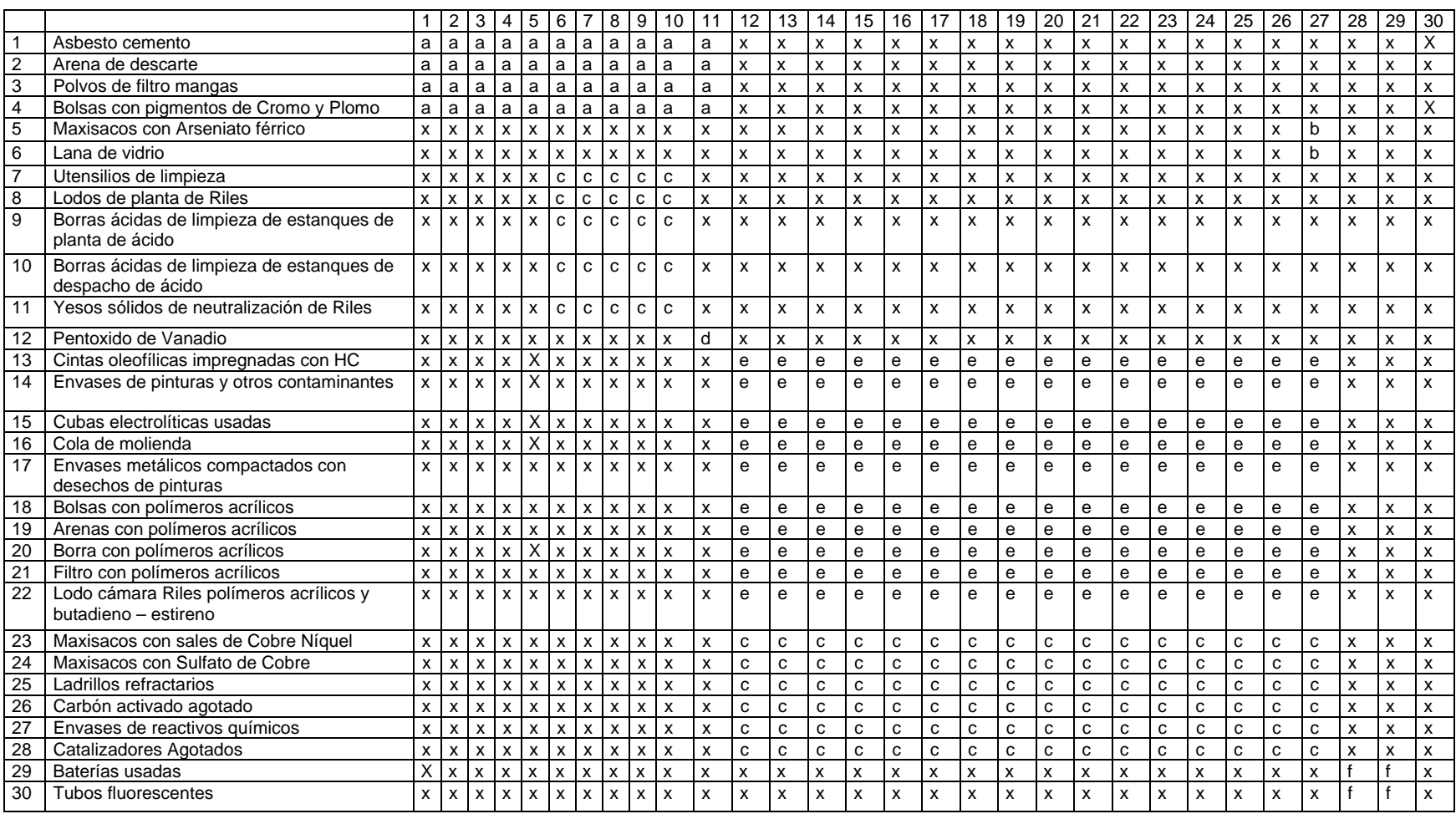

Tabla Nº 6: Incompatibilidad de los Residuos Peligrosos según articulo 87 del Reglamento sobre manejo de residuos Peligrosos.

# **3. Localización del Relleno de Seguridad para Residuos Peligrosos.**

Para la elección del área preliminar de estudio en donde se va a ubicar el Proyecto se trabajó en primer lugar a nivel provincial donde se identificaron las zonas para la instalación de este tipo de proyectos en el Plan Intercomunal de Valparaíso, en la Figura Nº 15 se muestran las áreas definidas para la instalación de industrias peligrosas en la Provincia de Valparaíso.

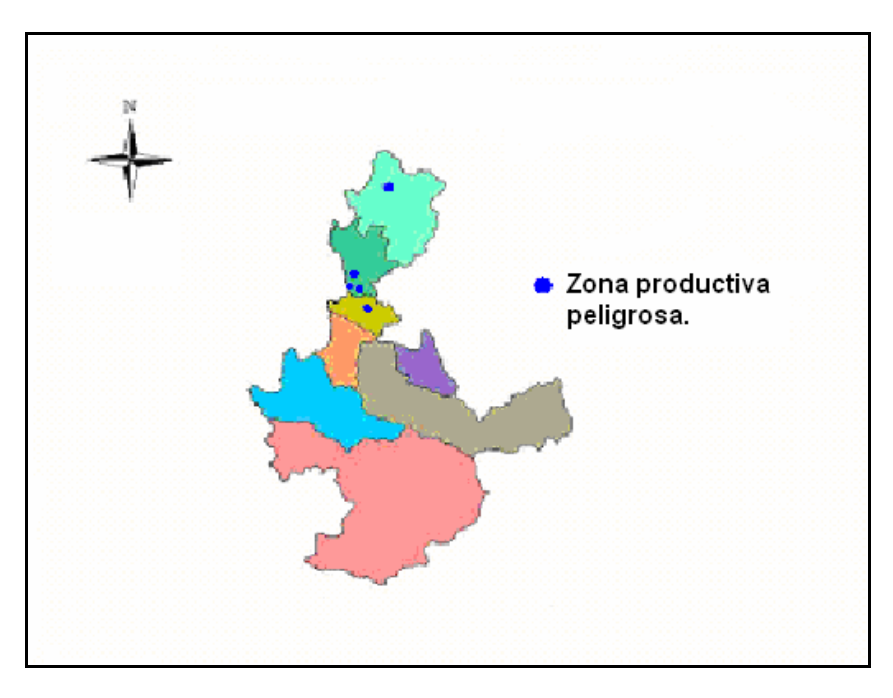

Figura Nº 15: Zona de Extensión Urbana Productiva Peligrosa en la Provincia de Valparaíso. Fuente: Elaboración Propia.

El Área preliminar fue escogida luego de la revisión del Plan Intercomunal de Valparaíso el cual establece 4 Zonas productivas peligrosas dentro de las cuales podría estar ubicado el proyecto (Figura Nº 16):
- o Terrenos ENAP ConCon.
- o Industria BASF Quintero.
- o Complejo Matadero y Planta de Asfalto Quintero.
- o Complejo Industrial Ventanas Quintero y Puchuncavi.

La Figura Nº 16 representa la ubicación de las 4 Zonas productivas peligrosas nombradas anteriormente.

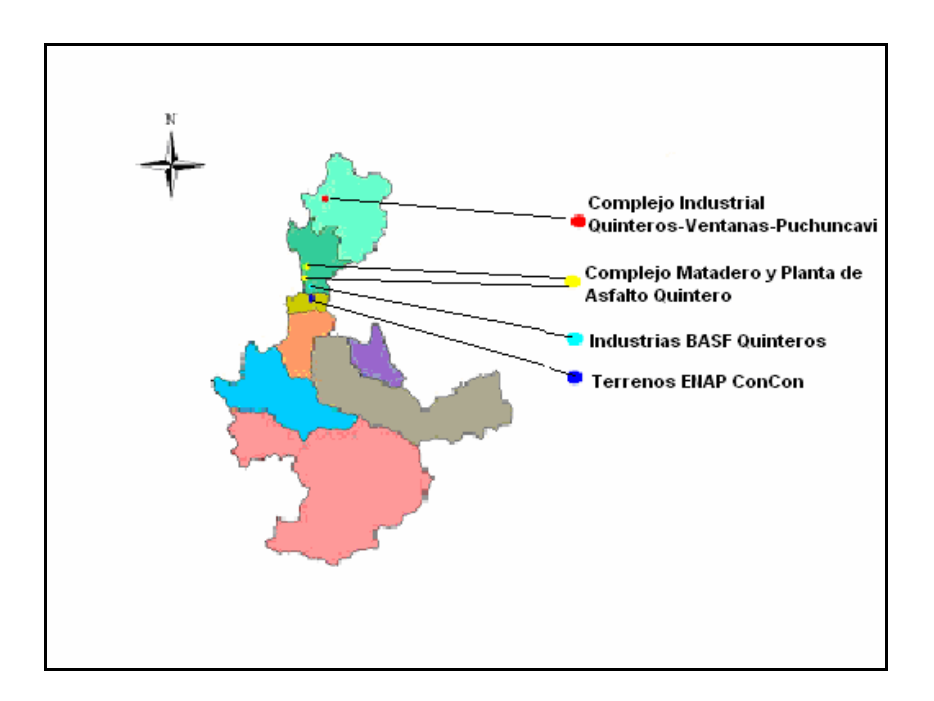

Figura Nº 16: Zonas Productivas Peligrosas de la Provincia de Valparaíso. Fuente: Elaboración Propia.

Debido a que un 83% de los residuos peligrosos generados en la Provincia de Valparaíso son generados en la comuna de Puchuncavi y alrededores, se hace factible la ubicación del Relleno de Seguridad en esta comuna, según las indicaciones del Plan Intercomunal, de la normativa aplicable nacional y convenios internacionales que tienen relación con el transporte (movimiento desde el generador hasta el destino final) de los residuos peligrosos.

# **3.1 Elección del Área Preliminar:**

De las 4 Zonas productivas peligrosas, se eligió la zona de complejo industrial Ventanas – Quintero y Puchuncavi, para ubicar el área preliminar de estudio donde se determinó la ubicación del Relleno de Seguridad, debido a que las otras zonas se encuentran ocupadas por las industrias nombradas anteriormente.

La Figura Nº 17 muestra el área del Complejo Industrial Ventanas – Quintero y Puchuncavi, establecida en el Plan Intercomunal para la instalación de industrias peligrosas. El área de color morado corresponde al sector para la instalación de Industrias Peligrosas.

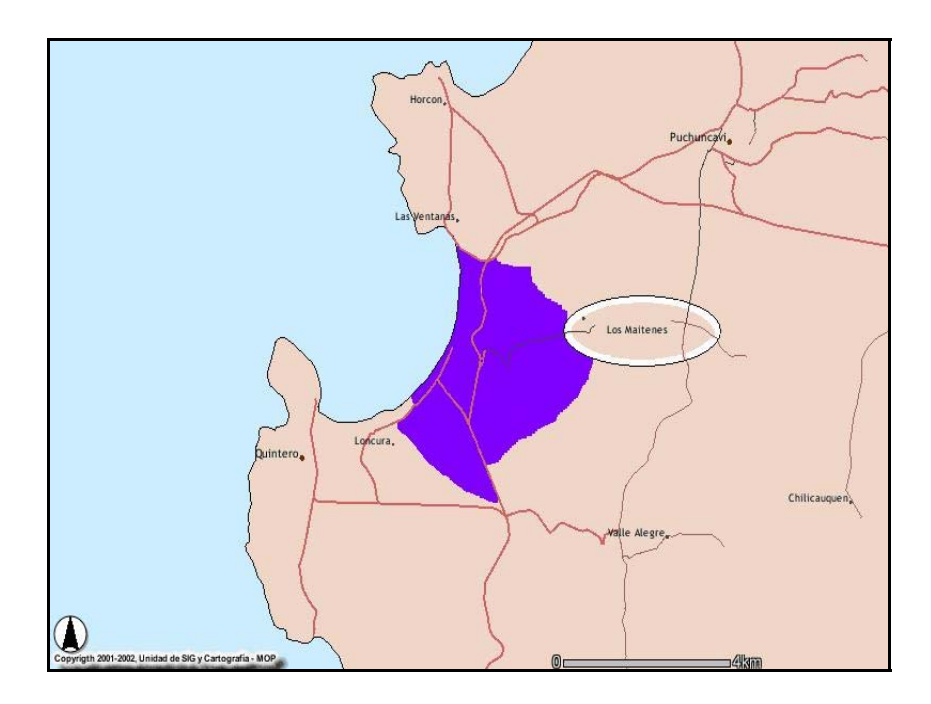

Figura Nº 17: Área del Complejo Industrial Ventanas – Quintero y Puchuncavi. Fuente: Ministerio de Obras Publicas, Enero 2007.

El área preliminar de estudio fue escogida porque según observaciones en el Plan Intercomunal de Valparaíso, este sector es el más alejado de una Localidad y de un cuerpo de agua superficial, además se encuentra cercano al sector donde más toneladas de residuos peligrosos se generan, lo que implica un menor movimiento de residuos peligrosos por las comunas de la Provincia de Valparaíso. La Figura Nº 18 muestra el área preliminar de estudio en la zona productiva peligrosa complejo industrial Ventanas – Quintero y Puchuncavi.

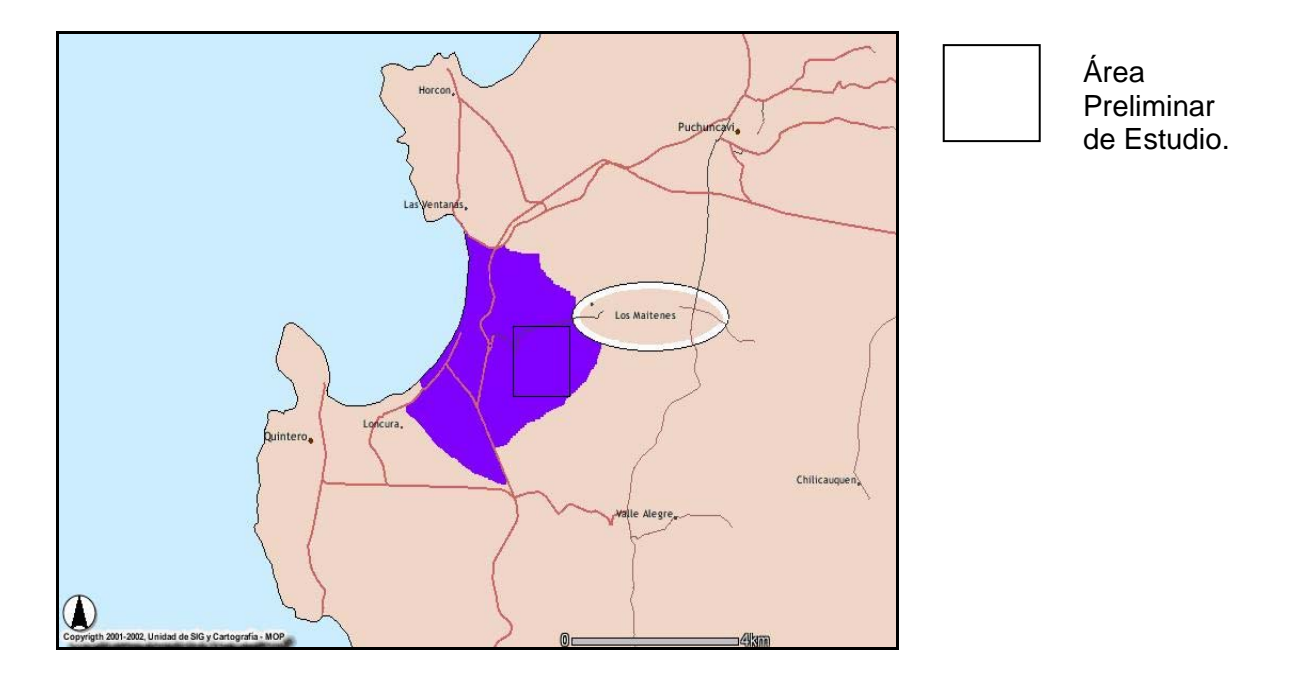

Figura Nº 18: Área preliminar de estudio en la Zona productiva peligrosa Complejo Industrial Ventanas – Quintero y Puchuncavi.

Fuente: Ministerio de Obras Publicas, Enero 2007.

El área se encuentra a aproximadamente 1km al sur oeste de la localidad de los Maitenes y a 4 Km de la comuna de Quintero y entre las coordenadas UTM descritas en la Tabla Nº 7.

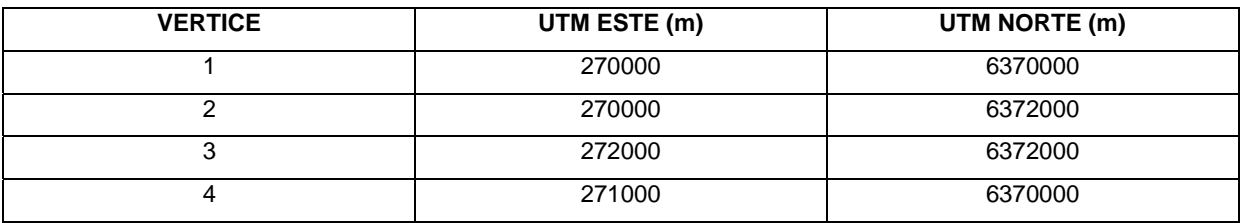

Tabla Nº 7: Coordenadas UTM el área preliminar.

Fuente: Hidrografía IGM. Escala 1:50.000 (Datum Sudamericano de 1969. Huso 19 Sur).

En esta área preliminar se evalúo 2 sitios potenciales, mediante una Evaluación de impactos para ubicar el Relleno de Seguridad para residuos peligrosos.

Luego de la ubicación del área preliminar y antes de realizar la Evaluación de Impactos para localizar un sitio exacto de ubicación para el Relleno de Seguridad, fue necesario describir los componentes Medio Ambientales asociados al proyecto y determinar si cumple con lo enunciado en el Reglamento Sanitario Sobre Manejo de Residuos Peligrosos.

#### **Componentes Medio Ambientales del Área Preliminar**

A partir de datos bibliográficos se determinaron los componentes Ambientales del área preliminar para la ubicación del proyecto.

#### **Medio Físico**

#### **Clima**

Según datos obtenidos del Servicio Meteorológico de Chile las características climáticas para el área Preliminar corresponden a un Clima Templado – Calido con lluvias invernales, estación seca prolongada (7 a 8 meses) y gran nubosidad. Este clima se caracteriza por una gran nubosidad que se observa durante todo el año, con mayor intensidad en invierno, asociada a nieblas y lloviznas.

#### **Temperaturas**

Según los datos obtenidos de la Dirección General de Territorio Marítimo y Marina Mercante, DIRECTEMAR, la temperatura máxima promedio entre los años 1989 – 2003 fue de 31,8 ºC y la temperatura mínima promedio para el mismo periodo fue de 4,7ºC. La diferencia entre la temperatura media del mes más cálido y el más frío es de sólo 5 a 6 ºC y la diferencia diaria entra las temperaturas máximas y las mínimas varía entre 7º C en verano y sólo 5º C en invierno.

#### Tabla Nº 8: Observaciones

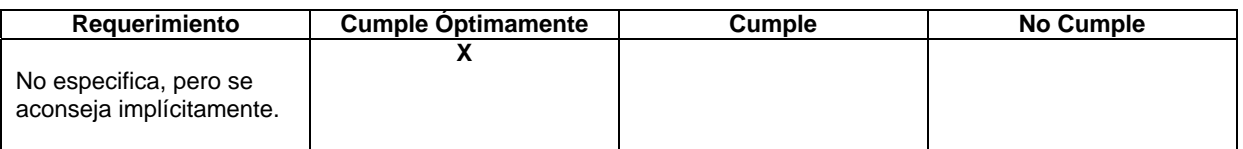

# **Precipitaciones**

Según los datos obtenidos de la Dirección General de Territorio Marítimo y Marina Mercante, DIRECTEMAR, en la Tabla Nº 9 se muestran las precipitaciones medias mensuales.

En los 4 meses lluviosos (Mayo a Agosto), precipita más del 80% del total anual. La intensidad de las precipitaciones y del viento en invierno alcanza características de temporal casi cada año.

Tabla Nº 9: Precipitaciones medias mensuales (mm).

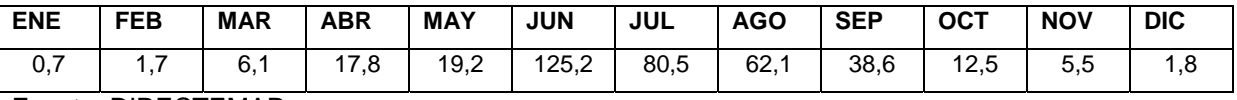

Fuente: DIRECTEMAR.

Tabla Nº 10: Observaciones.

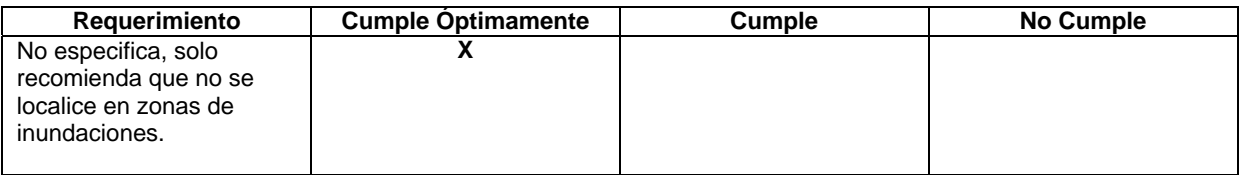

# **Vientos**

Según los datos obtenidos de la Dirección General de Territorio Marítimo y Marina Mercante, DIRECTEMAR, en la Tabla Nº 11 se muestra el promedio mensual de vientos máximos (rachas) medias mensuales.

Las direcciones predominantes del viento durante todo el año son Suroeste, con variaciones sólo durante el período invernal.

Tabla Nº 11: Vientos máximos mensuales (nd).

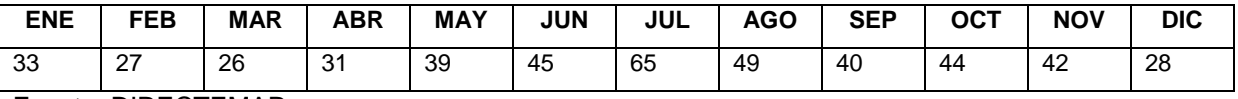

Fuente: DIRECTEMAR.

Tabla Nº 12: Observaciones.

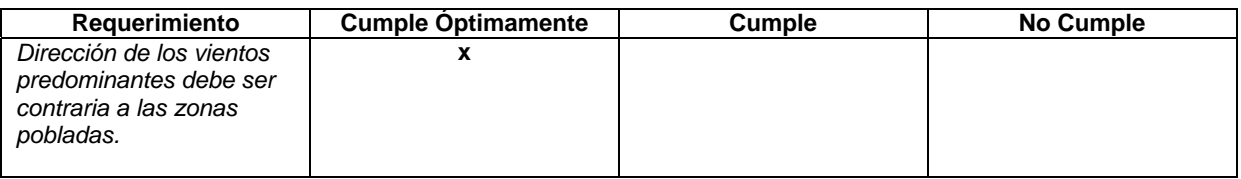

# **Geología y Geomorfología**

La descripción geológica y geomorfológica del área preliminar del proyecto se basa en información bibliográfica, estudios específicos realizados anteriormente en esta área y uso de cartografía.

El área preliminar para la ubicación del proyecto, como lo muestra la Figura 19 "Extracto de Carta Geológica" se encuentra sobre depósitos eólicos costeros, que corresponden a arenas finas que recubren localmente las rocas intrusivas del Paleozoico, en el sector de Ventanas y del Jurasico hacia el sector oriental.

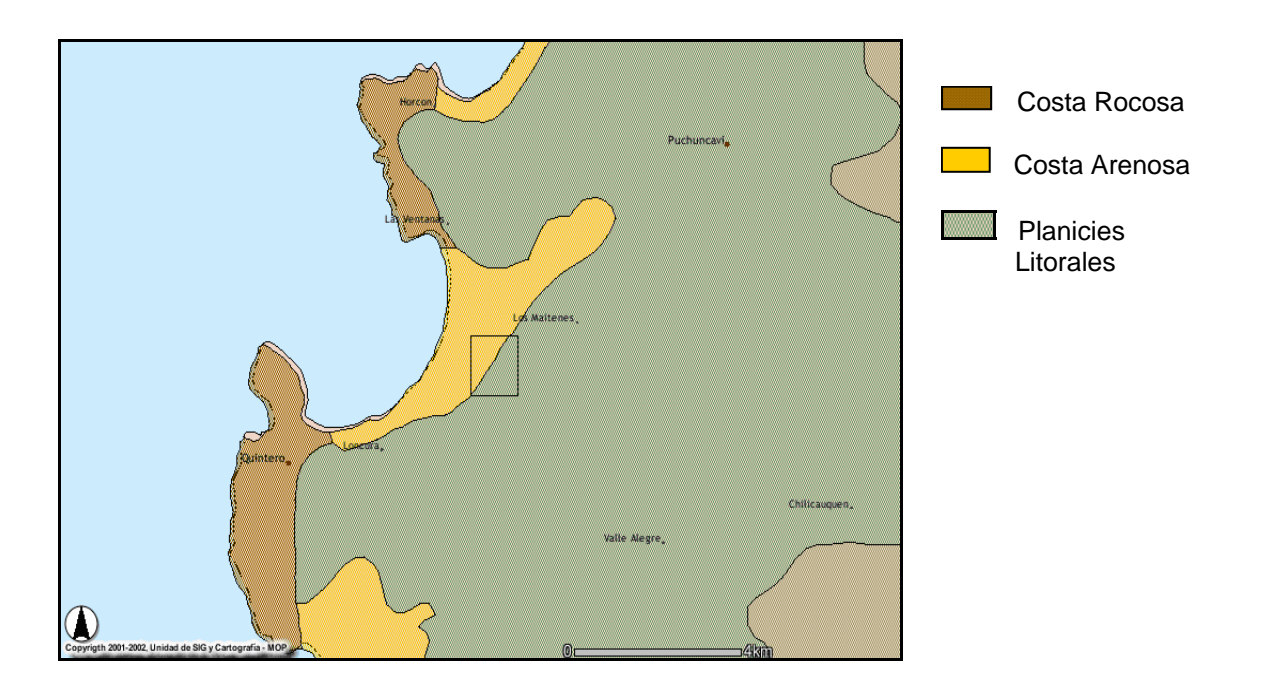

Figura 19: Geomorfología asociada al Área Preliminar.

Fuente: Ministerio de Obras Publicas, Enero 2007.

Tabla Nº 13: Observaciones

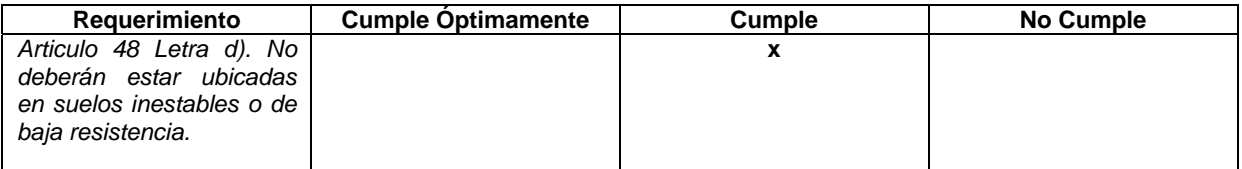

Según revisión bibliográfia y observación de Mapas Geológicos, en el área preliminar del proyecto no se han reconocido Fallas Geológicas activas, cabe considerar que existe una falla en la costa de Quintero, pero no se ha reconocido que tenga prolongación hasta el área preliminar considerada para este proyecto.

Tabla Nº 14: Observaciones.

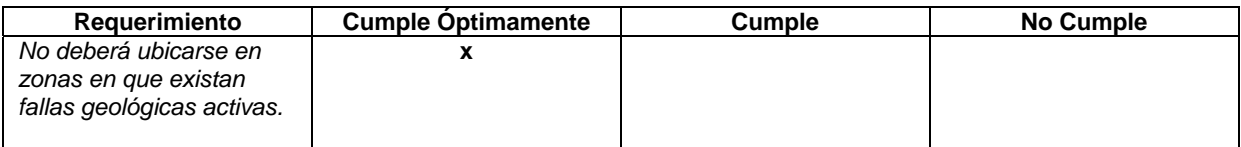

# **Hidrológia e Hidrogeología**

En el área no existen cauces de aguas superficiales, el Estero Puchuncaví es el principal cuerpo de agua superficial de origen pluvial el cual se encuentra a más de 2 Km al Norte del área preliminar. La Figura Nº 20 representa la hidrologia de las cuencas costeras norte de la región de Valparaíso.

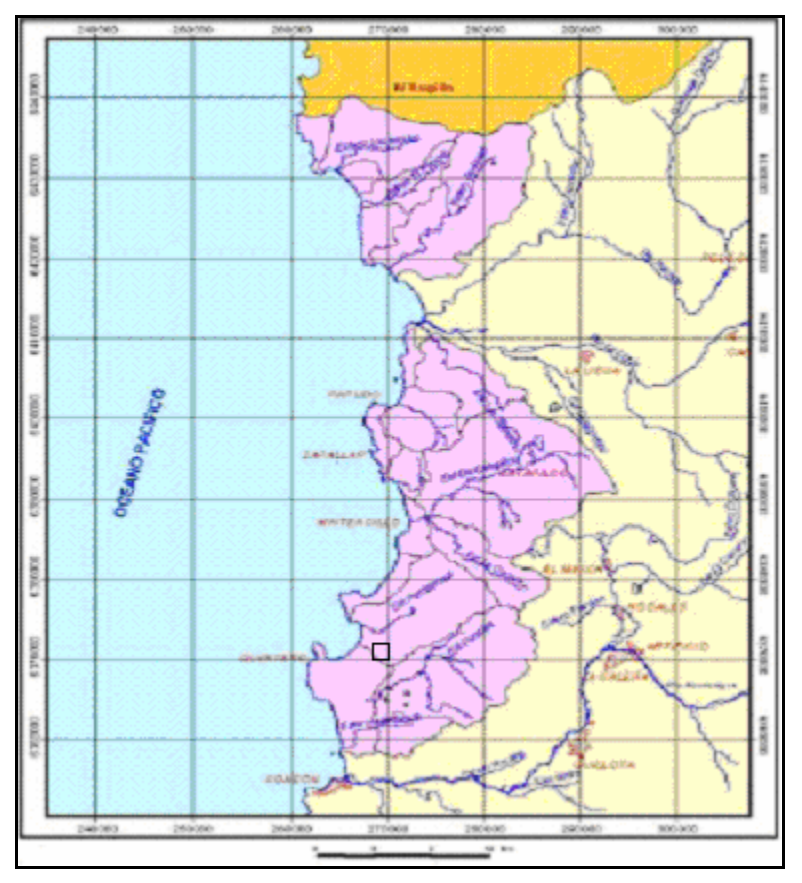

Figura Nº 20: Hidrologia de las cuencas costeras norte de la V región. Fuente: Base cartografía Estudio Localización de Vertederos en la V región.

La Figura Nº 21 "Influencia hidrológica directa del Área Preliminar" muestra las aguas superficiales que tienen influencia directa sobre el área preliminar del Proyecto. Por otro lado, la superficie considerada no está sometida a la eventualidad de inundaciones producto de crecidas o de escurrimientos superficiales importantes, por la ausencia de cursos de aguas superficiales cercanas.

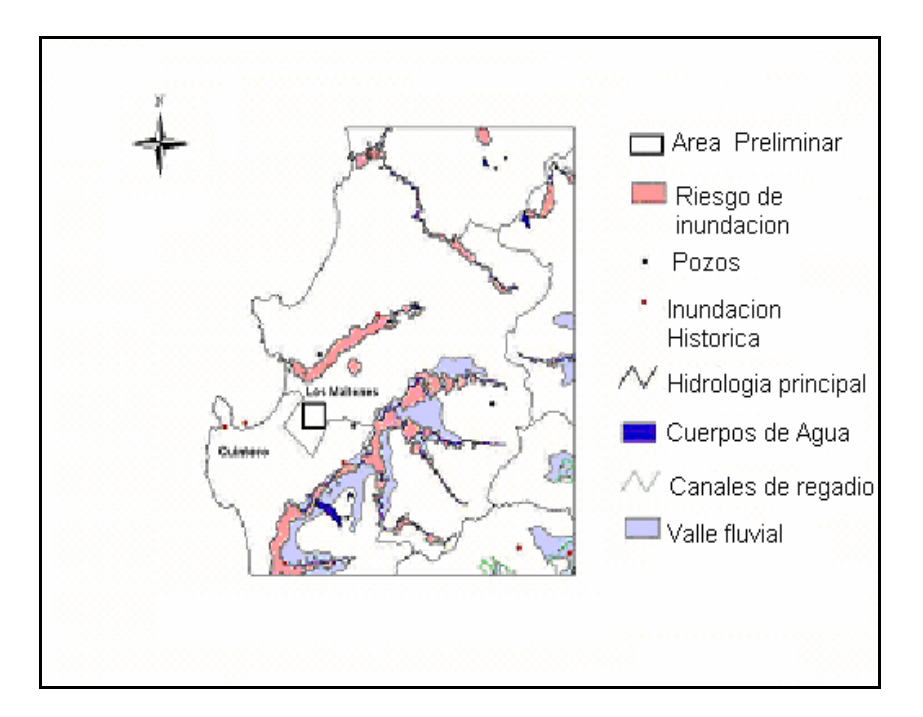

Figura Nº 21: Influencia Hidrológica directa del Área Preliminar. Fuente: Base cartografía Estudio Localización de Vertederos en la V región.

La información sobre la existencia y características de los Flujos subterráneos, la extensión de los acuíferos subterráneos y sus condiciones de recarga y descarga, se obtuvo del Estudio de Impacto Ambiental de un Proyecto de similares características ubicado dentro del área preliminar de nuestro proyecto y de la Base Cartográfica del Estudio de localización de Vertederos en la región de Valparaíso. Como se aprecia en la Figura Nº 21 en el área preliminar no existen pozos, además se establece que la Cuenca Hidrológica en la que se encuentra el área preliminar corresponde a la del Estero Puchuncavi.

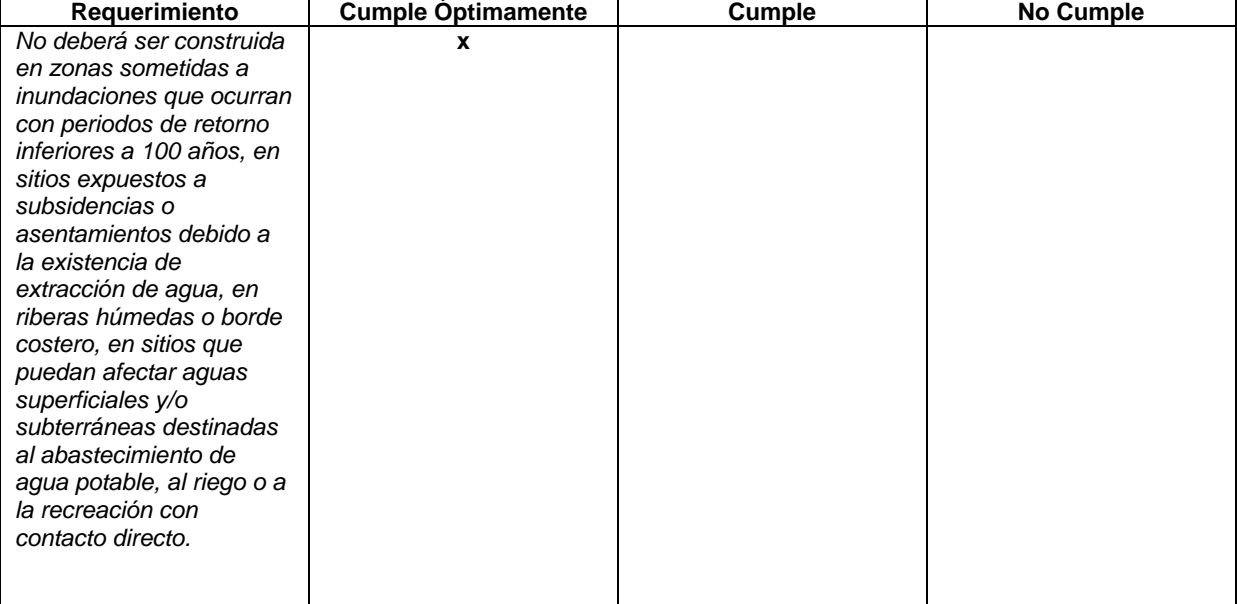

Tabla Nº 15: Observaciones.

## **Calidad del aire**

El Decreto Supremo 346/93 del Ministerio de Agricultura declara a la Zona Industrial de Ventanas, mostrada en la Figura Nº 22 como Zona saturada por anhídrido sulfuroso (SO<sub>2</sub>) y material particulado (PM10).

Por otro lado el Ministerio de Minería (Decreto Nº 185/95) ha entregado instrucciones y plazos para instalar una red de monitoreo de la calidad del aire. Las estaciones de la Red de Monitoreo del Complejo Industrial Ventanas son las de La Greda, Los Maitenes y Quintero. Los límites fijados por el Decreto Nº 185 (Ministerio de Minería) son:

- Material particulado respirable 150 µg/Nm $3$ como concentración media aritmética diaria.
- Anhídrido sulfuroso 80 µg/Nm<sup>3</sup> como concentración media aritmética anual y 365 µg/Nm<sup>3</sup> como concentración media aritmética diaria.

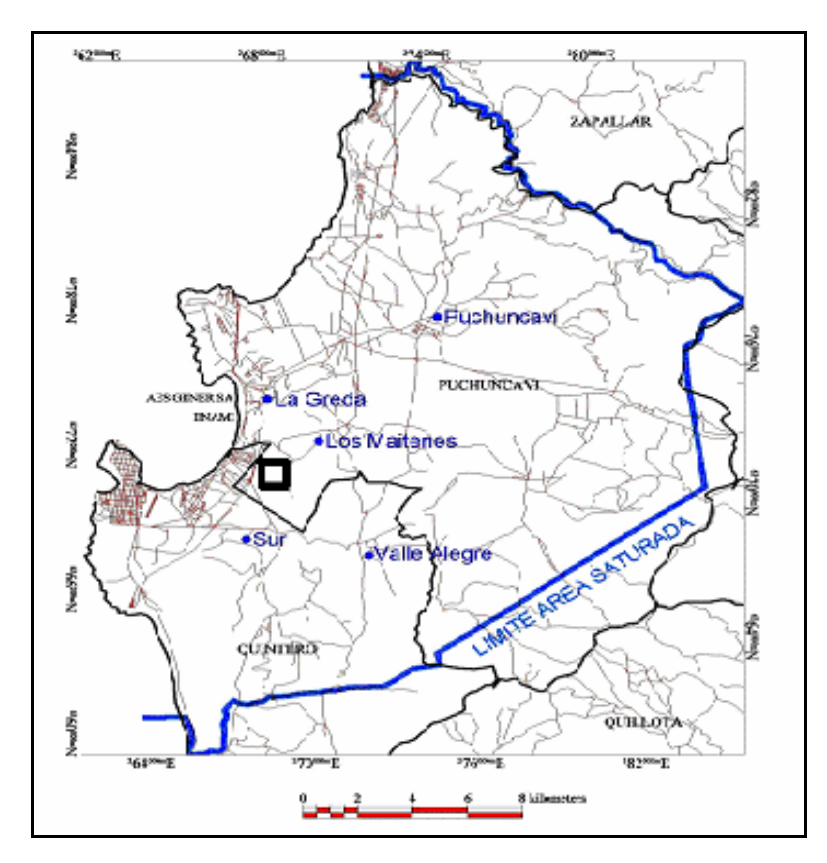

Figura Nº 22: Zona Saturada. Fuente: Ministerio de Salud.

Tabla Nº 16: Observaciones.

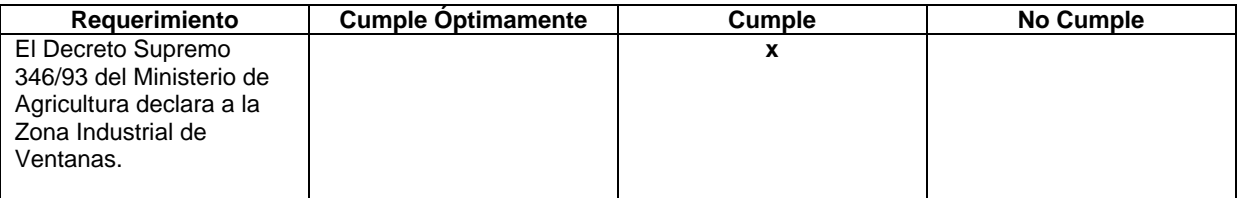

El área preliminar esta declarada como Zona saturada por anhídrido sulfuroso  $(SO<sub>2</sub>)$  y material particulado (PM10), por lo que se tomarán todas las consideraciones necesarias al momento de la construcción y operación del proyecto.

#### **Riesgos Naturales**

#### *Sismicidad*

Según base Cartográfica del Estudio de localización de Vertederos en la región de Valparaíso, en el área preliminar existe un grado de riesgo sísmico de 0.6; este valor indica la aceleración máxima horizontal (parámetro de movimiento de suelo) esperada para un periodo de retorno de 100 años.

Este valor indica que si el Relleno de Seguridad es construido en esta área preliminar se debe considerar un factor de seguridad que resista este valor de aceleración máxima horizontal en la construcción de sus estructuras de contención, y en el sistema de impermeabilización.

Tabla Nº 17: Observaciones

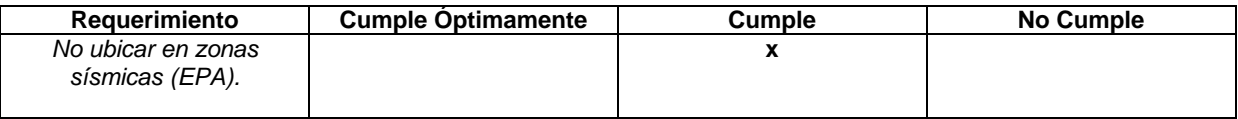

#### *Actividad Volcánica*

No existe actividad volcánica en el área preliminar.

Tabla Nº 18: Observaciones.

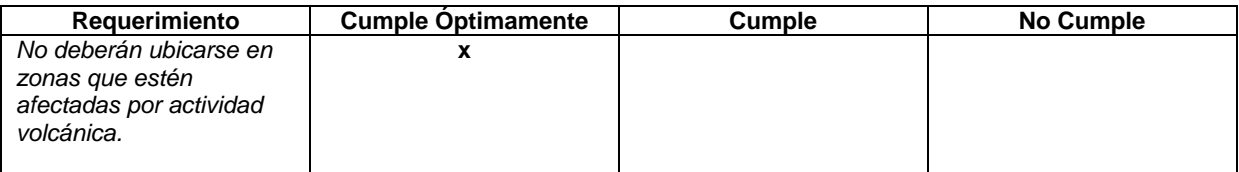

### **Recurso Natural Suelo y Capacidad de Uso**

Según el Estudio Agrológico de la Región de Valparaíso, realizado por el Centro de Información de Recursos Naturales, CIREN, los suelos que ocupa el área preliminar corresponden a la Serie Loncura.

La Serie Loncura es un miembro de la Familia arenosa, mixta, térmica de los Tepic Xeropsamments. Este suelo se formó a partir de dunas antiguas (paleodunas), estabilizadas, de textura superficial areno francosa. Descansa sobre arenas graníticas, ocupa una posición de lomajes suaves, moderadamente ondulados, en el sector litoral entre Quintero y Cachagua, el suelo se caracteriza por poseer permeabilidad rápida, drenaje excesivo y de desarrollo muy incipiente del perfil.

La Capacidad de uso de suelo se divide en clases que van de I a VIII, subclases (e, w, s y c) y unidades. A medida que aumenta las clases aumentan las limitaciones y riesgos para la instalación de cultivos. La subclase s significa limitante por suelo, la subclase e significa limitante por relieve o topografía, la subclase w significa limitante por agua (escasez o exceso) y la subclase c significa limitante por clima.

La Serie Loncura para el área preliminar posee distintas Capacidades de uso de suelo: Ivs, VIIe, VIII, Vis, como se logra apreciar en la Figura Nº 23.

Según CIREN, es recomendable que los rellenos sanitarios se localicen en terrenos de clasificación agrícola sobre IV.

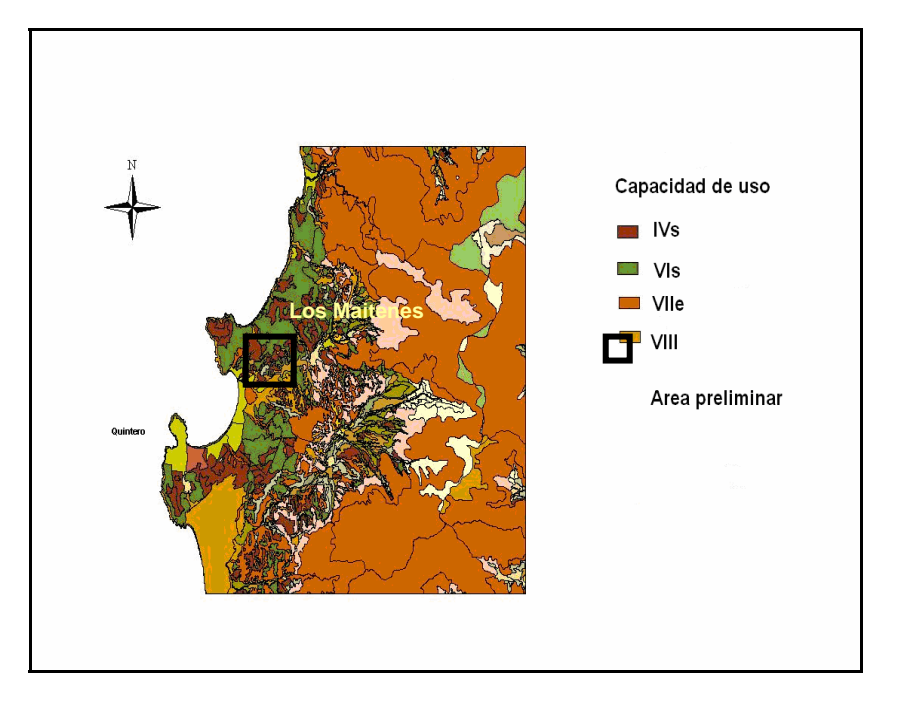

Figura Nº 23: Capacidades de uso de suelo del área preliminar. Fuente: Base cartografía Estudio Localización de Vertederos en la V región.

El Reglamento Sanitario sobre Manejo de Residuos peligrosos, establece en su Artículo 48 letra d) que las instalaciones de eliminación de residuos peligrosos no se pueden ubicar en suelos inestables o de baja resistencia, pero el proyecto contempla un Sistema de Impermeabilización recomendado por EPA, el cual asegura la resistencia estabilidad y la impermeabilización del suelo.

En la relación a la Capacidad de Uso de Suelo el Reglamento no establece ningún requerimiento, pero el área preliminar se encuentra en un sector con capacidad de uso de suelo recomendable para este tipo de proyectos.

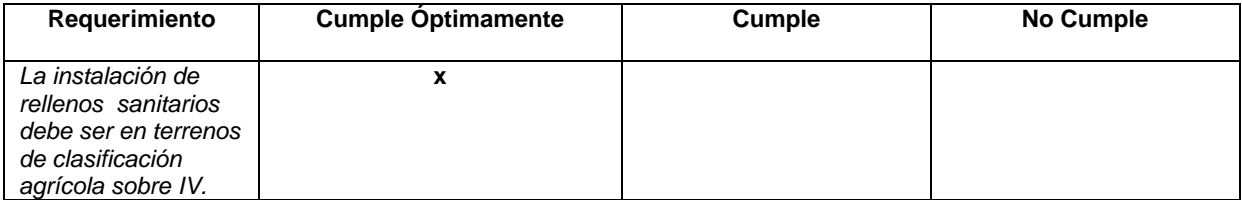

Tabla Nº 19: Observaciones.

# **Medio Biótico**

# **Flora y Vegetación**

Según la base Cartográfica del Estudio de localización de Vertederos en la región de Valparaíso, en el área preliminar existe Bosque esclérofilo, como se muestra en la Figura Nº 24 y con una visita al terreno del área preliminar se encontraron las siguientes especies:

- *Eschscholzia califórnica (*Dedal de Oro).
- *Rubus ulmifolius* (Zarzamora*).*
- *Rhodophiala advena* (Añañuca).
- *Puya chilensis* (Chagual).
- *Schinus latifolius* (Molle).

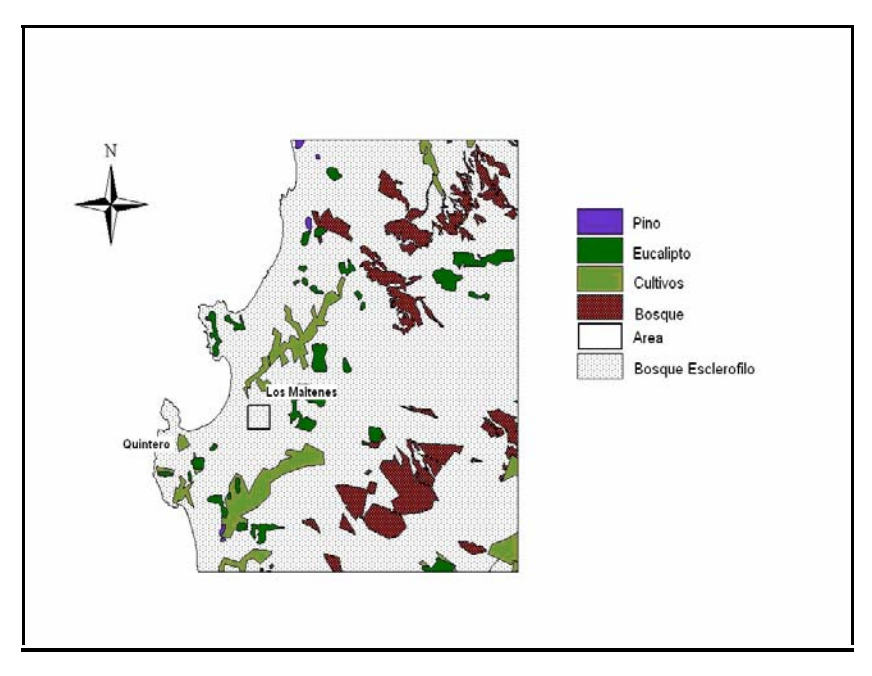

Figura Nº 24: Vegetación asociada al área preliminar.

Fuente: Elaboración propia.

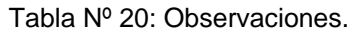

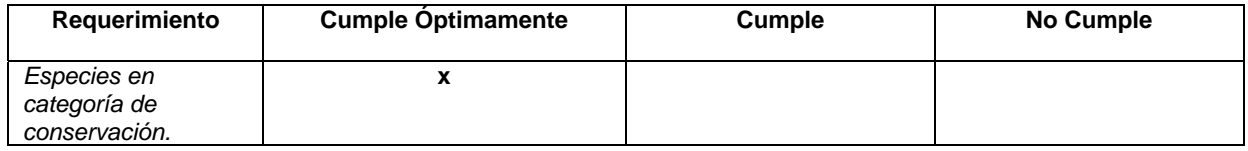

### **Fauna**

Según revisión bibliográfica en Estudios de Evaluación de Impacto Ambiental, ubicados en el perímetro del área preliminar.

La fauna presente en la zona esta representada principalmente por aves (Tabla  $N^{\circ}$  21); Conejos, caballares, vacunos en zonas de pastoreo, lagartijas del genero Liolaemus, todas estas especies son muy comunes en la zona.

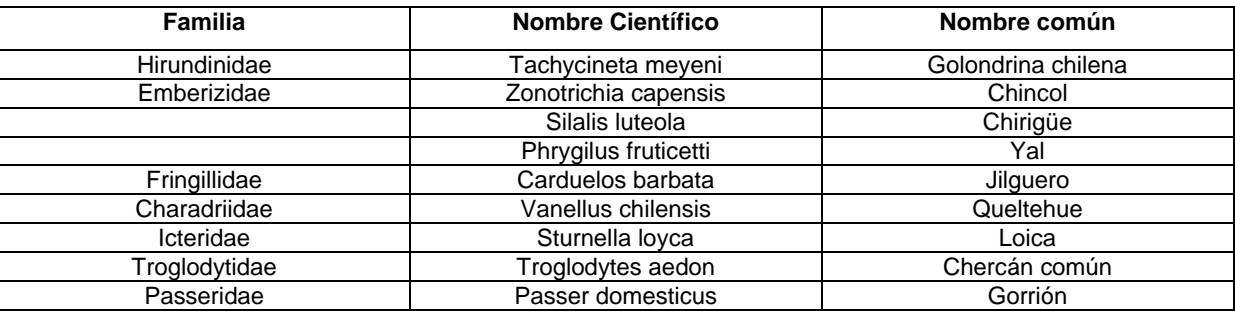

Tabla Nº 21: Aves presente en el área preliminar.

Tabla 22: Observaciones.

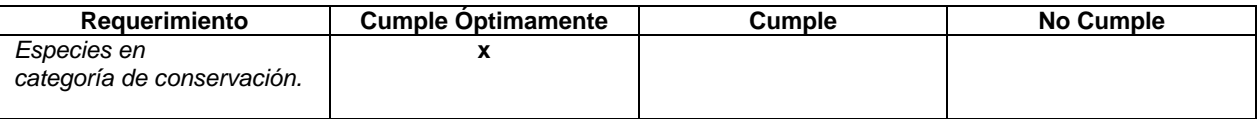

### **Medio Antrópico**

### **Influencias directas e indirectas al Área Preliminar**

Para determinar los aspectos ambientales referidos al medio antrópico se debe definir las influencias directas e indirectas al área preliminar donde se ubicará el Proyecto.

Las influencias directas para área preliminar son aquellas que se encuentran dentro de esta área (en las coordenadas definidas anteriormente) y su entorno inmediato que en este caso corresponde a la comuna de Puchuncavi.

Para el caso de las influencias indirectas estas corresponden a la Provincia de Valparaíso, en donde el proyecto propuesto proporcionará una solución integral al problema ambiental derivado de la disposición final de los residuos sólidos peligrosos.

#### **Sistema sociocultural**

El área preliminar se ubica en la comuna de Puchuncavi en el complejo industrial Ventanas – Quintero y Puchuncavi, sobre dunas antiguas, en la Figura Nº 25 se aprecian los sitios de interés del entorno inmediato al área preliminar, entre ellos se observa el sitio de área protegidas que corresponde a dunas activas y sitios de patrimonio arqueológico. Además la localidad más cercana, corresponde al sector de los Maitenes que esta a más de 500 metros de distancia al área preliminar.

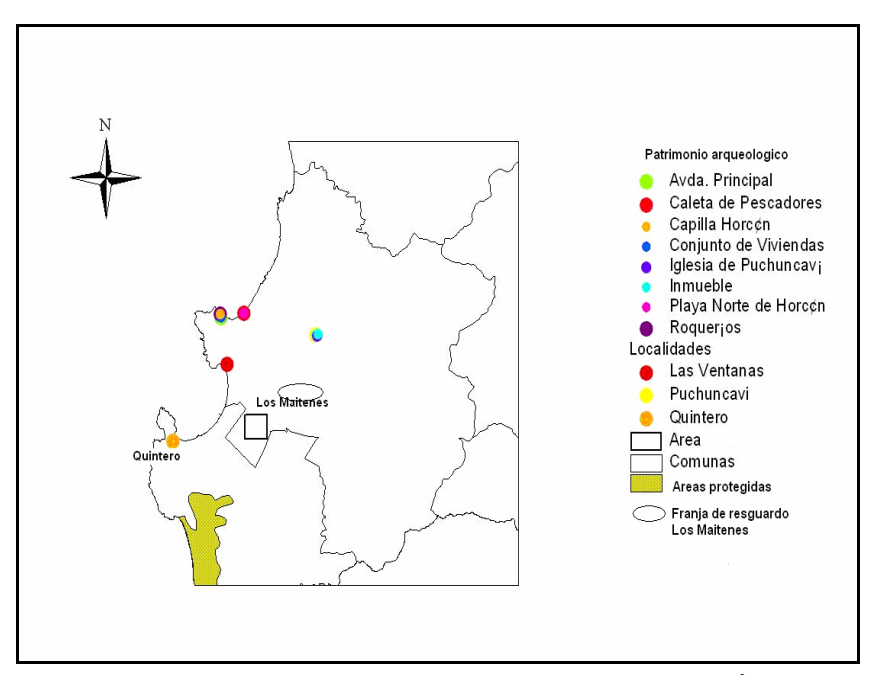

Figura Nº 25: Sistema sociocultural del entorno inmediato al Área preliminar. Fuente: Elaboración propia.

En relación a la población de la Comuna de Puchuncavi, la Tabla Nº 23 muestra el porcentaje de población urbana y rural según sexo.

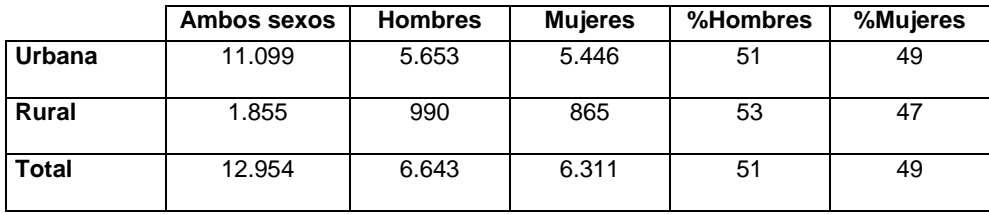

Tabla Nº 23: Antecedentes demográficos de la comuna de Puchuncavi.

Fuente: Censo 2002, Instituto Nacional de Estadística.

En relación a influencias indirectas socioculturales al área preliminar, según los antecedentes del Instituto Nacional de Estadística, la Provincia de Valparaíso tiene una población total de 876.022 habitantes de los cuales 422.982 son hombres y 453.040 son mujeres y las comunas de Valparaíso, Quilpue y Viña del Mar, son las comunas más habitadas de la provincia (Tabla Nº 24).

La población existente en las diferentes comunas de la provincia es muy variable, por lo cual las diferencias en la población ocupada por sector económico se hacen más notorias. En el Sector primario (extractivo) las principales comunas ocupan alrededor del 2% en cambio en la comuna de Puchuncavi y Quintero es alrededor del 15%.

El 81% de población ocupada en el sector terciario (de servicios) en la comuna de Viña del Mar y Valparaíso, que concentran la mayor cantidad de servicios tanto a nivel local como regional.

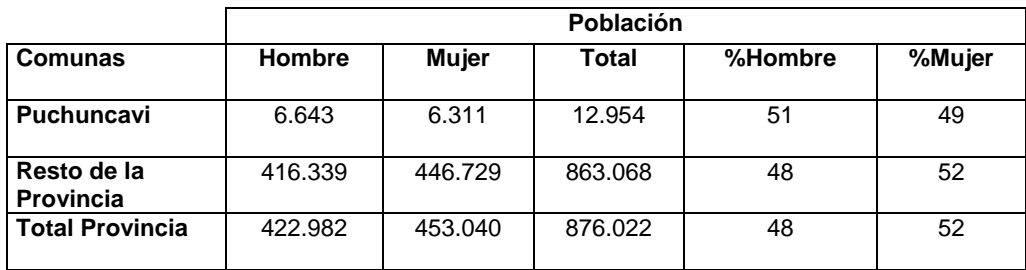

Tabla Nº 24: Antecedentes demográficos de la Provincia de Valparaíso.

Fuente: Censo 2002, Instituto Nacional de Estadística.

# **Patrimonio Arqueológico**

Según la base Cartográfica del Estudio de localización de Vertederos en la región de Valparaíso, en el área preliminar no existen sitios de patrimonio arqueológico.

En el entorno cercano al área preliminar, se encuentra el Complejo el Bato que abarca desde la desembocadura del río Petorca al río Maipo por el litoral de la región de Valparaíso. Además la localidad más cercana, corresponde al sector de los Maitenes que esta a más de 500 metros de distancia al área preliminar.

Tabla Nº 25: Observaciones.

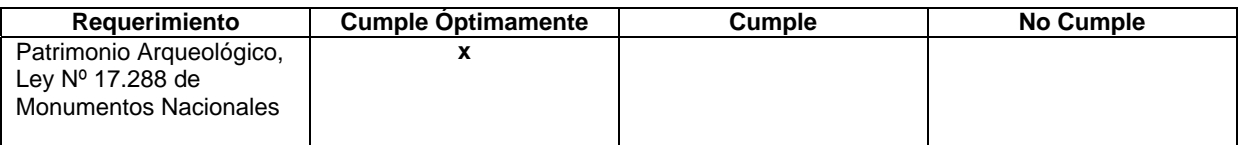

#### **Uso del territorio**

Actualmente en el área preliminar no se presenta uso.

Tabla Nº 26: Observaciones.

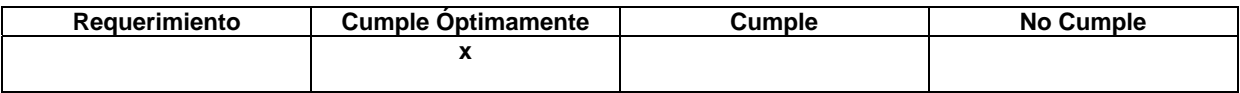

### **Paisaje y estética**

El área de influencia al área preliminar del proyecto presenta una intervención antrópica de importancia en todas las unidades que sustentan el paisaje. En la Figura Nº 26 se muestran algunos componentes antrópicos, tales como: Red de Alta Tensión, Subestación eléctrica, Oleoducto, Gaseoducto. Además dentro del Complejo Industrial Ventanas – Quintero y Puchuncavi se encuentran distintas industrias como: Fundición y Refinería Codelco Ventanas, Oxiquim, Gasmar, Tanques de Enap, AESGener, entre otros.

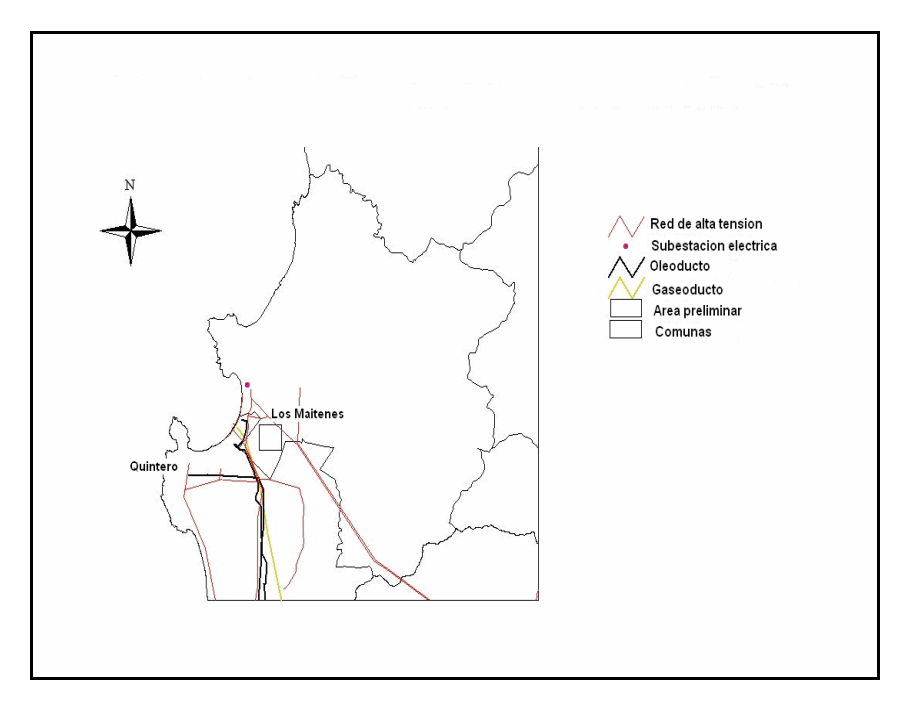

Figura Nº 26: Infraestructura asociada al área preliminar.

Fuente: Elaboración propia.

Tabla Nº 27: Observaciones.

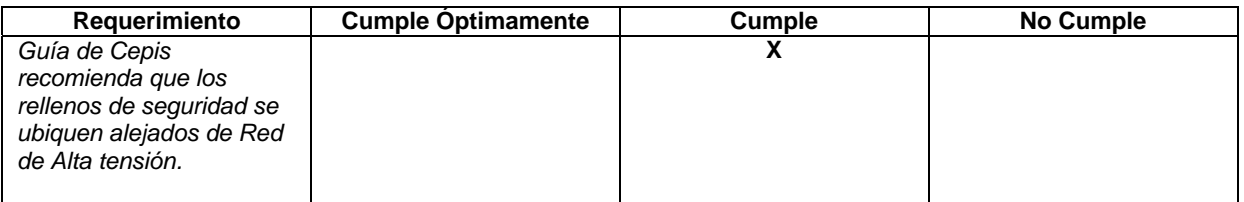

El área Preliminar se encuentra cercana a una Red de alta tensión, pero se considerará el sector más alejado al momento de elegir un sitio específico (alrededor de 10 metros).

# **Infraestructura Vial**

Para la identificación y caracterización de la red vial asociada al área preliminar, se utilizó la base cartográfica del Estudio de Localización de Vertederos, como se aprecia en la Figura Nº 27, en el área preliminar existen dos vías de acceso.

El acceso al área preliminar se produce a través del camino F-30E, camino principal que comunica las ciudades de Concón y Puchuncaví, y el camino F-180 que conduce a la localidad de Los Maitenes, junto con un camino publico secundario de ripio.

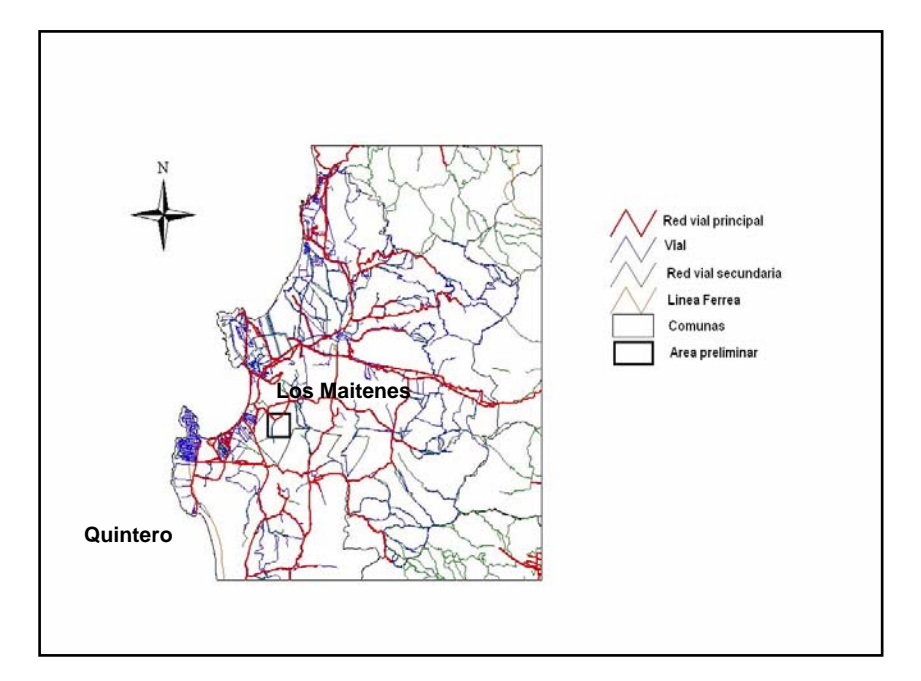

Figura Nº 27: Infraestructura vial asociada al Área preliminar. Fuente: Elaboración propia.

#### Tabla Nº 28: Observaciones.

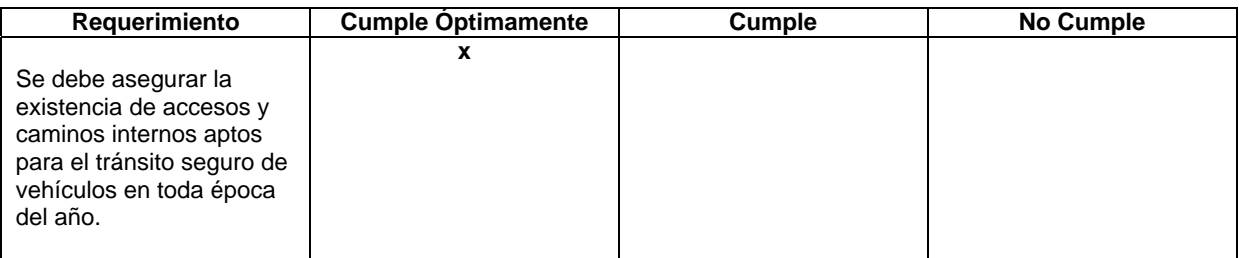

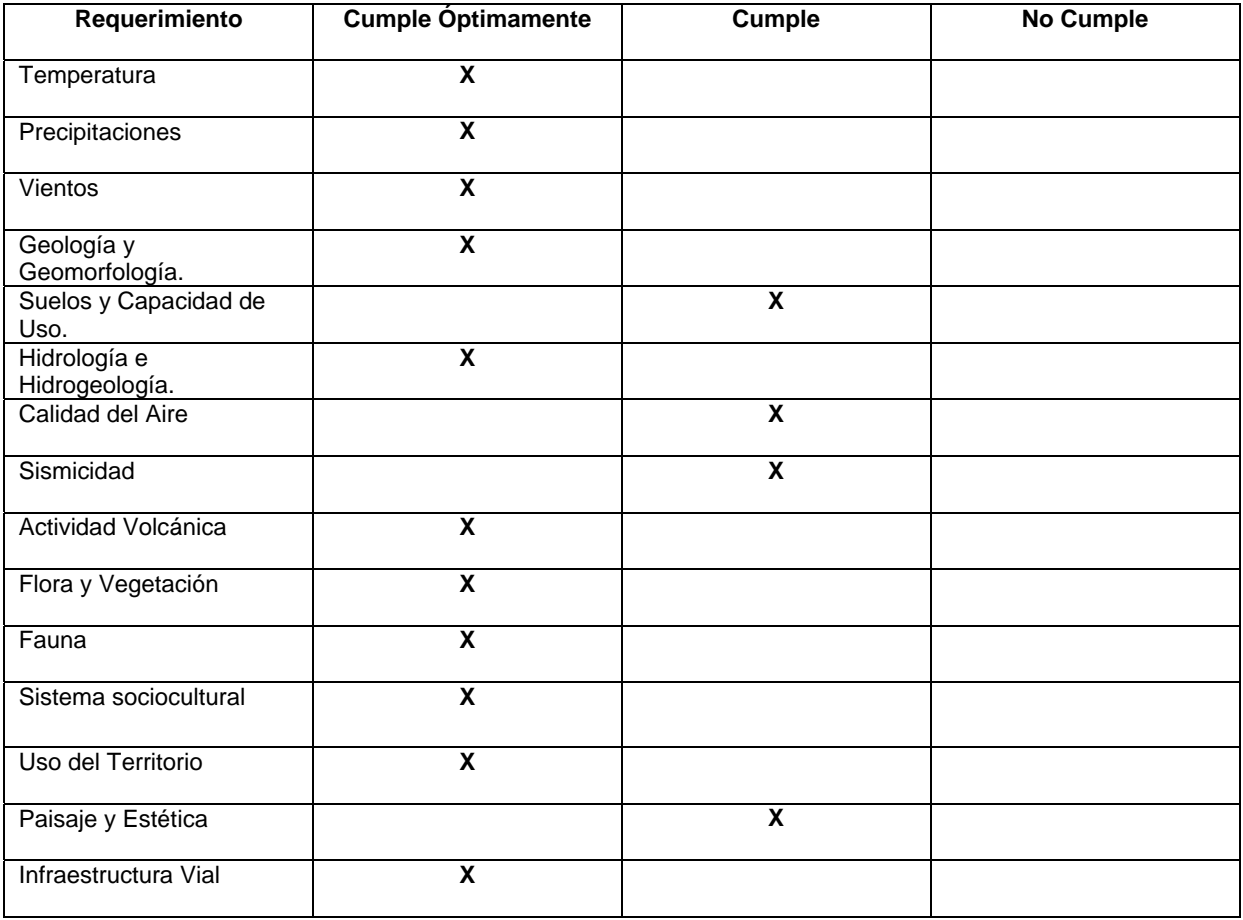

Tabla Nº 29: Tabla resumen de cumplimiento de requerimientos del área preliminar.

En resumen según los requerimientos considerados para determinar la ubicación del área del proyecto, la mayoría cumple óptimamente y solo cuatro requerimientos cumplen, pero considerando ciertas modificaciones se podrían cumplir óptimamente.

# **3.2 Requisitos para la instalación de un Relleno de Seguridad según CEPIS.**

Según el procedimiento indicado por la Guía para el diseño de Rellenos de Seguridad en América Latina y el Caribe, las tablas siguientes muestran los resultados cualitativos obtenidos para la selección del área preliminar para la localización del Proyecto.

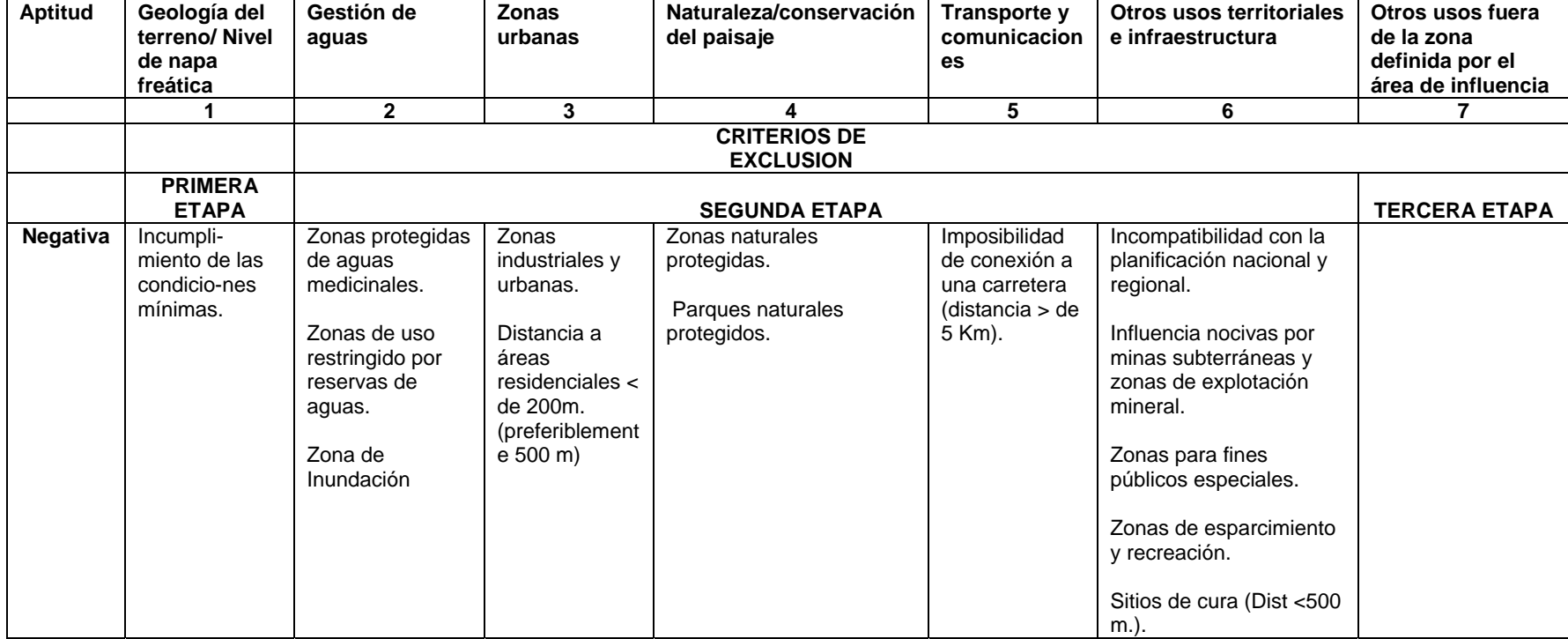

Tabla Nº 30: Criterios de exclusión, aptitud negativa.

Fuente: CEPIS

Continuación

Tabla Nº 31: Criterios de evaluación, aptitud escasa.

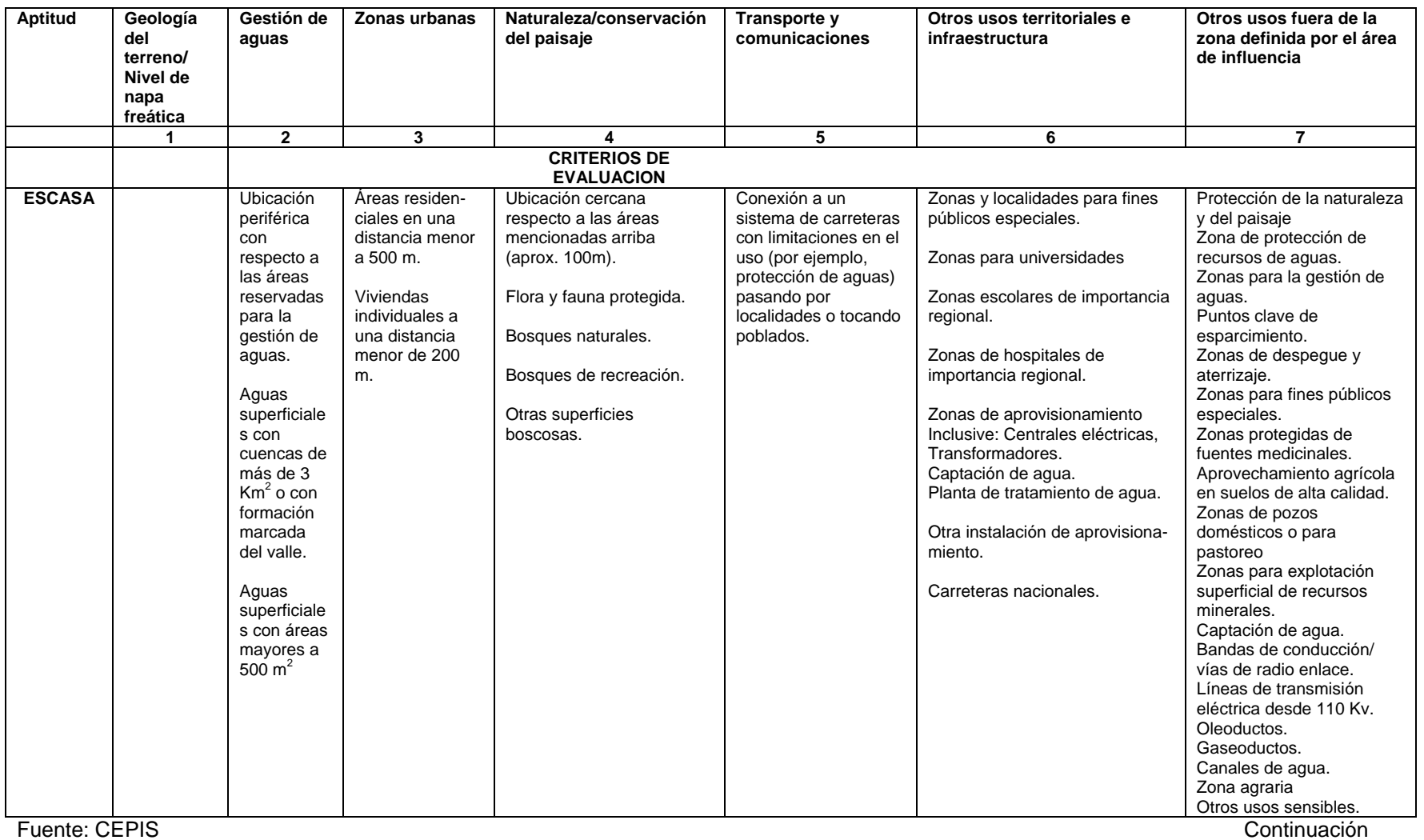

Tabla Nº 32: Criterios de evaluación, aptitud limitada.

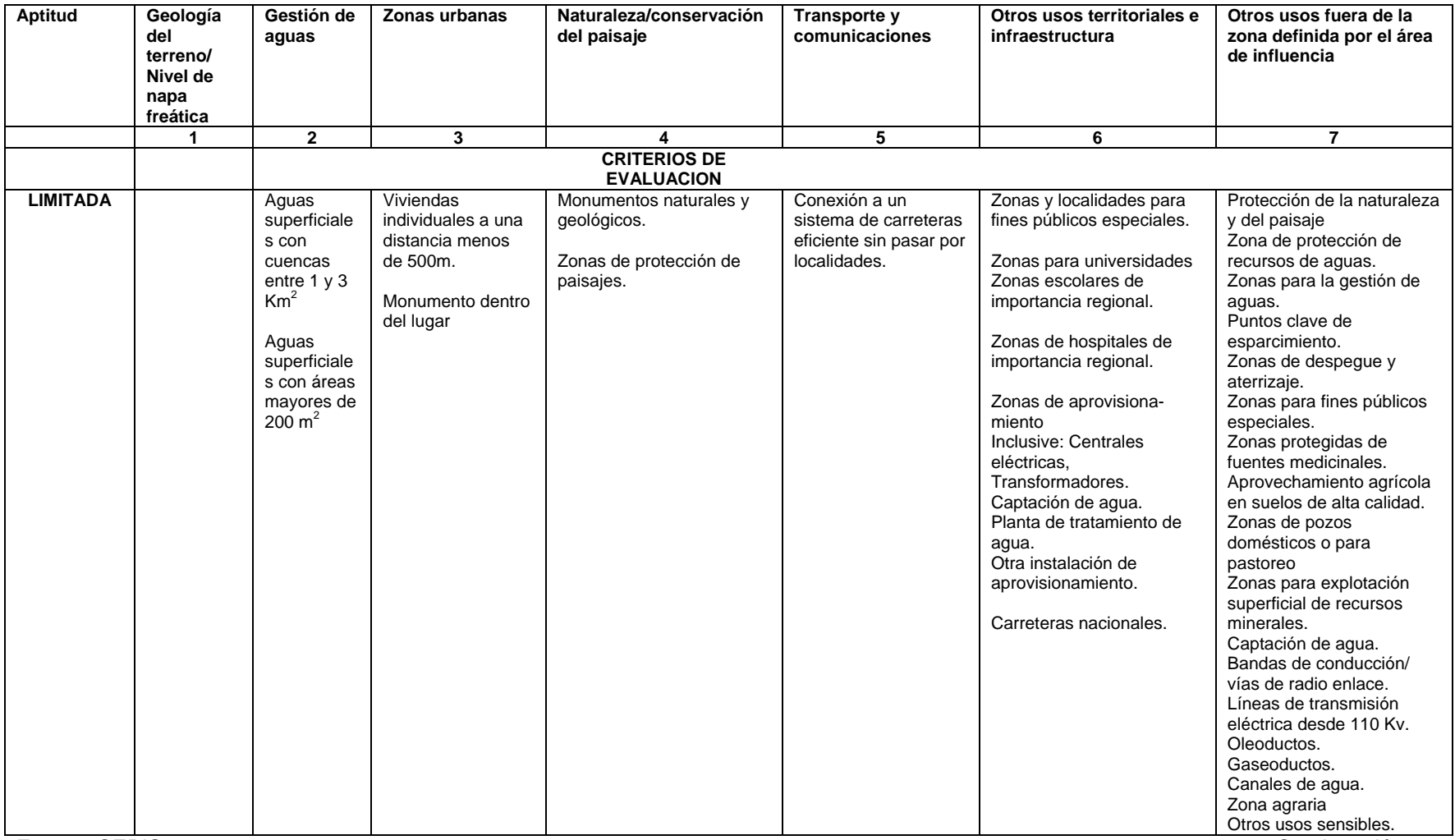

Fuente: CEPIS

Continuación

Tabla Nº 33: Criterios de evaluación, aptitud positiva.

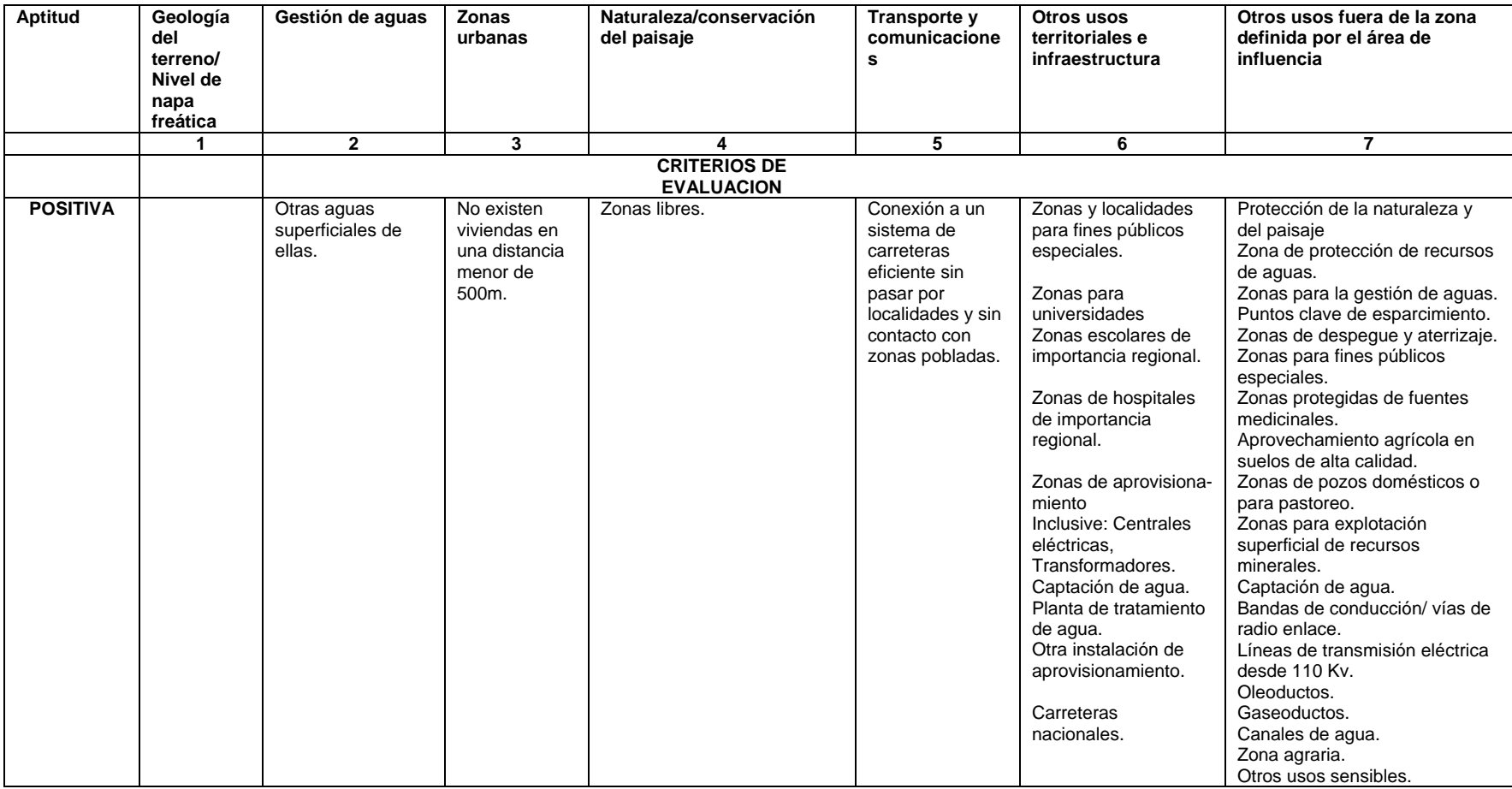

Fuente: CEPIS

- o En el grado de aptitud Negativa se destacó el criterio Zonas Urbanas: "Zonas industriales y urbanas", debido a que el área seleccionada es una zona de extensión urbana productiva para industrias peligrosas según lo establecido en Plan Intercomunal de Valparaíso, donde los usos permitidos son: Industrias peligrosas, muelles y terminales marítimos, almacenamiento de combustibles y derivados, plantas de elaboración de procesos químicos, bodegaje para carga general, vialidad y áreas verdes. En el sector se encuentran instaladas las industrias: Gasmar S.A, Oxiquim, Puerto Ventanas y Codelco Ventanas.
- o En el grado de aptitud escasa, en el criterio Transporte y Comunicaciones, se destacó: "Conexión a un sistema de carreteras con limitación en el uso (por ejemplo protección de aguas) pasando por localidades o tocando poblados" debido a que el área preliminar tiene prefactibilidad de conexión a la carretera F-30E y a la vía de servicio F-180 (camino de tierra).

Cabe destacar que la carretera principal F-30E es un camino de conexión vial entre las comunas de ConCon y Puchuncavi, la cual atraviesa distintos centros poblados. También se destacó: "Otra instalación de aprovisionamiento", debido a la existencia de Torres de Alta Tensión que bordean el camino de acceso al Área preliminar.

- o Dentro del grado de aptitud Limitada no se encontraron criterios relacionados con la zona preliminar.
- o En el grado de aptitud Positiva, en el criterio Zonas Urbanas, se destacó "No existen viviendas a una zona menor de 500 metros", lo que representa un aspecto positivo para la zona preliminar seleccionada.
- o En el grado de aptitud Positiva, en el criterio Naturaleza/ Conservación del paisaje, se destacó "Zonas libres", al igual que en el punto anterior esto representa un aspecto positivo.

o En el criterio Otros usos territoriales e infraestructura, se describen las instalaciones de infraestructura técnica y social y las otras de uso territorial dentro de las zonas de búsqueda, en él se destacaron "Centrales termoeléctricas, carreteras nacionales y otras instalaciones de aprovisionamiento". En el área preliminar se encontraron instalaciones de almacenamiento de combustible aproximadamente a 1000 metros de distancia, la carretera F- 30E y vías de servicio.

# **3.3 Selección del Sitio para la Instalación del Relleno de Seguridad para Residuos Sólidos Peligrosos.**

Al finalizar la Evaluación para la elección del área preliminar de estudio a través de los criterios establecidos por la CEPIS, se evaluó dos sitios potenciales dentro de esta área, mediante una Evaluación de Impactos, utilizando la Matriz de Impactos. La Figura Nº 28 muestra los dos sitios que van hacer evaluados.

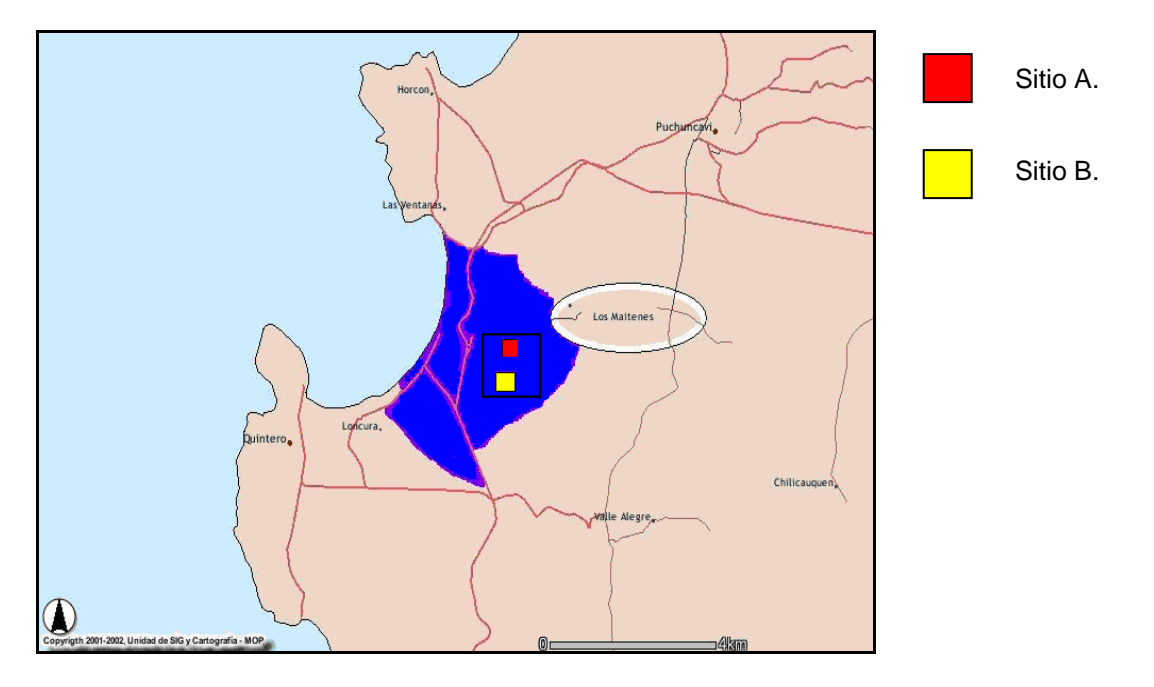

Figura Nº 28: Sitios Evaluados mediante la Matriz de Impactos. Fuente: Elaboración propia.

Tabla Nº 34: Matriz de Evaluación de Impactos.

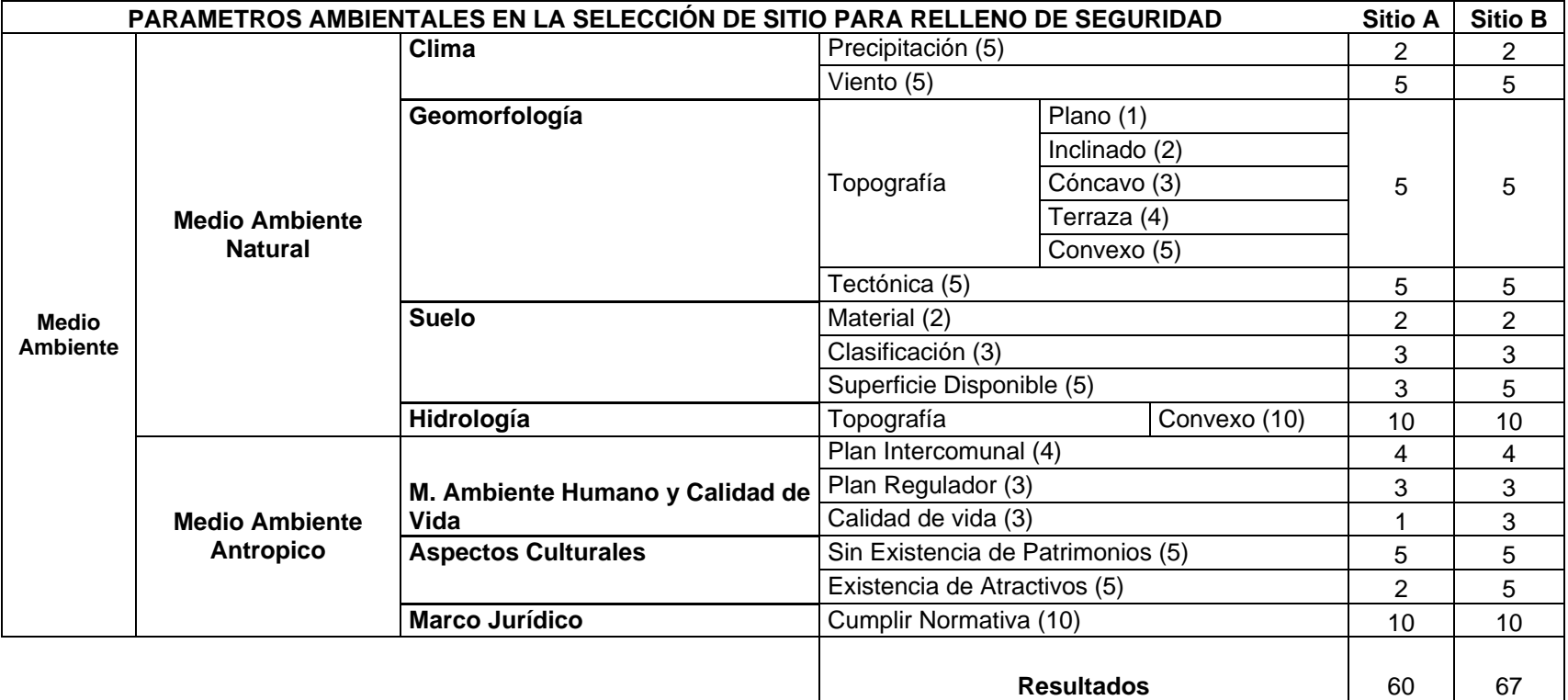

Según las evaluaciones de impacto realizadas para el área preliminar y para los sitios específicos A y B, se estableció que el área elegida para la instalación del Relleno de Seguridad corresponde al sitio B. La Figura Nº 29 muestra el sitio seleccionado. El sitio fue localizado en la Comuna de Punchuncavi en el Complejo Industrial Ventanas, Quintero y Puchuncavi, a 4,5 kilómetros al suroeste de la localidad de Ventanas y a 5 kilómetros al noreste de la ciudad de Quintero. En el Anexo 2 se muestran fotografías del sitio seleccionado.

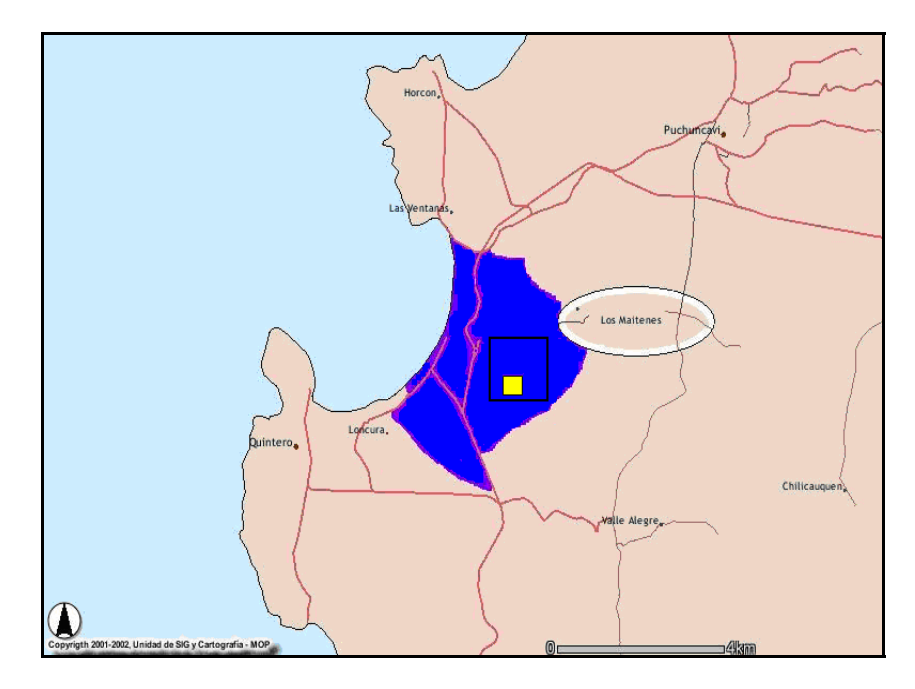

Figura Nº 29: Sitio determinado para la ubicación del Relleno de Seguridad. Fuente: Elaboración propia.

**4. Diseño del Relleno de Seguridad para Residuos Sólidos Peligrosos.** 

### **4.1 Cantidad y tipo de residuos a disponer en el Relleno de Seguridad**

El Relleno de Seguridad recibirá aproximadamente 3.349 toneladas de Residuos Sólidos Peligrosos anualmente.

La tabla Nº 35 muestra el tipo y cantidad de residuo a disponer en el Relleno de Seguridad.

Tabla Nº 35: Residuos recibidos en el Relleno de Seguridad pertenecientes al Grupo A2.

| Tipo de Residuo                 | <b>Toneladas Anuales</b> | Volumen [m <sup>3</sup> /año] |
|---------------------------------|--------------------------|-------------------------------|
| Asbesto cemento.                | 0,00272                  | 0,001                         |
| Arena de descarte.              | 600                      | 240,000                       |
| Polvos de filtro mangas.        | 44.4                     | 49,333                        |
| Bolsas con pigmentos de Cromo y | 0.49                     | 0.053                         |
| Plomo.                          |                          |                               |

Tabla Nº 36: Residuos recibidos en el Relleno de Seguridad pertenecientes al Grupo A3.

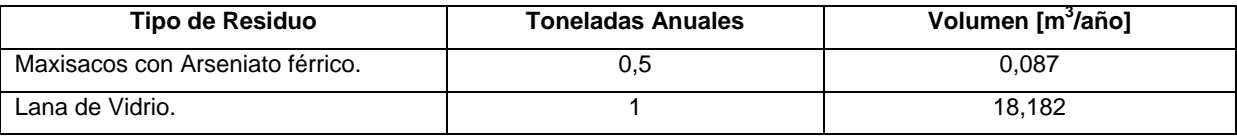

Tabla Nº 37: Residuos recibidos en el Relleno de Seguridad pertenecientes al Grupo B1.

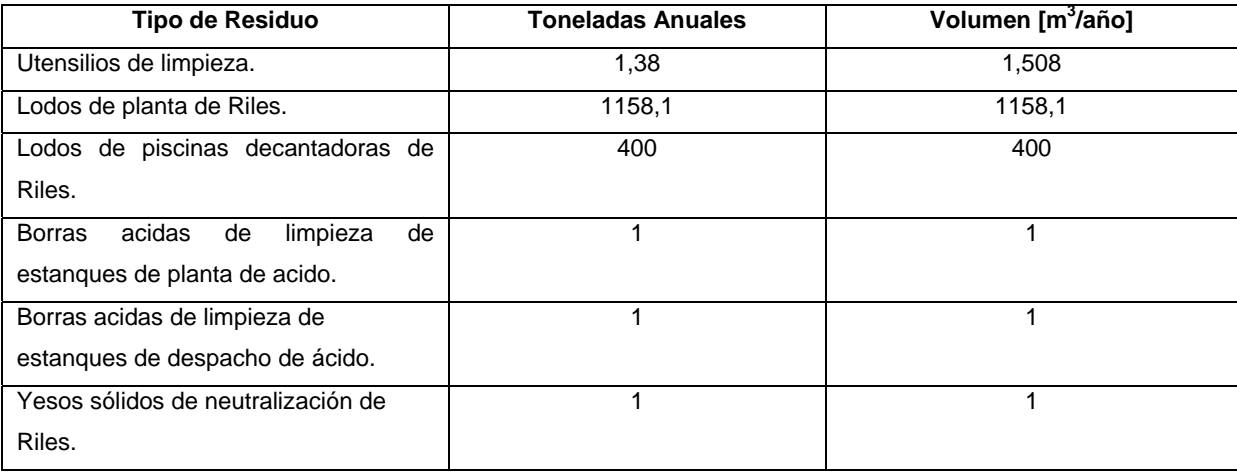

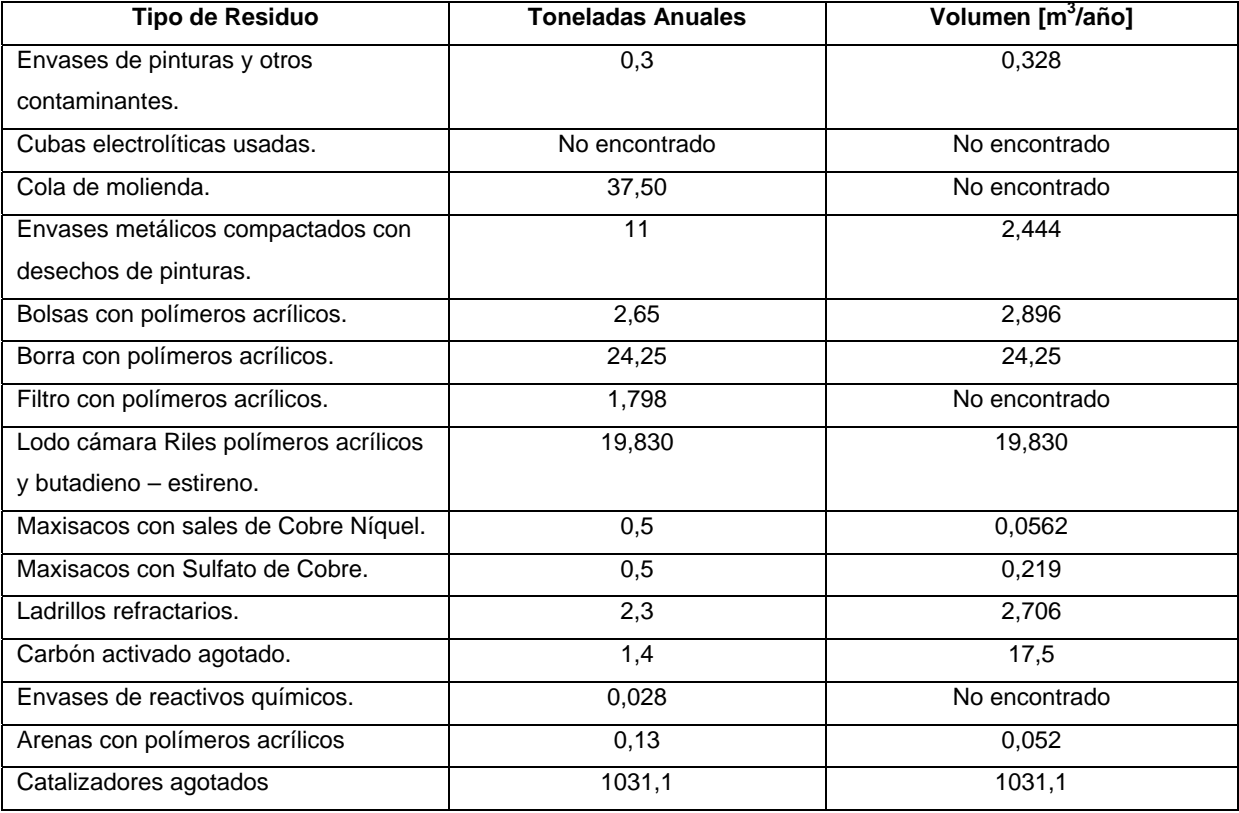

Tabla Nº 38: Residuos recibidos en el Relleno de Seguridad pertenecientes al Grupo B2.

Tabla Nº 39: Pentóxido de Vanadio recibido en el Relleno de Seguridad.

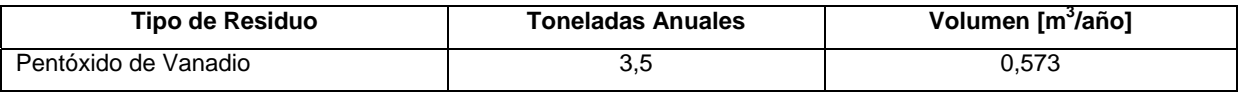

Tabla Nº 40: Baterías y Tubos fluorescentes recibidos en el Relleno de Seguridad.

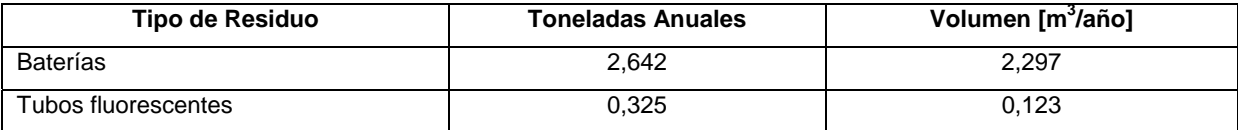

### **4.2 Diseño del Relleno de Seguridad.**

El Relleno de Seguridad contará con cuatro áreas de confinamiento independientes para almacenar los residuos, dependiendo de sus compatibilidades.

Además el Relleno contará con 2 contenedores donde se almacenarán los residuos con posible reutilización y/o comercialización.

*Área de confinamiento 1:* Área diseñada para recibir los residuos correspondientes a la categoría A-2.

*Área de confinamiento 2:* Área diseñada para recibir los residuos correspondientes a la categoría A-3.

*Área de confinamiento 3:* Área diseñada para recibir los residuos correspondientes a la categoría B-1.

*Área de confinamiento 4:* Área diseñada para recibir los residuos correspondientes a la categoría B-2.

*Contenedor 1:* Contenedor diseñado para Pentóxido de Vanadio, residuo considerado toxico.

*Contenedor 2:* Contenedor diseñado para almacenar tubos fluorescentes y baterías usadas, cada residuo será dispuesto en un contenedor.

La Tabla  $N^{\circ}$  41 muestra el volumen total anual, volumen diario y volumen aproximado para 25 años, de cada área de disposición.

Tabla Nº 41: Volumen de las áreas de disposición de residuos peligrosos.

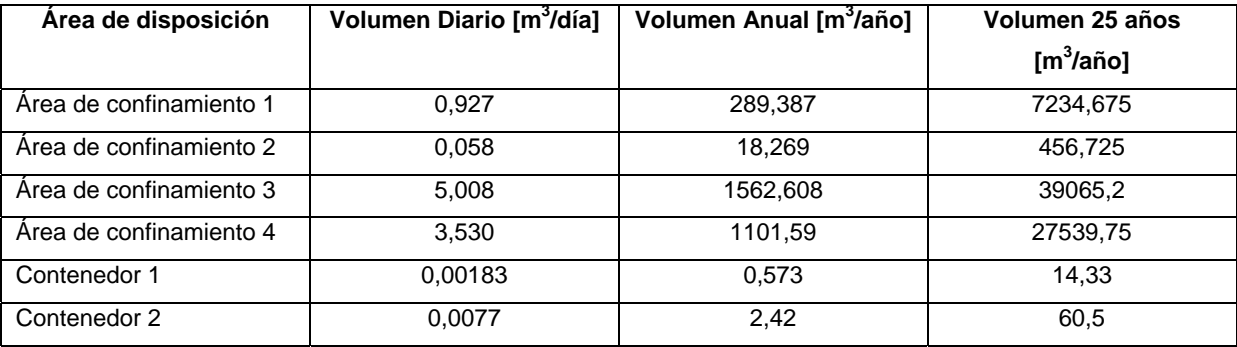
### **4.3 Diseño de las áreas de confinamiento y los Contenedores de Almacenamiento.**

- Recepción, control, pesaje y registro de los residuos.
- Descarga y acumulación de los residuos.
- Lavado de vehículos, equipos y envases.
- Disposición final de residuos no recuperables (que no van en los contenedores).
- Administración, planificación, control de las variables ambientales y mantención de las instalaciones.

Las principales obras físicas del proyecto corresponden a las siguientes:

- Portería y báscula de pesaje de camiones.
- Administración e instalaciones para el personal y servicios higiénicos.
- Galpones industriales, con las medidas de seguridad apropiadas para almacenar los residuos con una posible reutilización o que sean reactivos.
- Áreas de confinamiento.
- Sistema de impermeabilización de las áreas de confinamiento.
- ❖ Sistema de detección de pérdidas.
- ❖ Zona de estanques con agua.
- Estacionamientos y patio de maniobras.
- Canales de captación de aguas lluvia.
- ❖ Caminos interiores y de acceso.
- Sistemas de suministro y abastecimiento (agua, energía, combustible).
- ❖ Pozos de monitoreo de aguas subterráneas.
- Áreas verdes (cortina vegetal) y área de regadío.

La Figura Nº 30 muestra un esquema general de las Instalaciones del Relleno de Seguridad.

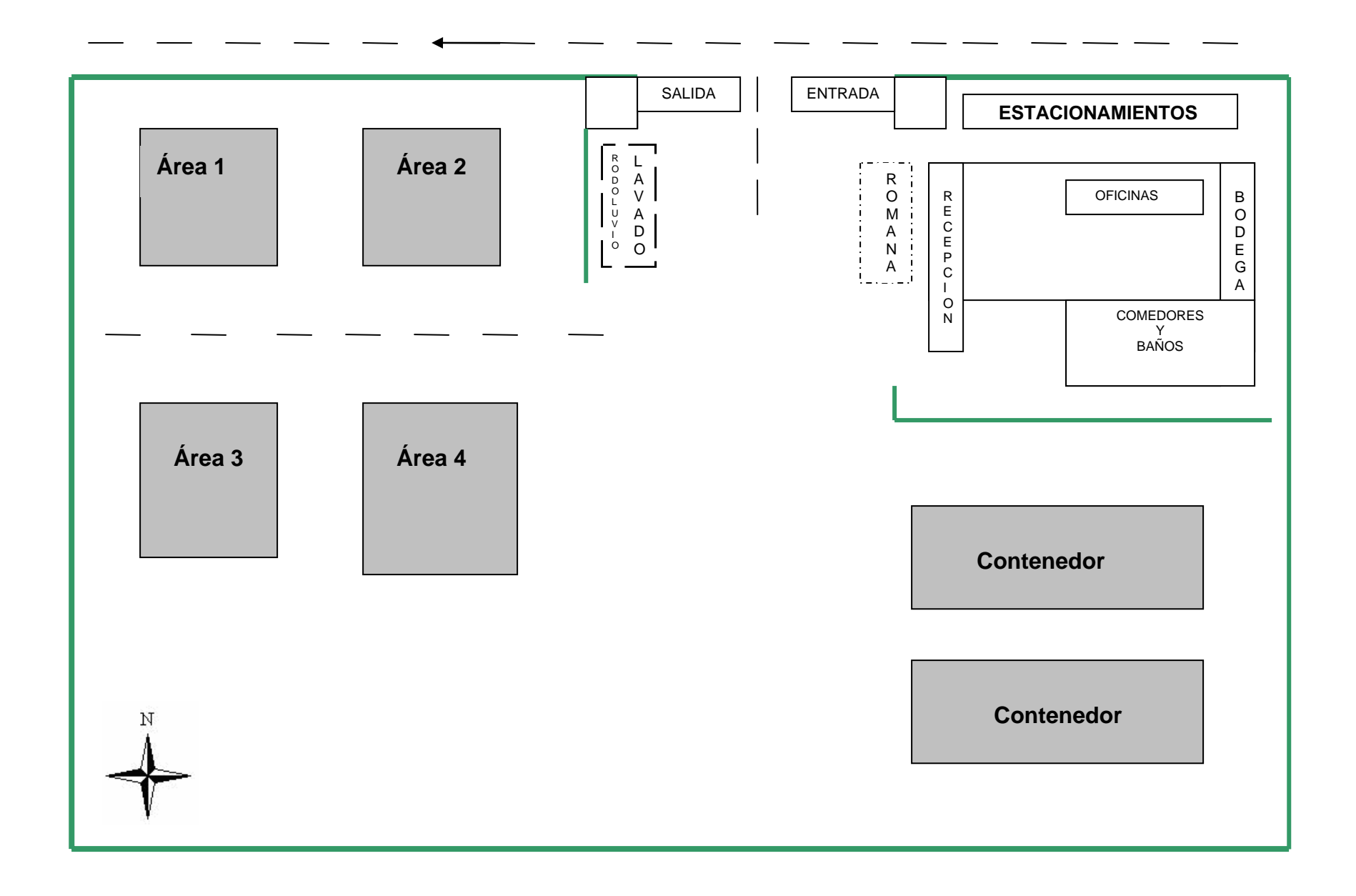

#### **4.4 Especificaciones técnicas de las Áreas de Confinamiento.**

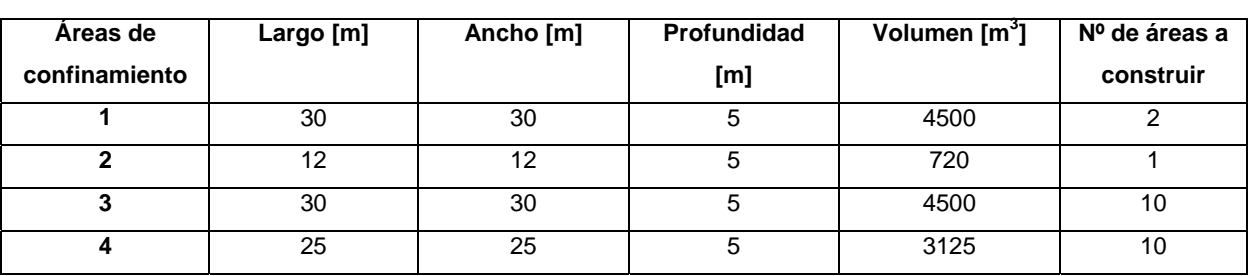

Tabla Nº 42: Medidas de las áreas de confinamiento.

Las áreas de confinamiento fueron diseñadas con un Sistema de Impermeabilización recomendado por la EPA y que fue descrito anteriormente en la metodología.

De acuerdo a lo recomendado por EPA para el Sistema de impermeabilización, la capa arcillosa debe tener un espesor de 90 cm y conductividad hidráulica máxima  $1x10<sup>-7</sup>$  cm/s.

La geomembrana es de material plástico de características adecuadas en cuanto a su composición, espesor y propiedades físicas para actuar como membrana impermeabilizante.

El sistema de detección de pérdidas se ubica entre las dos geomembranas y esta compuesto por una capa de material drenante (de conductividad hidráulica mayor a  $1x10<sup>-2</sup>$  cm/s) y una red de tuberías que conducen el líquido hacia un reservorio de captación.

Para la captación y conducción de lixiviados se utilizó un sistema ubicado sobre la geomembrana superior compuesto por una capa de material drenante (de conductividad hidráulica mayor a  $1x10^{-2}$  cm/s) y una red de tuberías que conducen el lixiviado hacia un reservorio de captación.

Como material de construcción de los drenes se empleo grava. El relleno cuenta con una serie de drenes verticales y horizontales, de material granular que permiten la captación y conducción del gas que se pueda formar en el relleno. En cada caso se deberá analizar la potencial generación de gases en cantidad y calidad.

Los esquemas del Anexo 3 muestran el diseño de cada área de confinamiento con las estructuras descritas anteriormente y las medidas de los contenedores junto con una representación fotográfica de un área de confinamiento. Se diferenció la primera área de confinamiento de residuos peligrosos, con líneas rojas debido a que el material de la geomembrana corresponde a Cloruro de polivinilo con aditivos plastificantes, porque tienen resistencia a la punción, abrasión, elongación, flexibilidad, resistencia a los inorgánicos, fácil de soldar y reparar y esta área de confinamiento esta constituida principalmente por residuos inorgánicos.

Para las áreas de confinamiento 2, 3 y 4 se utilizaron geomembranas de Polietileno de alta densidad y como aditivos se ha considerado antioxidantes y protección UV porque tienen mayor resistencia a los aceites y productos químicos, baja permeabilidad, resistencia a intemperie y altas temperaturas.

## **4.5 Funcionamiento del Relleno de Seguridad.**

## **4.5.1 Organigrama**

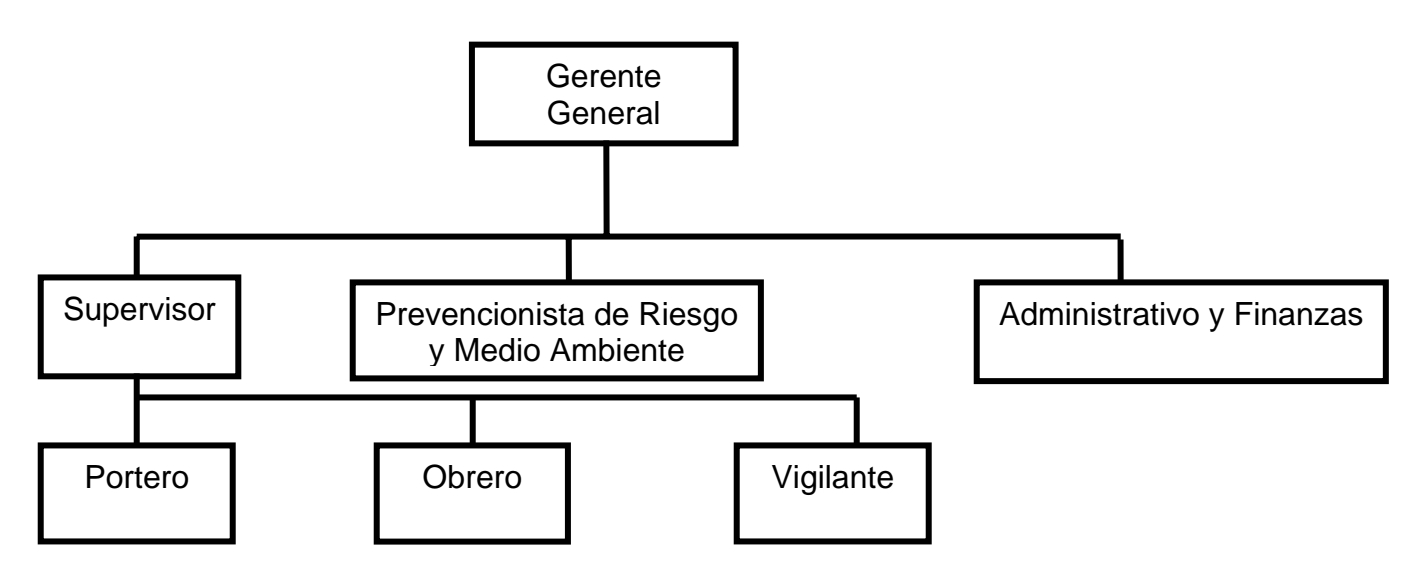

#### **4.5.2 Cargos y Responsabilidades.**

#### **4.5.2.1 DESCRIPCIÓN DEL CARGO**

#### **IDENTIFICACION**

- *Nombre del cargo : Gerente General*
- \* Numero de empleados para el cargo : 1

#### **FUNCION PRINCIPAL**

Programar, dirigir y controlar el funcionamiento del Relleno de Seguridad, asegurando los estándares de calidad exigidos y administrando eficientemente los recursos humanos. Así mismo, debe colaborar con el mejoramiento continuo y prevención de la contaminación.

#### **FUNCIONES ESPECÍFICAS**

- Reunirse semanalmente con el Supervisor, Prevencionista de Riesgo y Medio Ambiente y administrativo y Finanzas para coordinar las actividades de la semana.
- Visitas a las empresas de la Provincia para ofrecer el servicio.
- Velar por el correcto funcionamiento del Relleno de Seguridad y por la seguridad e integridad de los trabajadores.

#### **REQUISITOS**

**Estudios:** Universitario.

**Habilidades:** Orientación al logro, excelente relaciones interpersonales, preocupación por orden, calidad y seguridad, habilidad negociadora, manejo de grupo de personas, autocontrol, trabajo en equipo y cooperación, capacidad de liderazgo, compromiso organizacional, iniciativa y capacidad de trabajo bajo presión.

**Experiencia:** 5 años.

## **4.5.2.2 DESCRIPCIÓN DEL CARGO**

#### **IDENTIFICACION**

- *Nombre del cargo : Supervisor*
- *Cargo del jefe directo : Gerente General*
- ❖ Numero de empleados para el cargo : 1

#### **FUNCION PRINCIPAL**

Supervisar, dirigir, evaluar y controlar el proceso de almacenamiento de Residuos, desde el momento que ingresa el camión hasta el final del proceso, asegurando los estándares de calidad exigidos y administrando eficientemente los recursos humanos y materiales según los objetivos de la organización.

- Revisar bitácoras al inicio de la jornada de trabajo y realizar anotaciones al final de la jornada.
- Controlar la mantención del orden, higiene y seguridad del lugar de trabajo.
- Verificar las fichas de seguridad de los residuos peligrosos.
- Destinar los residuos a sus áreas de confinamiento correspondiente.
- Corregir e informar oportunamente deficiencias detectadas en el proceso.
- Realizar reuniones informativas con el equipo de trabajo.
- Evaluar el personal a su cargo.

**Estudios:** Técnico superior.

**Habilidades:** Orientación al logro, liderazgo, preocupación por orden, calidad y seguridad, proactivo, autocontrol, trabajo en equipo y cooperación, compromiso organizacional, iniciativa y responsabilidad.

**Experiencia:** 2 años.

## **4.5.2.3 DESCRIPCIÓN DEL CARGO**

#### **IDENTIFICACION**

- *Nombre del cargo : Obrero*
- *Cargo del jefe directo : Supervisor*
- Numero de empleados para el cargo : 2

## **FUNCION PRINCIPAL**

Mantenimiento de las áreas de confinamiento y áreas de oficinas.

- Depositar el Residuo proveniente del camión en las bolsas de polietileno de alta densidad y luego en los contenedores.
- Trasladar los contenedores al área de confinamiento correspondiente.
- Realizar la limpieza de las áreas de confinamiento y de las áreas de oficinas.
- Realizar el lavado de los camiones antes de que abandonen el recinto.

**Estudios:** Enseñanza media completa.

**Habilidades:** Orientación al logro, preocupación por orden, calidad y seguridad, autocontrol, trabajo en equipo y cooperación, compromiso organizacional, iniciativa.

**Experiencia:** 1 año.

## **4.5.2.4 DESCRIPCIÓN DEL CARGO**

#### **IDENTIFICACION**

- *Nombre del cargo : Portero*
- *Cargo del jefe directo : Supervisor*
- Numero de empleados para el cargo : 1

### **FUNCION PRINCIPAL**

Verificar el ingreso de los camiones y/o vehículos particulares al recinto.

- Realizar el pesaje de los camiones al momento del ingreso.
- Anotar la información en la bitácora.
- Recibir las fichas de seguridad de los residuos y las fichas del transportista.
- Anotar la información en la bitácora.
- Entregar la información al Supervisor.

**Estudios:** Enseñanza media completa.

**Habilidades:** Orientación al logro, preocupación por orden, calidad y seguridad, autocontrol, trabajo en equipo y cooperación, compromiso organizacional, iniciativa.

**Experiencia:** 1 año.

## **4.5.2.5 DESCRIPCIÓN DEL CARGO**

#### **IDENTIFICACION**

- *Nombre del cargo : Vigilante*
- *Cargo del jefe directo : Supervisor*
- Numero de empleados para el cargo : 4

### **FUNCION PRINCIPAL**

Velar por la Seguridad del recinto, además de realizar tareas de vigilancia para evitar ingresos de personas extrañas.

- Realizar rondas por el recinto.
- Vigilar que no ingresen extraños al Relleno de Seguridad, debe trabajar en turnos diurnos y nocturnos (2 empleados por turno).
- Informar al Supervisor de cualquier anormalidad ocurrida en su turno.

**Estudios:** Enseñanza media completa.

**Habilidades:** Orientación al logro, preocupación por orden, calidad y seguridad, autocontrol, trabajo en equipo y cooperación, compromiso organizacional, iniciativa.

**Experiencia:** 1 año y presentación papeles de antecedentes.

## **4.5.2.6 DESCRIPCIÓN DEL CARGO**

#### **IDENTIFICACION**

- *Nombre del cargo : Prevencionista de Riesgo y Medio Ambiente*
- *Cargo del jefe directo : Gerente General*
- Numero de empleados para el cargo : 1

### **FUNCION PRINCIPAL**

Asegurar el cumplimiento de la seguridad e higiene de los trabajadores del Relleno de Seguridad y el correcto funcionamiento del mismo con el fin de velar por el medio ambiente y cumplir con la normativa nacional ambiental vigente.

- Realizar visitas periódicas a las diferentes áreas del Relleno de Seguridad.
- Controlar la mantención del orden, higiene y seguridad en el lugar de trabajo.
- ❖ Realizar programas de higiene y Seguridad.
- $\div$  Realizar programas de control de contaminantes.
- Realizar capacitaciones a los trabajadores para control de emergencias.
- Controlar el correcto funcionamiento del Proceso.
- Llevar a cabo las medidas de mitigación.
- Encargado de las relaciones con la comunidad.
- ❖ Llevar registros de accidentes.
- Controlar permanentemente las medidas de seguridad que toman los trabajadores.
- Informar oportunamente los informes de accidentes al Gerente General.
- ❖ Realizar programas de Capacitación.

**Estudios:** Universitarios (Ingeniero en Prevención de Riesgo, Mención Medio Ambiente).

**Habilidades:** Capacidad de trasmitir información, responsable y organizada en sus actividades, preocupación por orden, calidad y seguridad, autocontrol, trabajo en equipo y cooperación, compromiso organizacional e iniciativa.

**Experiencia:** 2 años.

### **4.5.2.7 DESCRIPCIÓN DEL CARGO**

#### **IDENTIFICACION**

- *Nombre del cargo : Administrativo y Finanzas ( Secretaria).*
- *Cargo del jefe directo : Gerente General*
- Numero de empleados para el cargo : 1

#### **FUNCION PRINCIPAL**

A cargo de la recepción y de todo tipo de tramites administrativos que sean requeridos por el Relleno de Seguridad.

## **FUNCIONES ESPECÍFICAS**

- Atender las llamadas telefónicas.
- Tomar notas y recados.
- Resolver trámites administrativos de la empresa.
- Mantener el orden y limpieza del lugar de trabajo.
- Enviar información publicitaria a las empresas de la Provincia.
- Recibir el pago por el almacenamiento de los residuos.
- Realizar los pagos a los trabajadores del Relleno de Seguridad.

#### **REQUISITOS**

#### **Estudios:** Técnico Profesional

**Habilidades:** Orientación al logro, optima comprensión de actividades que debe realizar, preocupación por orden, calidad y seguridad, autocontrol, trabajo en equipo y cooperación, compromiso organizacional e Iniciativa.

**Experiencia:** 1 año.

### **4.6 Proceso del Relleno de Seguridad.**

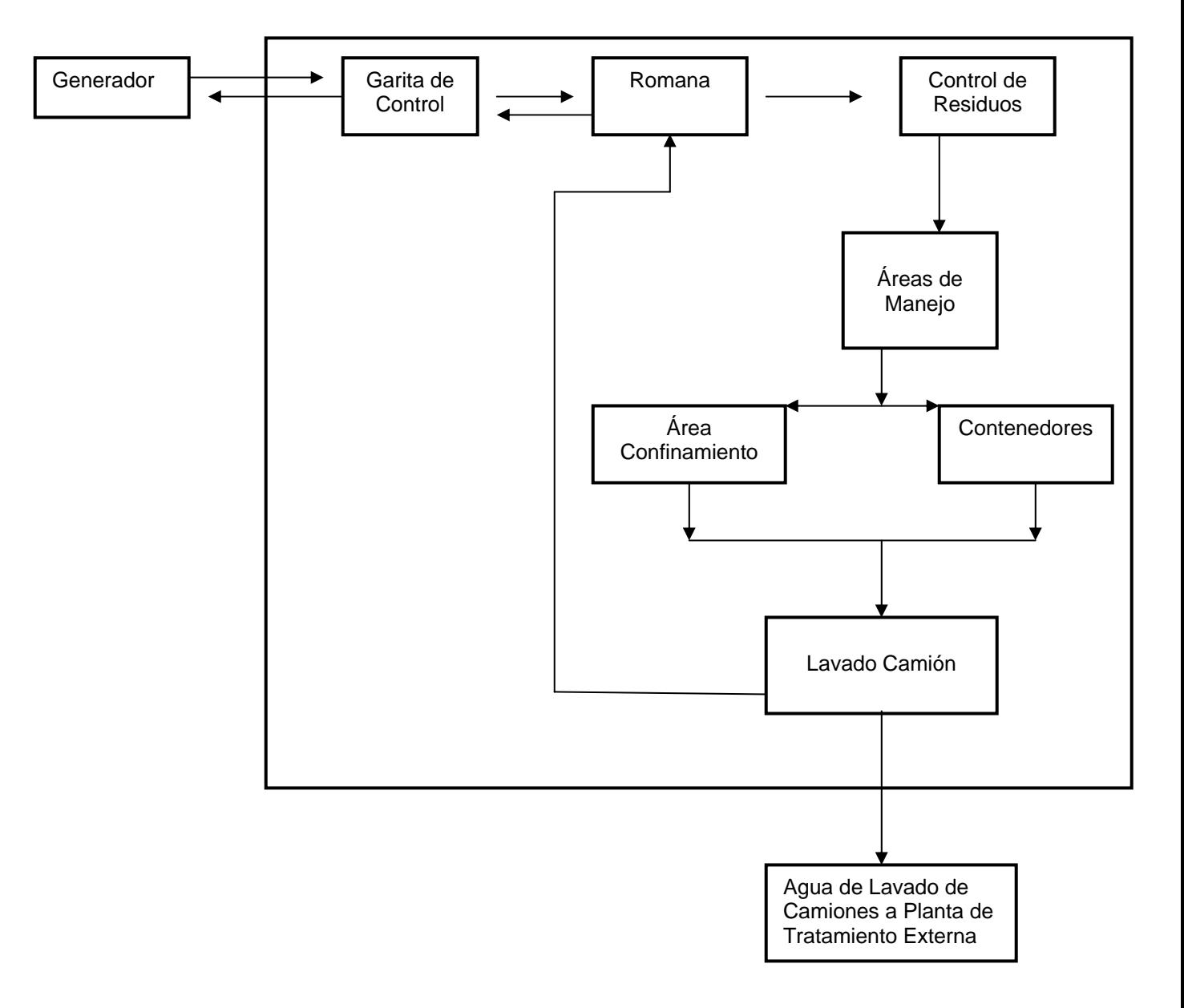

## **Relleno de Seguridad**

**Generador:** Cada usuario del servicio deberá contar con su equipo de transporte, ya sea propio o externo, los cuales desarrollaran como función principal el transporte de los residuos desde los puntos de generación hasta el Relleno de Seguridad. Cada transporte deberá contar con su ficha de transportista correspondiente (Anexo 4).

**Garita de Control:** Es la encargada de recepcionar las llegadas y salidas del Relleno de Seguridad. Principalmente en el proceso será la encargada de recibir a los camiones transportistas de residuos, haciendo una ficha de ingreso interna, la cual debe tener una copia de la ficha de transporte y ser archivada en la garita (Anexo 4). La persona a cargo de la garita le hace entrega al transportista de la hoja de ruta del Relleno de Seguridad (Anexo 5), la cual debe ser timbrada y firmada por el encargado de cada etapa previa aprobación. Una vez realizado el ingreso y entregada la hoja de ruta se gestiona el paso a las siguientes etapas.

**Romana:** Se realiza el pesaje de los camiones, se compara con la ficha de transporte y se completa la hoja de ruta.

**Control de Residuos:** En esta etapa el supervisor tiene como función verificar el tipo y cantidad de residuo, comprobando que lo establecido en al ficha de transporte concuerde con la realidad. Después de verificada la ficha de transporte el supervisor destina el residuo al área de confinamiento correspondiente.

**Área de Manejo:** En esta área los obreros introducen los residuos en bolsas de polietileno de alta densidad y luego en los tambores metálicos. Una vez dispuestos los residuos en los contenedores son llevados al área de disposición.

**Área de Disposición:** Los Tambores son dispuestos en el área de confinamiento o en los contenedores según lo estipulado en el área de manejo. Al cabo de quince meses los tambores son cubiertos con arena.

**Lavado de Camiones:** Antes de retirarse el camión del Relleno de Seguridad, este debe ser llevado a la zona de lavado de camiones donde se produce el enjuague de las ruedas del camión, para evitar acarrear residuos a los exteriores del Relleno. Además debe recibir un certificado firmado por el Prevencionista de Riesgo y Medio Ambiente, que certifique que los residuos fueron depositados en el Relleno de Seguridad.

**Agua de Lavado de Camiones:** El área de lavado de camiones cuenta con canaletas de hormigón donde se dirigen las aguas de lavado al sistema de captación de las mismas.

Las aguas del sistema de captación se dirigen a una cámara de tratamiento primario interceptora de sólidos y grasa. Luego el líquido de la cámara interceptora es dirigido mediante cañerías de PVC a una segunda cámara de tratamiento de disposición final, que corresponde a un pozo absorvente que infiltra el líquido hacia el terreno para luego dirigirlo a una tercera cámara, que corresponde a un pozo.

El supervisor debe revisar diariamente el nivel de llenado del pozo para evitar filtraciones. Además debe solicitar un camión aljibe para la recolección y transporte de los riles a una planta de tratamiento externa.

#### **5. Evaluación Económica**

En el siguiente capitulo, se presentan los costos y beneficios económicos asociados a la instalación y operación del proyecto de Relleno de Seguridad para Residuos Peligrosos en la Provincia de Valparaíso, con el fin de evaluar la rentabilidad de la inversión mediante su Valor Actual Neto (VAN) y la Tasa Interna de Retorno (TIR), en sus tres escenarios (Pesimista, Realista y Optimista).

Para determinar los Indicadores nombrados anteriormente se debió cuantificar el total de ingresos generados, lo cual corresponde a un porcentaje de los residuos peligrosos generados en la Provincia de Valparaíso, los gastos previos a la puesta en marcha y costos de operación posterior a la puesta en marcha.

Se consideraron los siguientes parámetros generales involucrados en el análisis de rentabilidad del proyecto:

*Ingresos:* Corresponden a ingresos por residuos peligrosos recibidos en el Relleno de Seguridad.

*Costos de operación:* Incluyen costos en recursos básicos de energía y combustible, gastos de mantención y repuestos, imprevistos y contingencias, artículos de escritorio, artículos de aseo y cocina.

*Depreciación:* Se calculó para los activos fijos del proyecto, los cuales corresponden a los equipos utilizados en el proceso productivo. Para este caso se aplicó el método de línea recta sin valor residual; o sea se deprecia todo el activo en proporción similar cada año.

*Inversión:* Incluye gastos de terreno, edificación, maquinaria, inmobiliario y capital de trabajo.

A continuación representan los detalles de los ítems nombrados anteriormente y el Flujo de Caja para determinar el VAN y la TIR.

Para todos los efectos se considera lo siguiente:

*Vida Útil:* Se define para la evaluación económica una vida útil de 25 años.

*Moneda:* Todos los precios están expresados en UF considerando su valor promedio entre Enero del 2006 y Enero del 2007 correspondiente a \$ 18.175,67.

*Financiamiento:* Se considera el proyecto sin financiamiento donde la inversión la realiza un titular con sus recursos propios y sin asistencia financiera externa.

*Cotización de equipos:* Todos los equipos fueron cotizados dentro del país. Los precios corresponden a valores reales a la fecha de equipos puestos a la venta o fabricados en Chile.

#### *Ingresos*

Tabla Nº 42: Ingresos Operacionales del Proyecto.

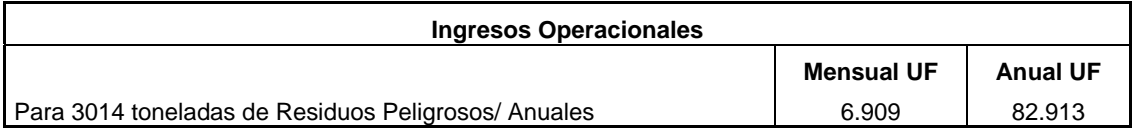

\* Tonelada de residuo peligroso recibida 27,5 UF.

#### *Costos de Operación*

Tabla Nº 43: Costo de Consumo de Agua.

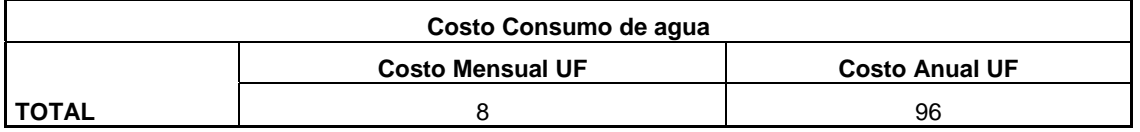

\* El Costo de Consumo de agua incluye: limpieza de maquinaria y equipos, riego de áreas verdes y baños y cocina.

Tabla Nº 44: Costo de consumo de Energía Eléctrica y Combustibles.

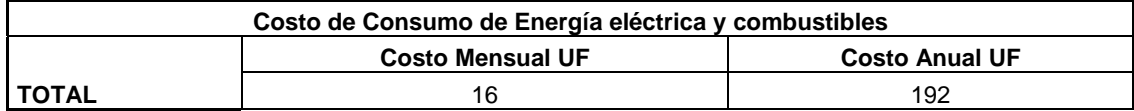

\* El costo de Consumo de combustible incluye: el diesel utilizado en la maquinaria.

Tabla Nº 45: Gastos de Servicio de Telecomunicaciones.

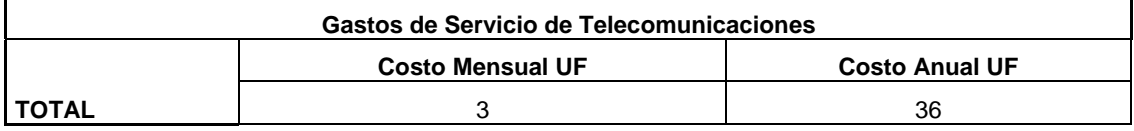

\* Los gastos de servicio de telecomunicaciones incluyen: servicio de Internet y teléfono.

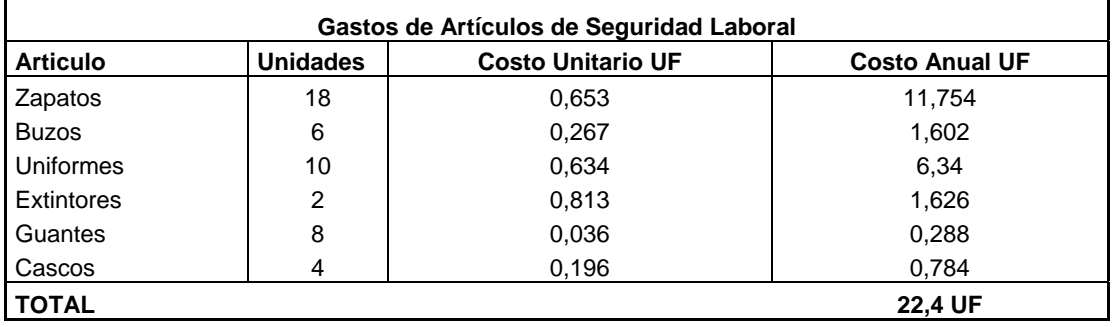

Tabla Nº 46: Gastos de Artículos de Seguridad Laboral.

\* Los Gastos de Artículos de Seguridad para los funcionarios del Relleno de Seguridad incluye, la reposición una vez al año para: zapatos, buzos, uniformes y guantes.

Tabla Nº 47: Sueldos de Funcionarios.

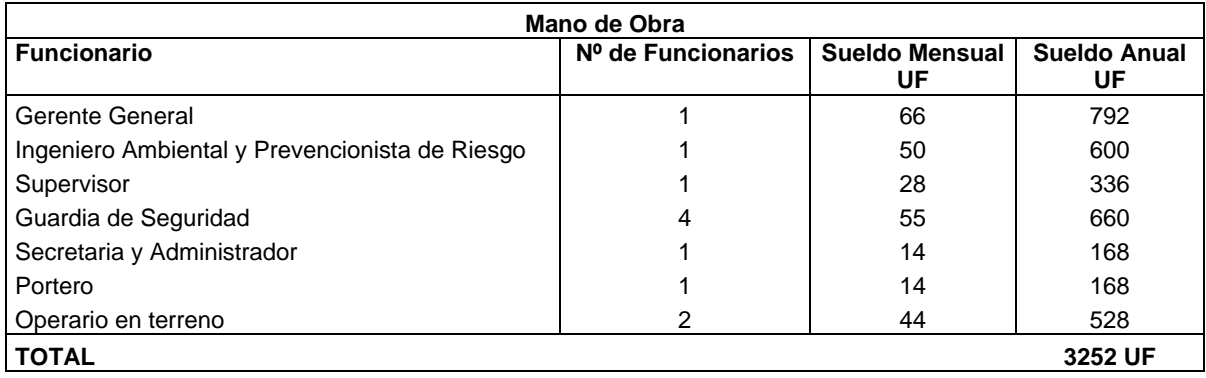

\* Los gastos de Mano de Obra incluyen: Sueldo mensual, AFP y Salud.

Tabla Nº 48: Gastos en Artículos de Oficina.

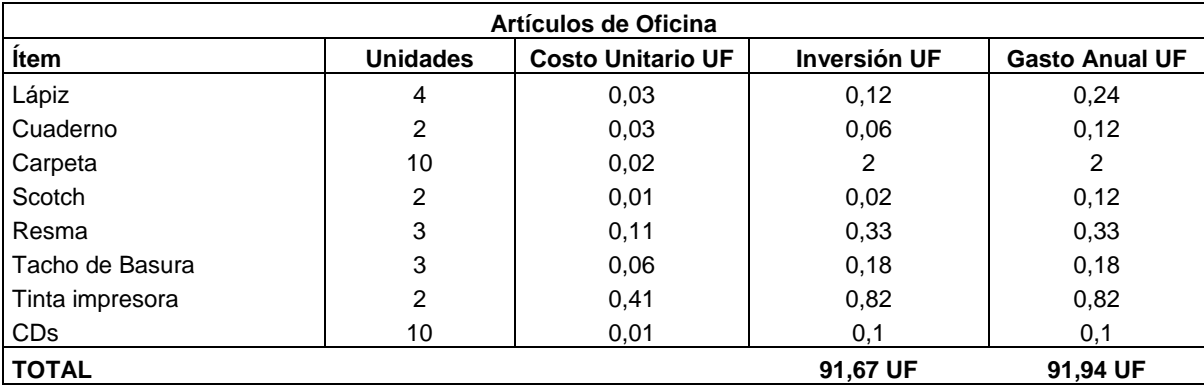

\* Se considera que cada 5 años se renuevan los siguientes ítems: Computadores, impresora, escritorios, sillas, caja fuerte, armario y teléfonos.

Tabla Nº 49: Costo de Materia Prima.

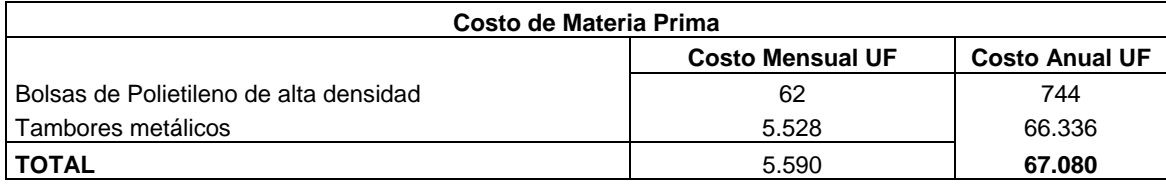

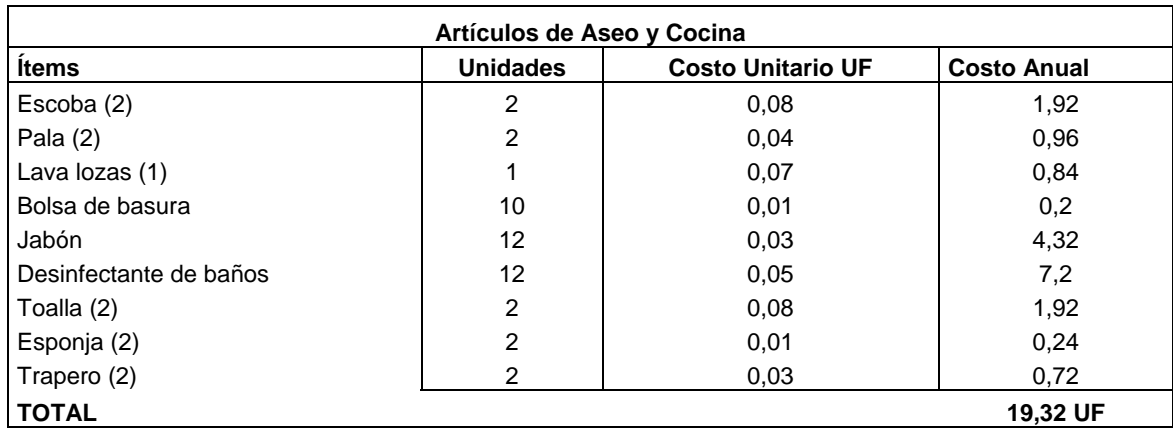

Tabla Nº 50: Costos de Artículos de Aseo y Cocina.

## *Inversión*

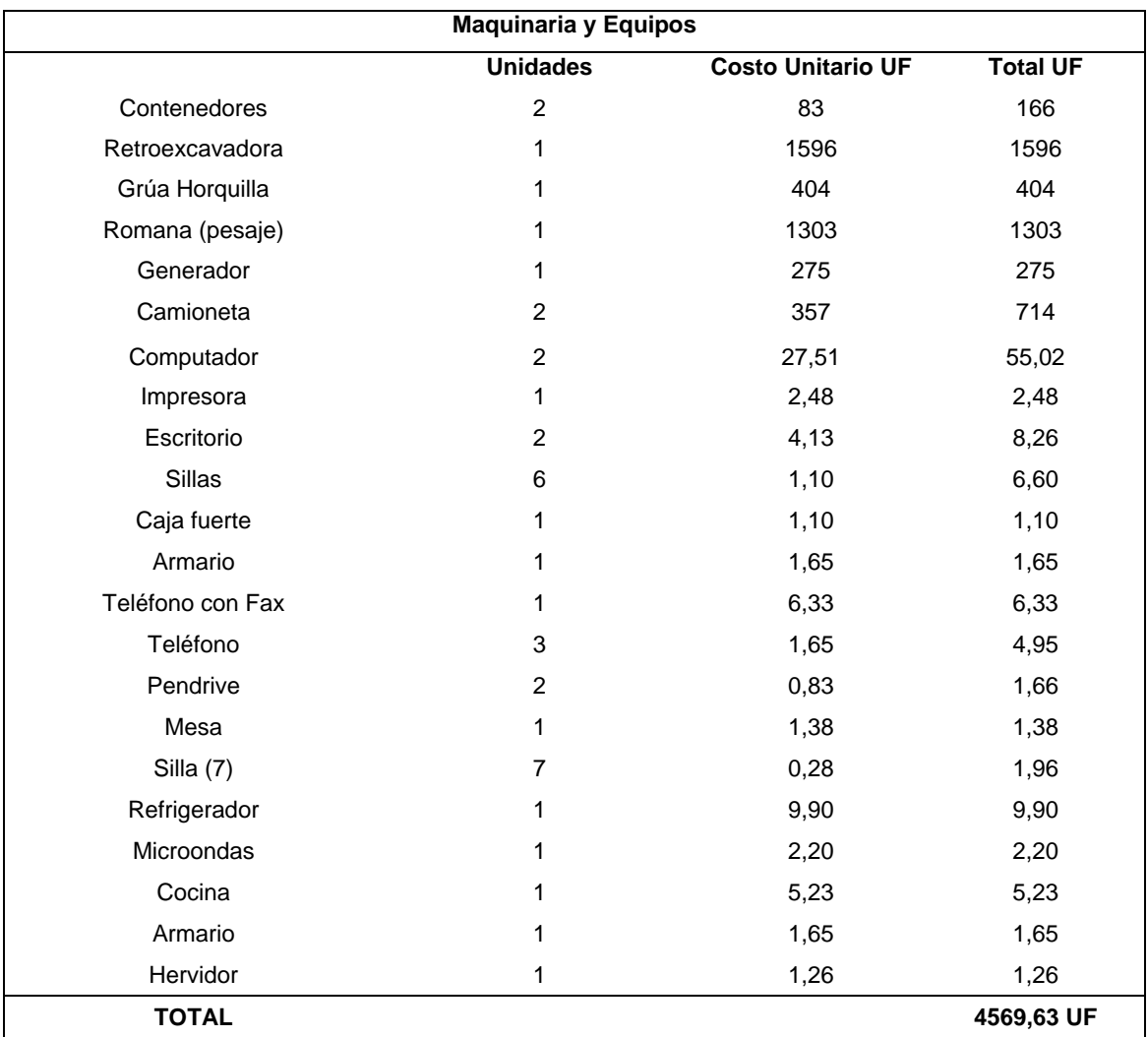

Tabla Nº 51: Inversión en Maquinarias y Equipos.

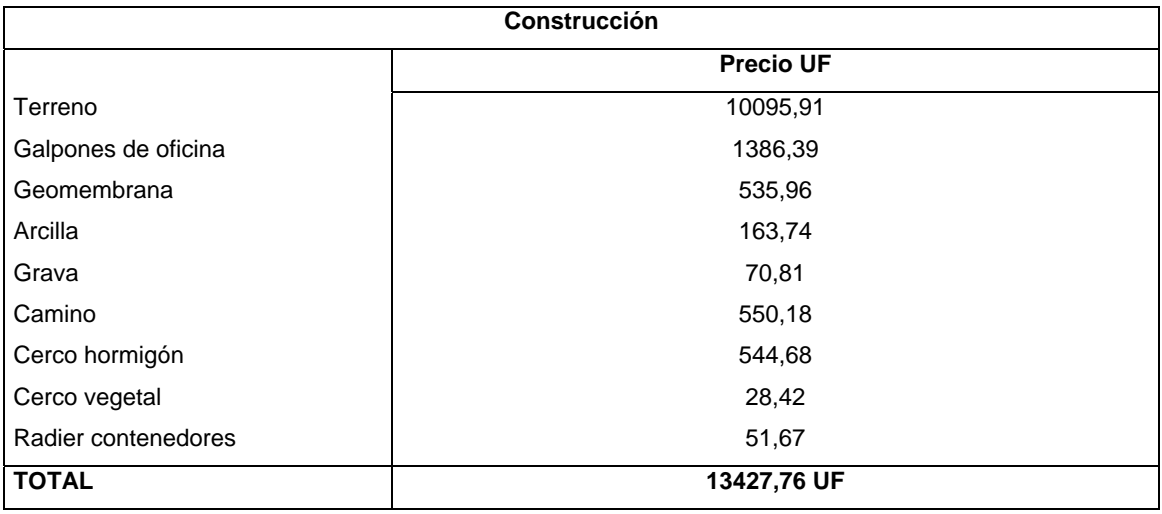

Tabla Nº 52: Inversión en Construcción del Relleno.

\* Para el valor del terreno se considero el Precio del m<sup>2</sup> a 0.2 UF, la geomembrana, arcilla y grava corresponden al sistema de impermeabilización de las áreas de confinamiento.

#### *Depreciación*

Tabla Nº 53: Depreciación.

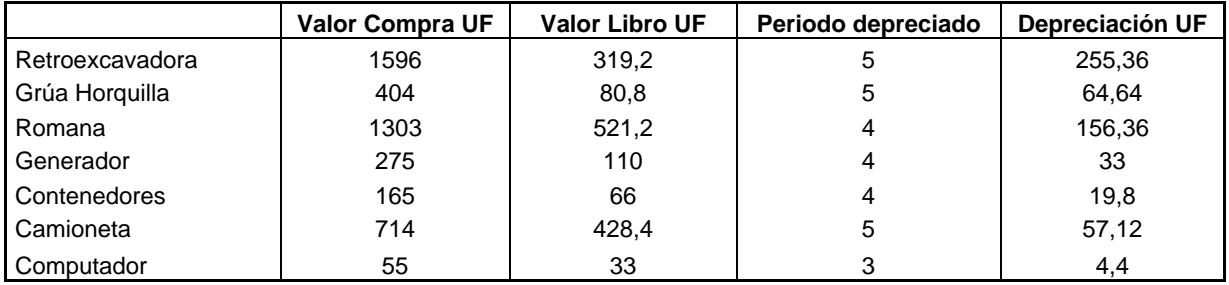

Para el calculo de el Valor Actual Neto (VAN) se utilizó una tasa de costo capital del 15% y para el calculo de la Tasa Interna de Retorno (TIR) se utilizó una tasa de descuento del 18%, ambas tasas se utilizaron en los tres escenarios.

En el Anexo 6 se muestran los Flujos de Caja para los tres escenarios y en el Anexo 7 se representa la grafica de crecimiento en la generación de residuos peligrosos de lo tres escenarios.

Se consideró como escenario pesimista un crecimiento del 1%, 5% para el escenario realista según indicadores de crecimiento industrial y 7% para el escenario optimista en la generación de residuos peligrosos.

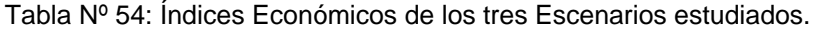

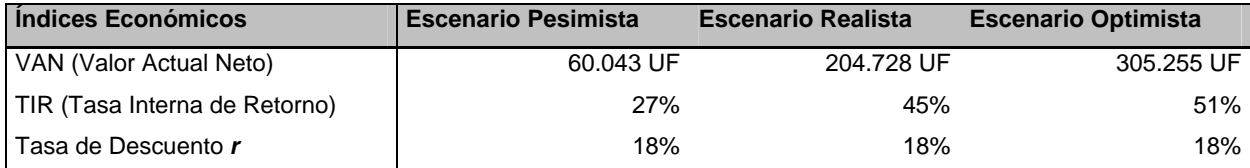

Como se presenta en la Tabla Nº 54, para un Escenario Pesimista de crecimiento en la generación residuos peligrosos en la Provincia de Valparaíso, se obtuvo un *VAN de 60.043 UF* y una TIR de *27%.* 

Para un Escenario Realista de crecimiento en la generación residuos peligrosos en la Provincia de Valparaíso, se obtuvo un *VAN de 204.728 UF* y una TIR de 45%.

Y finalmente para un Escenario Optimista de crecimiento en la generación residuos peligrosos en la Provincia de Valparaíso, se obtuvo un *VAN de 305.255 UF* y una *TIR de 51%.* 

Por lo tanto según el resultado de ambos índices en los tres escenarios, el Proyecto de la implementación de un Relleno de Seguridad para la disposición final de Residuos Peligrosos en la Provincia de Valparaíso es Rentable*.* 

# *DISCUSIONES*

- o Los resultados obtenidos de la recopilación de las fuentes generadoras de residuos peligrosos, demuestran que a más de dos años de haber sido publicado el D.S 148/2004/ MINSAL, Reglamento Sanitario Sobre Manejo de Residuos Peligrosos, son pocas las empresas que a la fecha de la realización de este estudio han declarado los residuos peligrosos que generan.
- o Los generadores de residuos peligrosos cercanos a centros poblados deberían contar con la información del tipo y cantidad de sus residuos peligrosos, la cual debería ser disponible para la comunidad a través de instituciones como la Asociación de empresas de la región de Valparaíso, ASIVA.
- o Los residuos seleccionados para disponer en el Relleno de Seguridad propuesto corresponde a un 9,1 % del total generado en la Provincia de Valparaíso, este porcentaje seleccionado se debe principalmente a que lo registros de las empresas generadoras estaban incompletos en relación a la clasificación y/o toneladas anuales generadas.
- o Una de las tareas pendientes que debe afrontar el país en el corto plazo es el desarrollo de una legislación más exigente en relación a la generación, manejo y disposición final de residuos peligrosos a nivel de microempresas e incluso a nivel doméstico.
- o Para determinar la ubicación del lugar para la instalación del proyecto, se trabajó con el Plan Intercomunal aprobado por la COREMA en Septiembre del año 2006, que en términos legales a la fecha de finalizado este trabajo de titulación aún no ha sido publicado en el Diario oficial. En este instrumento se pudo verificar que dentro de la Provincia de Valparaíso son escasas las áreas que se pueden utilizar para la disposición final de residuos peligrosos.
- o Según la clasificación de suelo del área seleccionada para la instalación del Relleno, el suelo de este lugar se caracteriza por poseer permeabilidad rápida y drenaje excesivo, lo que es perjudicial para la instalación de las áreas de confinamiento de residuos, pero dentro de los parámetros de diseño se considera la utilización de un sistema de impermeabilización que mitiga esta falencia.
- o La instalación del Relleno de Seguridad representa un Impacto Positivo para la Provincia de Valparaíso ya que da solución a la problemática actual de la disposición final de Residuos Sólidos Peligros generados en ella y a la vez representa un impacto negativo para la comunidad cercana donde se emplazará, por motivos de contaminación paisajística, acústica y desvalorización del terreno.

## *CONCLUSIONES*

- o La revisión de los registros de Servicio de Salud permitió determinar la situación actual de la Provincia de Valparaíso en relación a la generación de Residuos Peligrosos, a partir de esta revisión se determinó que anualmente se producen alrededor de 36.753 toneladas de residuos peligrosos.
- o La identificación de fuentes generadoras de Residuos Sólidos Peligrosos en la Provincia de Valparaíso, permitió establecer las comunas donde existe una mayor generación de estos residuos, para poder verificar el interés por parte de las empresas generadoras de la provincia, para disponer sus residuos en el Relleno de Seguridad propuesto, siendo la comuna de Puchuncavi con un 83% la comuna que más toneladas anuales de residuos peligrosos genera.
- o El Relleno de Seguridad se diseño para la recepción de 3.349 toneladas anuales aproximadamente de residuos peligrosos, lo que corresponde a un 9.1% de los residuos generados en la Provincia de Valparaíso y a un 12.2% de los residuos generados en la comuna de Puchunacavi.
- o Se propone el sitio ubicado en la comuna de Punchuncavi en el Complejo Industrial Ventanas, Quintero y Puchuncavi, a 4,5 kilómetros al suroeste de la localidad de Ventanas y a 5 kilómetros al noreste de la ciudad de Quintero de acuerdo al Plan Intercomunal de Valparaíso. Dicho lugar se ajusta para la instalación del Relleno de Seguridad de acuerdo al Plan Regulador, a la Guía establecida por CEPIS para localización de Rellenos y según la matriz de impactos ambientales realizada.
- o De acuerdo a la selección de los residuos peligrosos y la clasificación realizada se construirán 4 áreas de confinamiento con sus respectivos requerimientos técnicos, particularmente un sistema de impermeabilización recomendado por EPA y 2 contenedores para la disposición de residuos sólidos peligrosos potencialmente comercializables y/o reutilizables o aquellos residuos altamente peligrosos para ser dispuestos en las áreas de confinamiento.
- o Se determinó que el proyecto es económicamente viable al obtener un VAN igual a 60.043 UF y una TIR igual a 27% bajo un escenario pesimista. Así como también se obtuvo un VAN igual a 204.728 UF y una TIR igual a 45% bajo un escenario realista y un VAN igual a 305.255 UF y una TIR igual a 51% para un escenario optimista.
- o El no contar con un Relleno de Seguridad, representa una vulnerabilidad para el desarrollo de la Provincia de Valparaíso, debido a que aumenta el costo de disposición de residuos de las industrias ya que deben ser trasladados grandes distancias para su disposición final, representa un riesgo para la ciudadanía y el medio ambiente el largo trayecto que deben realizar los camiones transportadores de los residuos pudiendo producirse accidentes.

# *BIBLIOGRAFÍA*

- o CIREN. 1997. Estudio Agrológico de la Región de Valparaíso. Publicación Nº 116.
- o Comisión Nacional del Medio Ambiente. Chile. 2005. Política de Gestión Integral de Residuos Sólidos.17 de Enero 2005. 71 páginas.
- o Comisión Nacional del Medio Ambiente. 2004. Proyecto Respel GTZ. Chile Alemania.
- o Gobierno Regional. Ministerio de Vivienda y Urbanismo. Seremi Región Valparaíso. Universidad Católica de Valparaíso. Estudio de Localización de Vertederos en la Quinta Región.2000.
- o Hoffmann Adriana.1998.Flora silvestre de Chile. Zona Central. Cuarta Edición. Chile. Fundación Claudio Gay. 254 páginas.
- o Ministerio de Salud. Chile. 2004. Reglamento Sanitario sobre Manejo de Residuos Peligrosos, Decreto Supremo Nº 148. Diario Oficial. 16 de Junio 2004.76 páginas.
- o Ministerio de Salud, CONAMA. Chile. 2005. Guía Criterios para la Aplicación del Reglamento de Residuos Peligrosos D.S 148/2004 MINSAL en el Sistema de Evaluación de Impacto Ambiental.70 páginas.
- o Sapag Nassir. 1993. CRITERIOS DE EVALUACION DE PROYECTOS. Primera Edición. Madrid, España. McGraw-Hill.144 páginas.
- o Sapag Nassir. 2000. PREPARACION Y EVALUACION DE PROYECTOS. Cuarta Edición. Santiago, Chile. McGraw-Hill Interamericana. 438 páginas.
- o Seoanez Calvo Mariano. 1998. ECOLOGIA INDUSTRIAL: Ingeniería Medio Ambiental Aplicada a la Industria y a la Empresa. Segunda Edición. Madrid, España. Ediciones Mundi Prensa. 522 páginas.
- o Soto Bevilacqua Pablo.2004. Análisis de la situación de manejo de los residuos sólidos peligrosos en Chile. Ingeniero Ambiental. Valparaíso, Chile. Universidad de Valparaíso.115 páginas.
- o Tchobanoglous George.1994.Gestión integral de residuos sólidos. Primera Edición. México. McGraw-Hill. Volumen 1.
- o Unión Europea. Comunidad Económica Europea.1975. Directiva 75/442/CEE. Diario Oficial. 25 de Julio de 1975.

## **DIRECCIONES ELECTRONICAS**

- o CEPIS.2006.Rellenos de Seguridad.< http://www.cepis.ops-oms.org/eswww/ fulltext/gtz/grespel/guiadise.html – 12k> [consulta: 17 Abril 2006]
- o DIRECTEMAR. <http://www.directemar.cl/meteo/> [consulta: 15 Nov 2006].
- o FUNDACION CONAMA.2006.Grupo de Trabajo: Suelos Contaminados. <http://www.conama.es/iconama/g12.html > [consulta: 28 de Junio 2006]
- o Guía U.S.ENVIROMENTAL PROTECTION AGENCY. 2006. <http://www.epa.gov/epaoswer/non-hw/industd/guide.htm> [consulta: 15 de Octubre 2006]
- o GROUP MACHIELS. 2006. Empresas de Medio Ambiente. <http://www.machiels.com/sp/frameset.html > [consulta: 20 Mayo 2006]
- o Márquez.2005. Manejo de Residuos Peligrosos Situación Actual en Latinoamérica. <http://www.pucp.edu.pe/quimica/Seminario\_Pucp\_alfa/MARQUEZ%20LIMA%20200 5.pdf> [consulta: 20 de Noviembre 2006]
- o Red de Acción en Plaguicidas y sus Alternativas de América Latina (RAP-AL).2006. Convenio de Basilea. <http://www.rapal.org/v2/index.php?seccion=4&f=convenio\_basilea.php> [consulta: 21 Abril 2006]
- o Servicio Meteorológico de Chile, http://www.meteochile.cl/climas/climas\_quinta\_region.html [consulta: 15 Nov 2006].
- o U.S.ENVIROMENTAL PROTECTION AGENCY. 2006. Residuos Peligrosos. <http://www.epa.gov/epaoswer/osw/hazwaste.htm> [consulta: 21 Abril 2006]

## *ANEXO*

## **Anexo 1**

Tabla Nº 1: Residuos peligrosos seleccionados en la comuna de Puchuncavi.

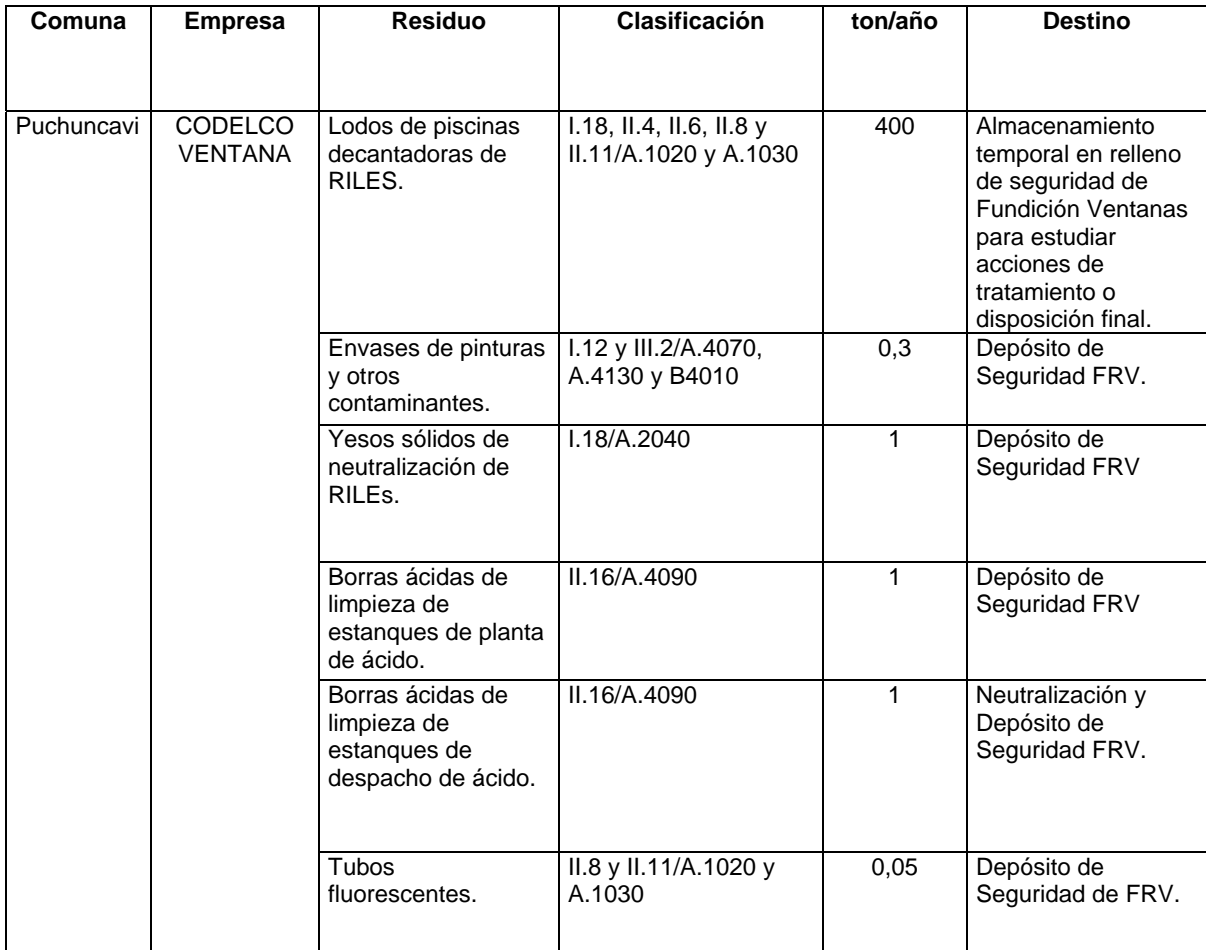

Continuación

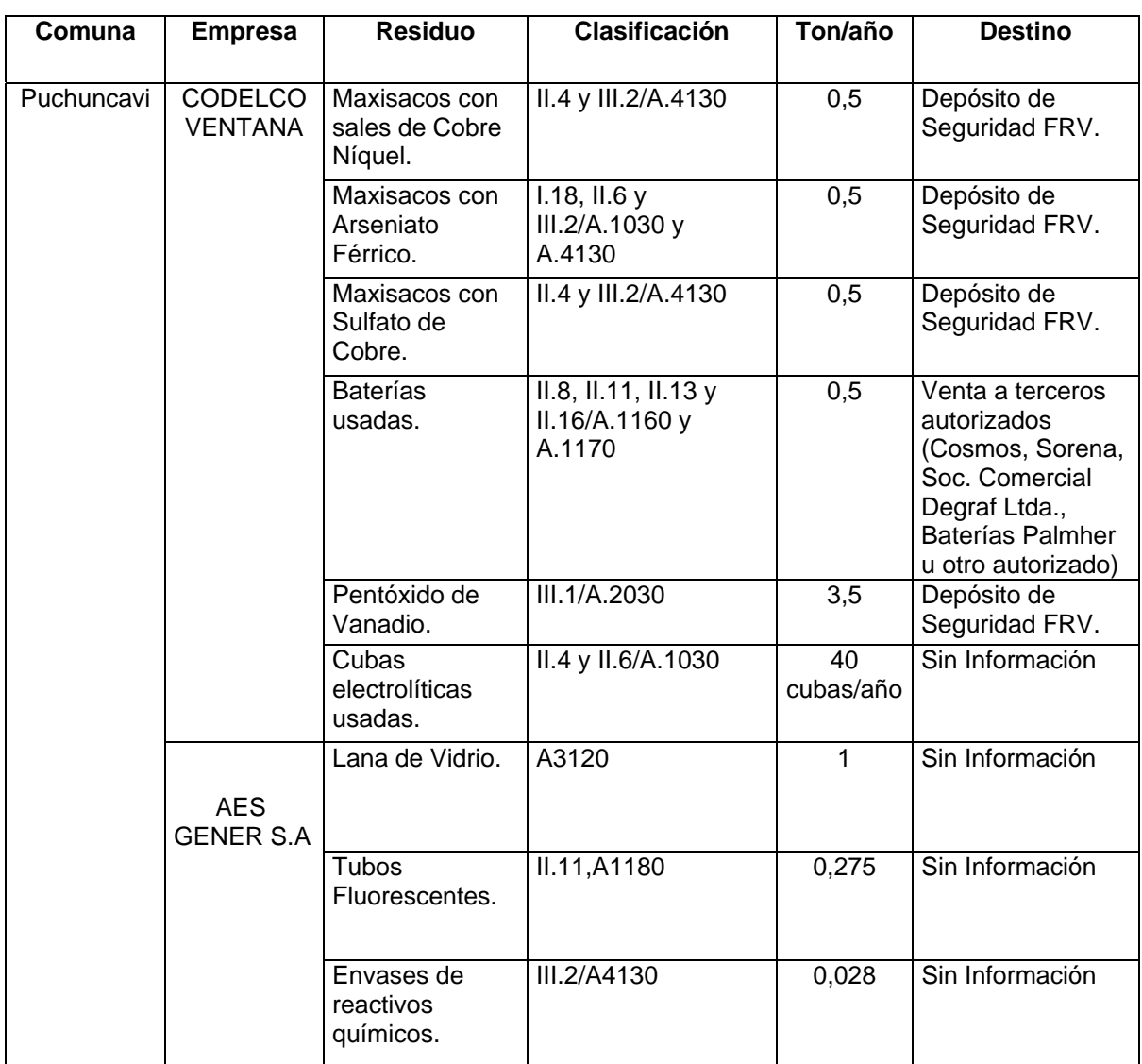

Fuente: Servicio de Salud Valparaíso San Antonio.
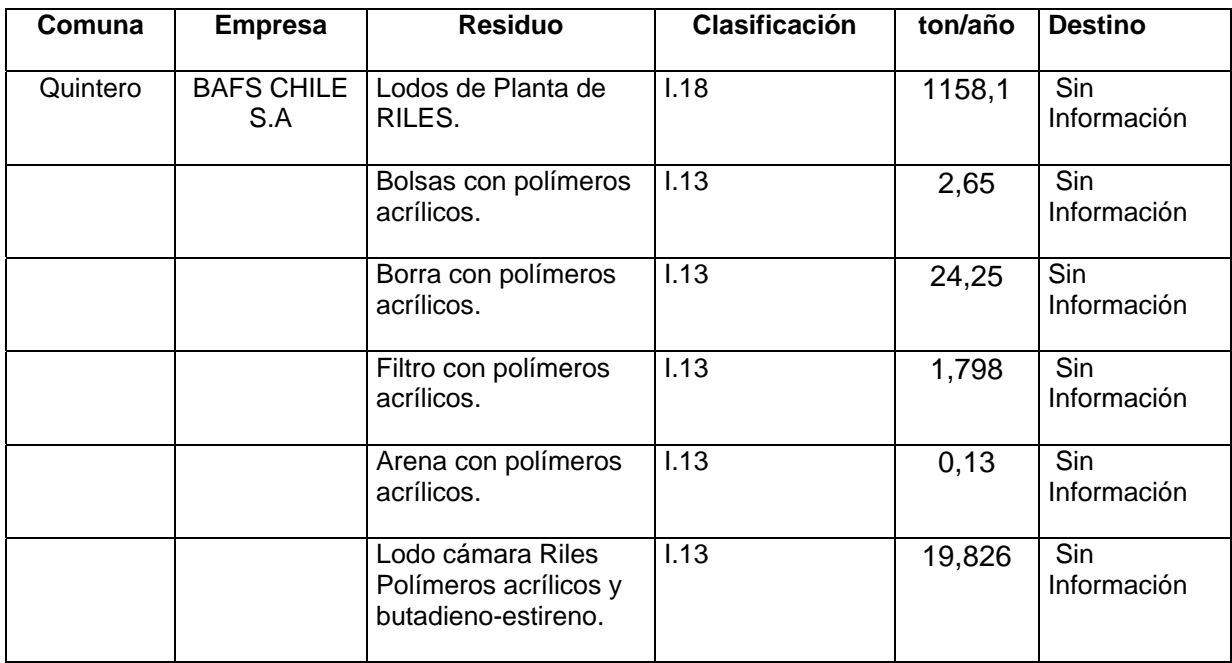

Tabla Nº 4: Residuos peligrosos seleccionados en la comuna de Quintero.

Fuente: Servicio de Salud Valparaíso San Antonio.

Tabla Nº 5: Residuos peligrosos seleccionados en la comuna de ConCon.

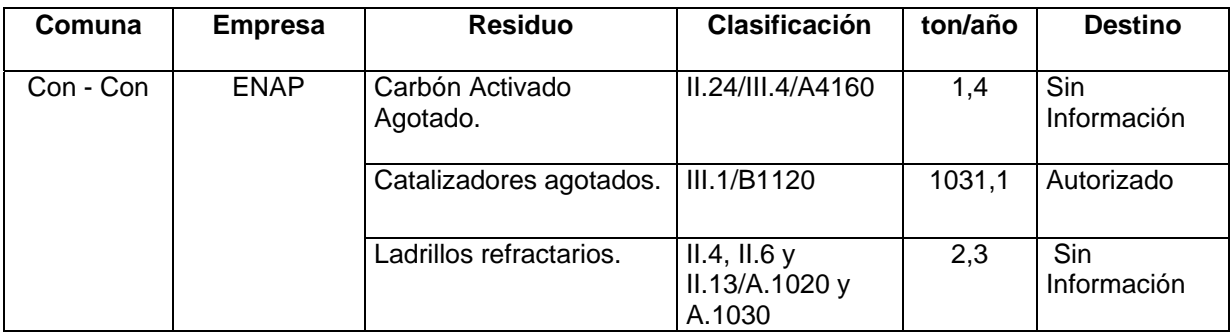

Fuente: Servicio de Salud Valparaíso San Antonio.

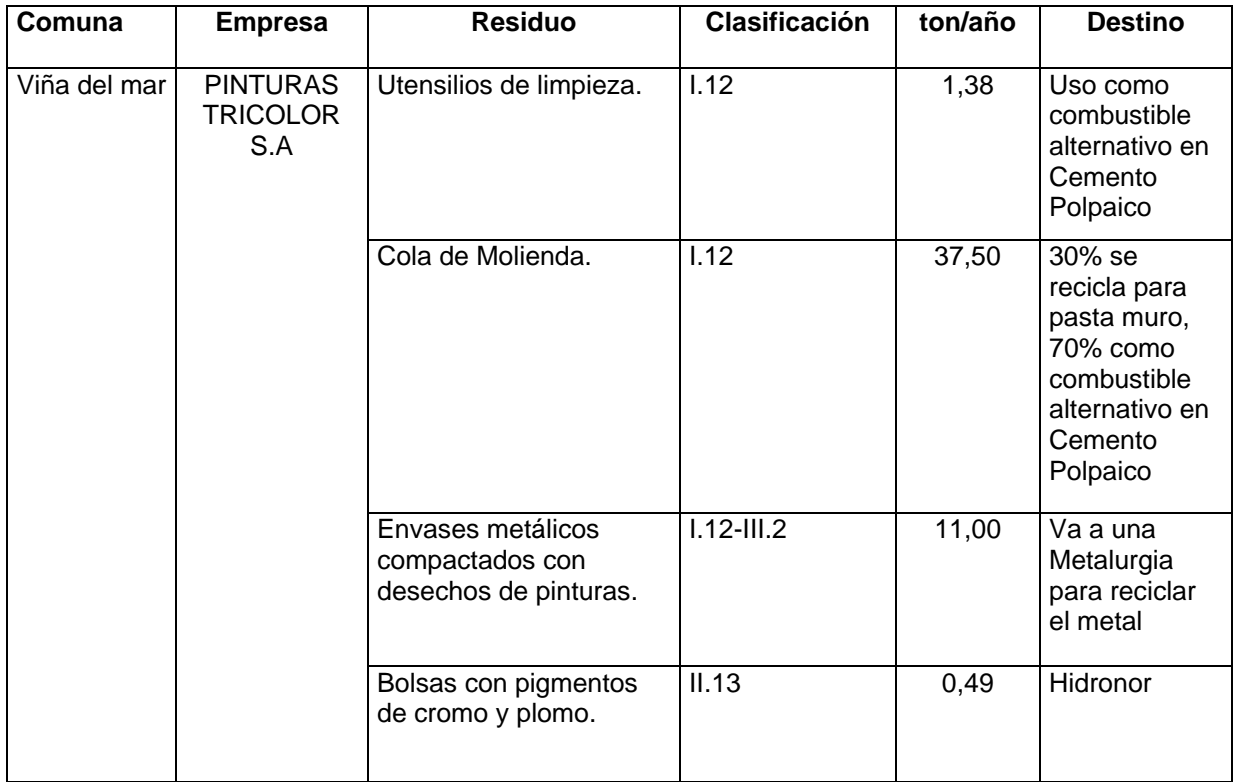

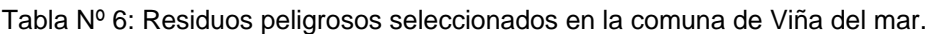

Fuente: Servicio de Salud Valparaíso San Antonio.

Tabla Nº 7: Residuos peligrosos seleccionados en la comuna de Valparaíso.

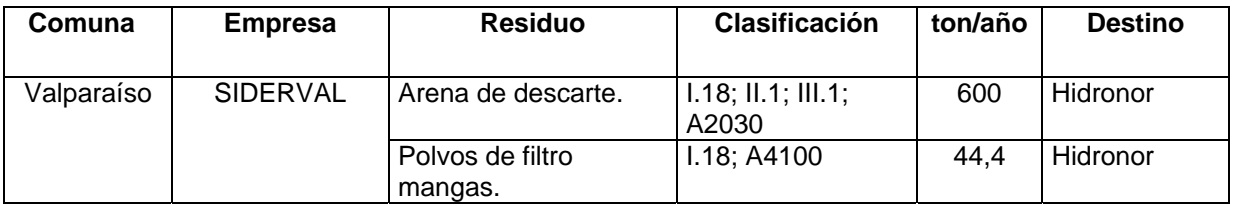

Fuente: Servicio de Salud Valparaíso San Antonio.

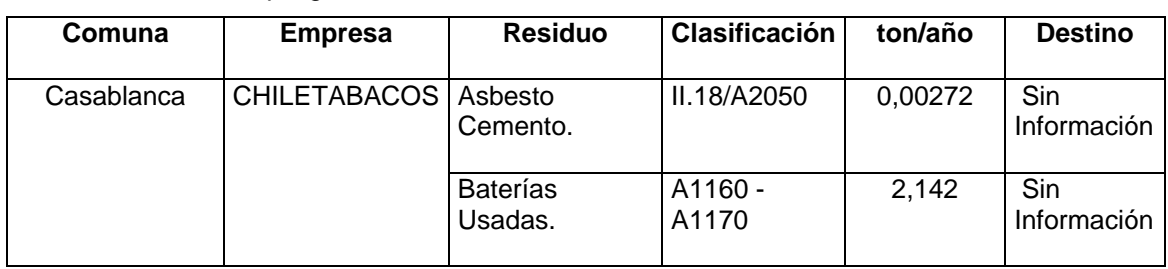

Tabla Nº 8: Residuos peligrosos seleccionados en la comuna de Casablanca.

Fuente: Servicio de Salud Valparaíso San Antonio.

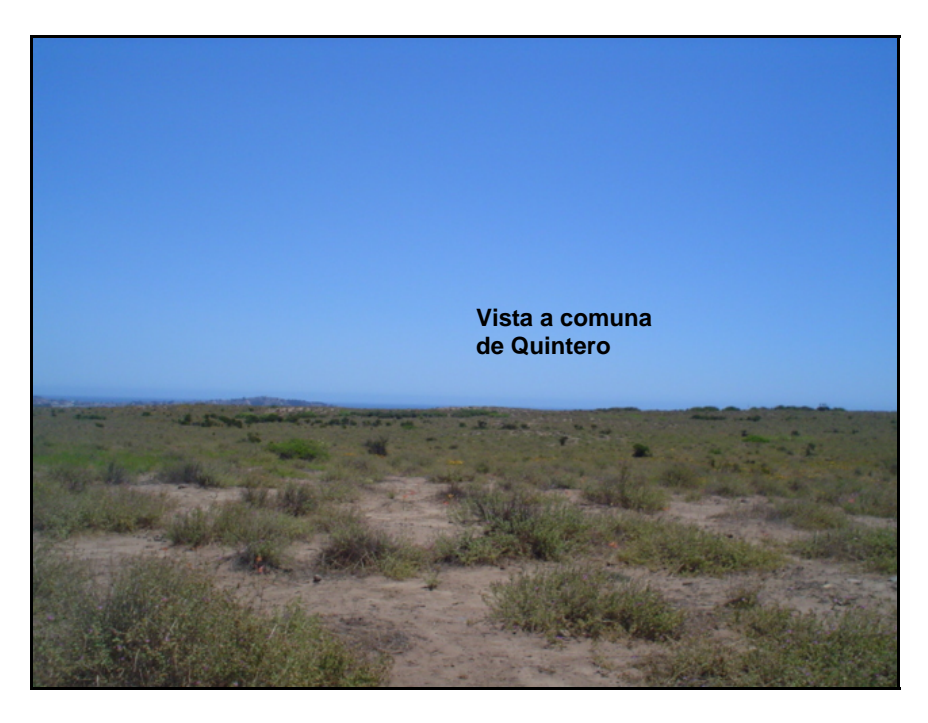

Figura Nº 1: Terrenos del sitio seleccionado para la Instalación de un Relleno de Seguridad.

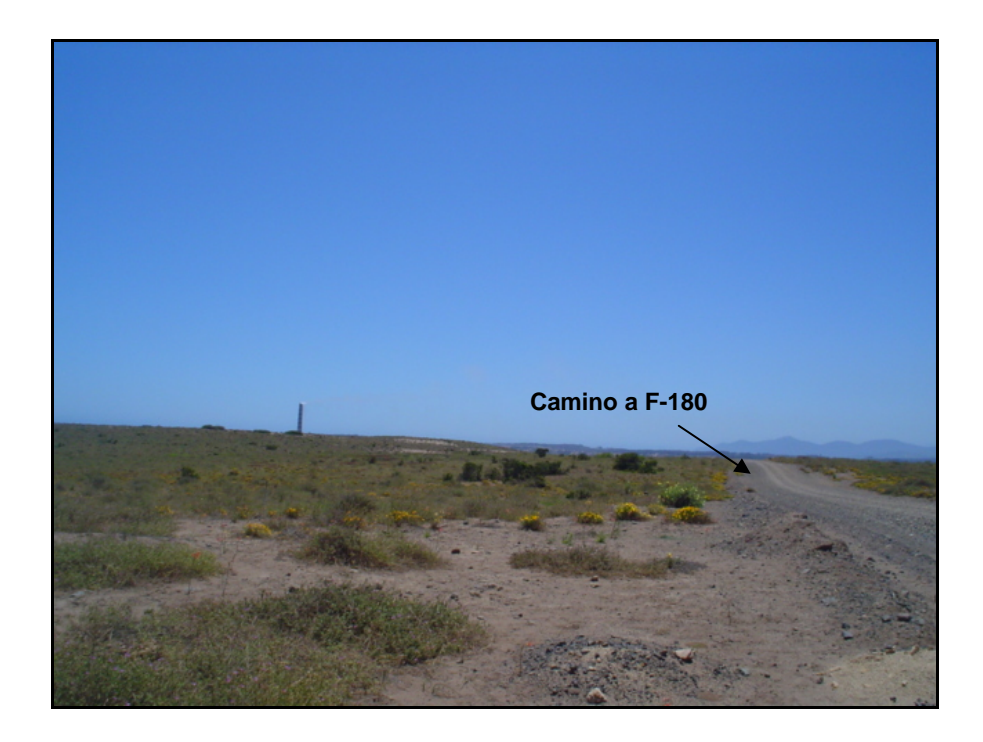

Figura Nº 2: Acceso al Terreno Seleccionado.

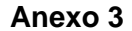

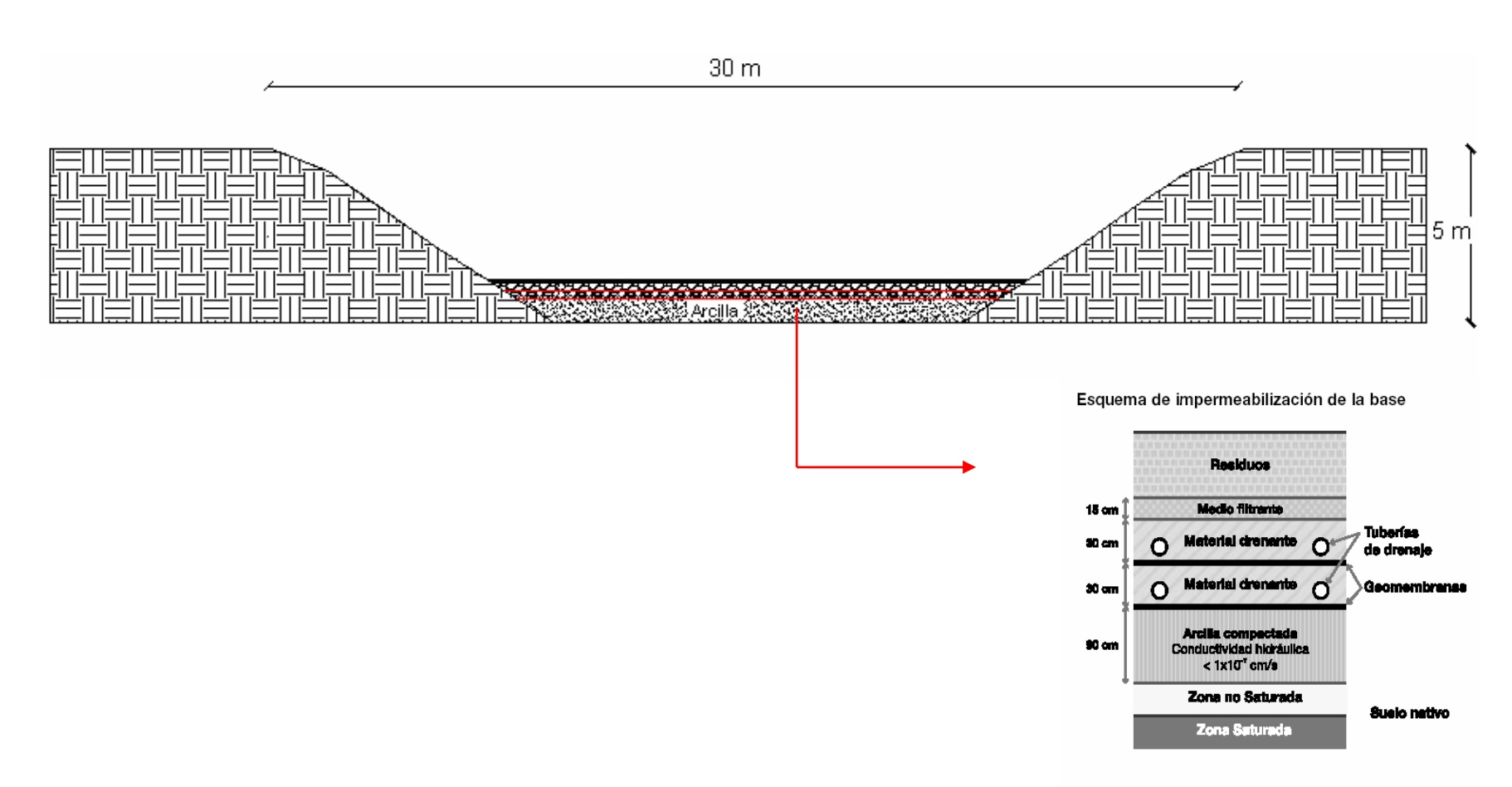

Figura Nº 3: Esquema de área de confinamiento de residuos peligrosos 1.

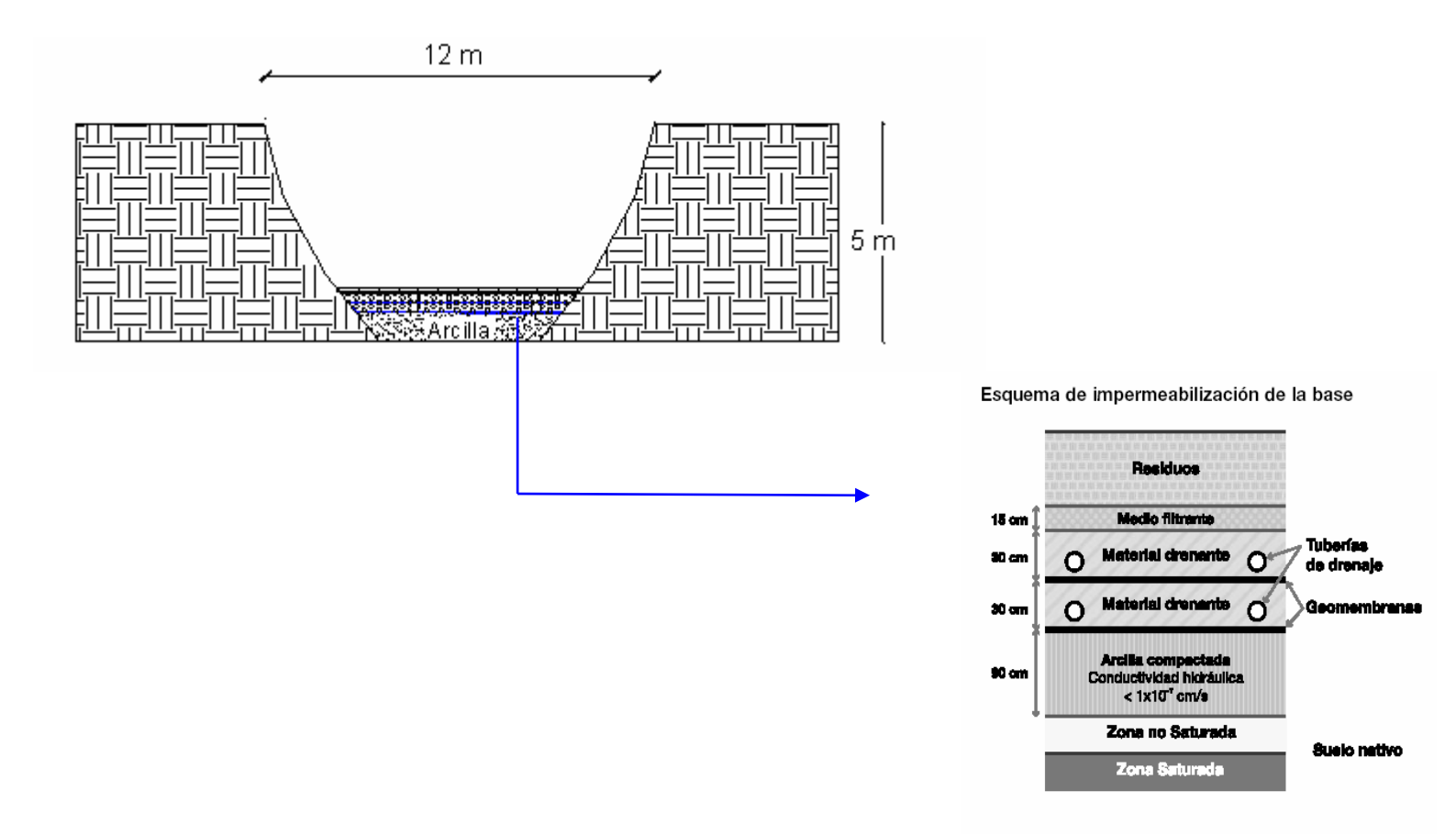

Figura Nº 4: Esquema de área de confinamiento de residuos peligrosos 2.

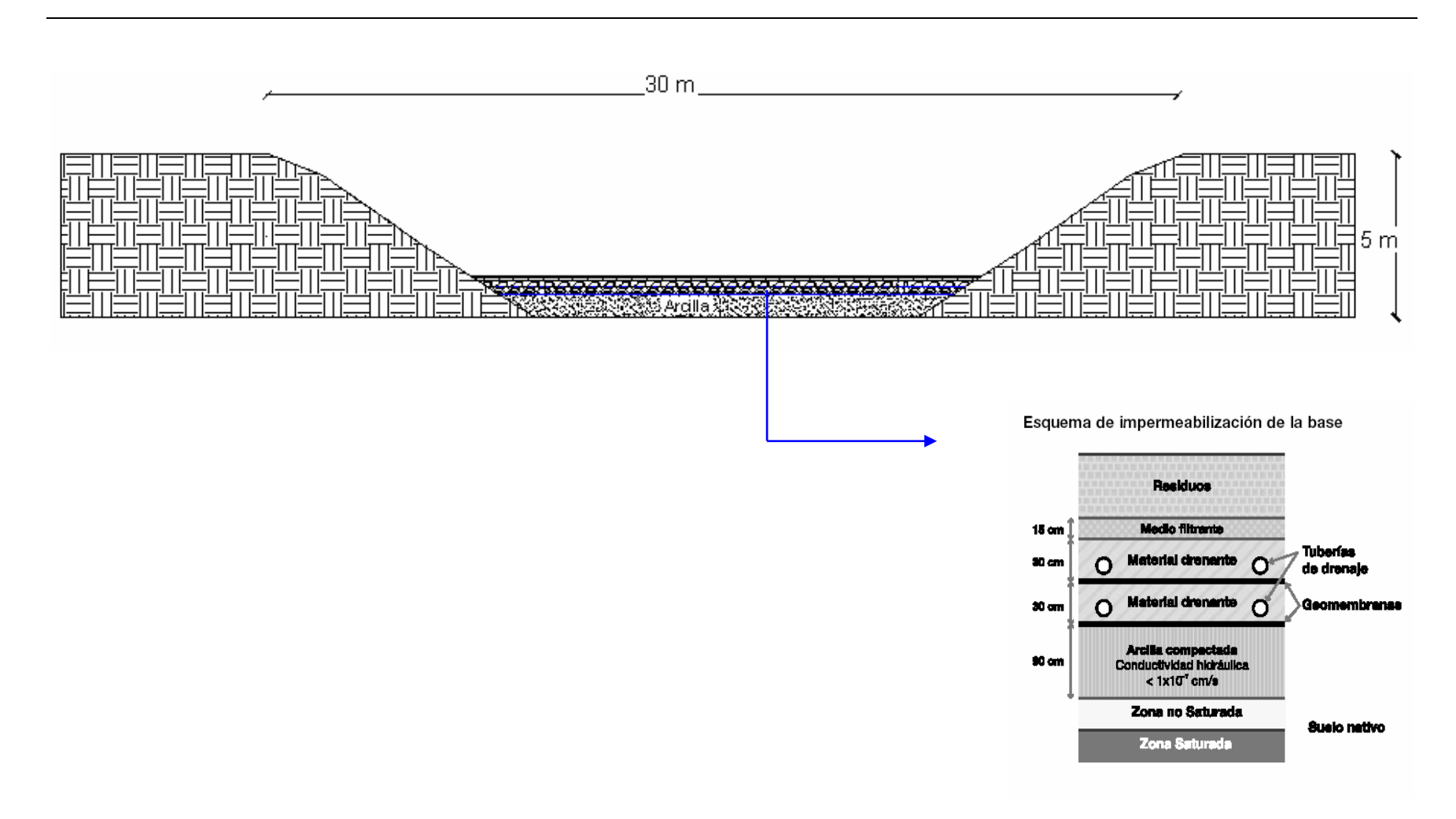

Figura Nº 5: Esquema de área de confinamiento de residuos peligrosos 3.

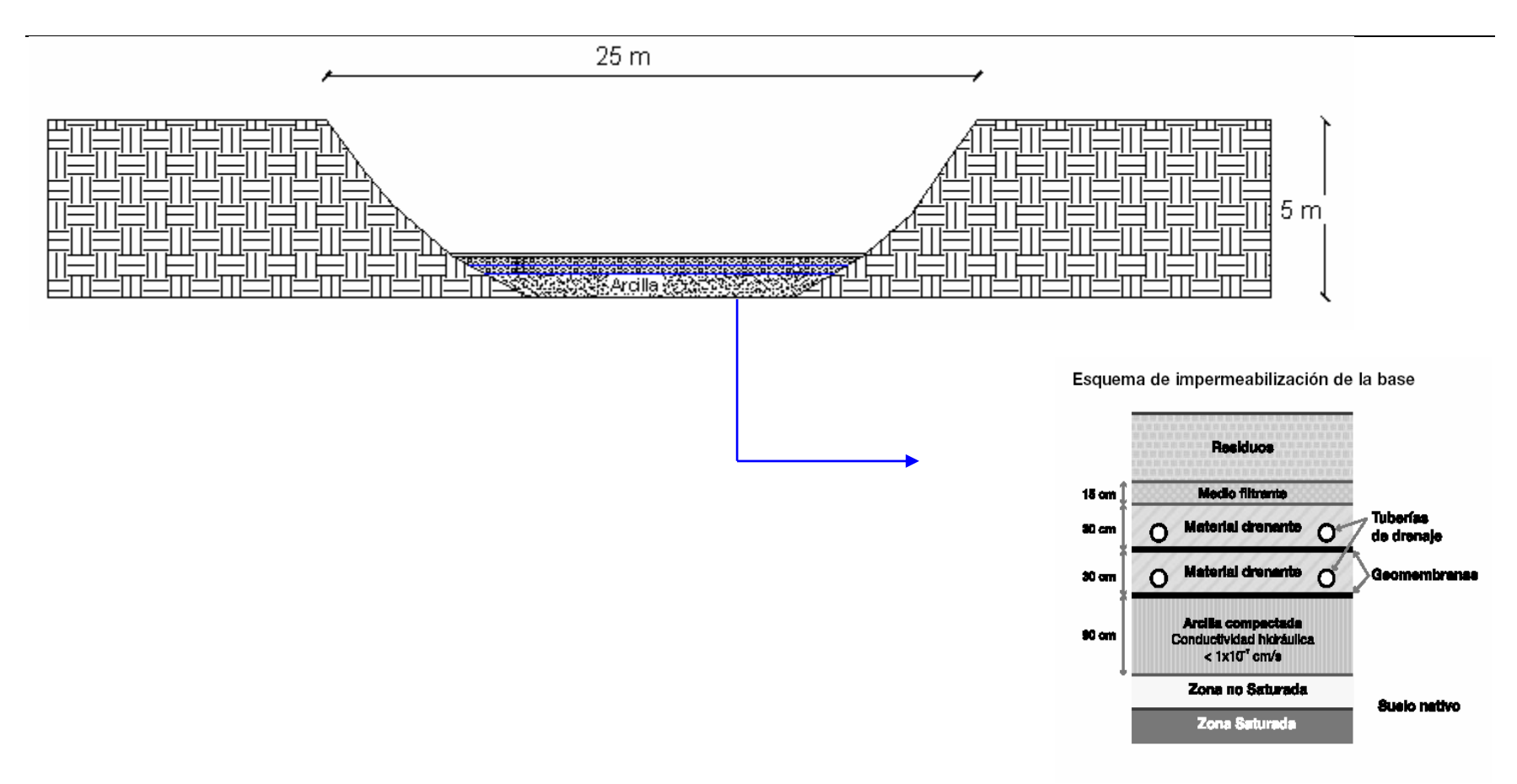

Figura Nº 6: Esquema de área de confinamiento de residuos peligrosos 4.

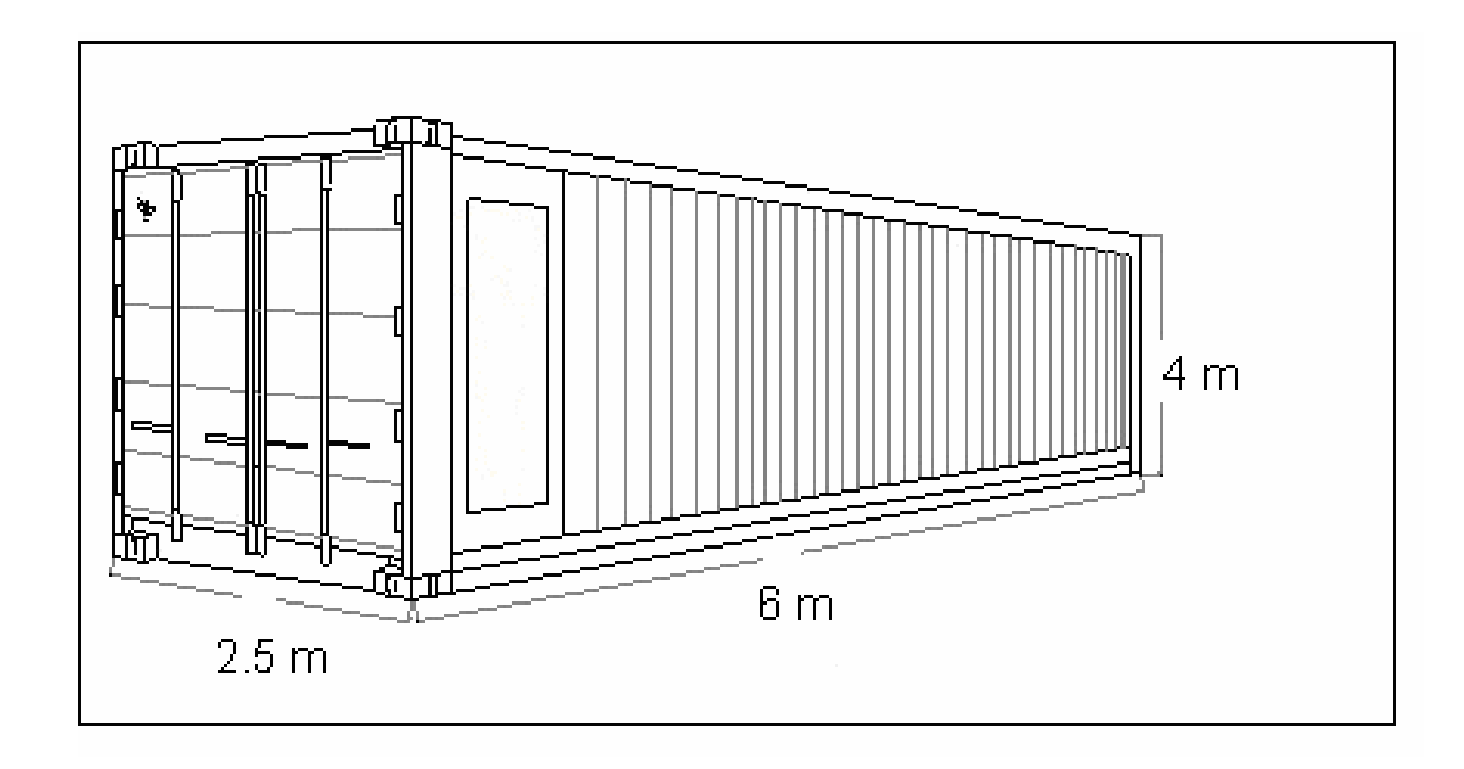

Figura Nº 7: Dimensiones de Contenedores.

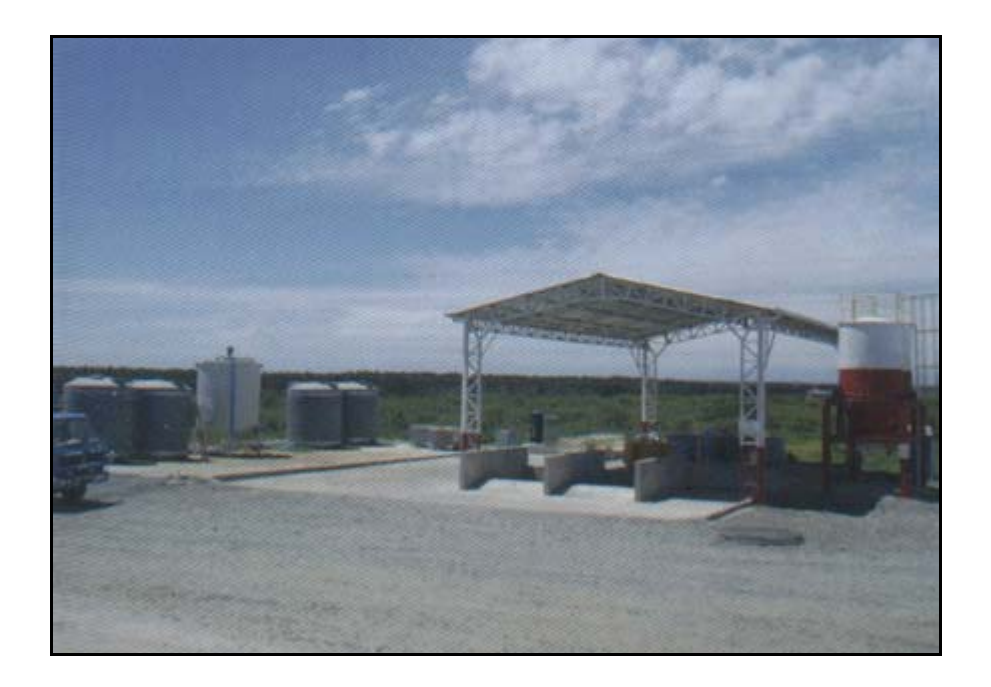

Figura Nº 8: Representación de las áreas de confinamiento.

Documento de Declaración y Seguimiento de Residuos Peligrosos<br>
FOLIO N°:

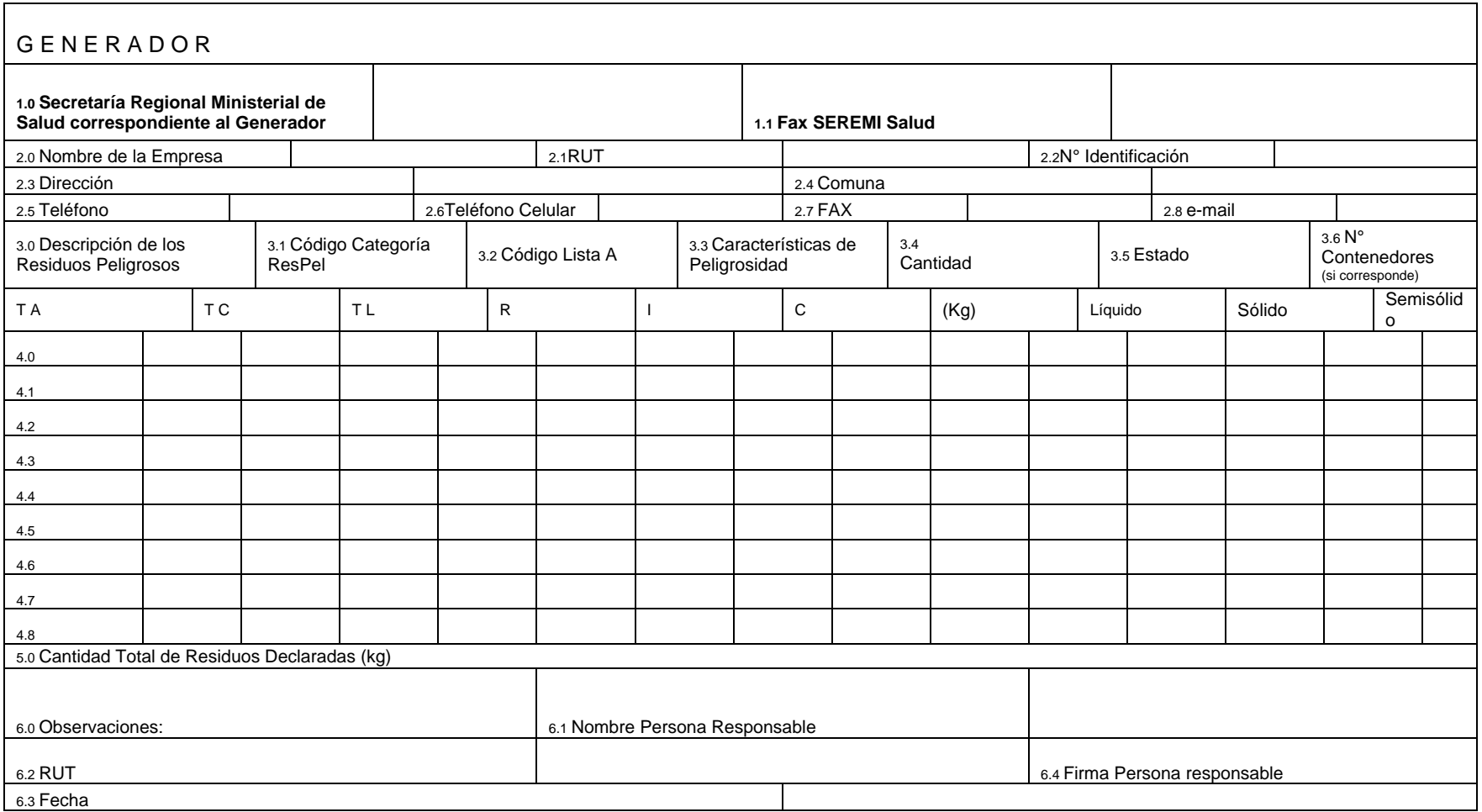

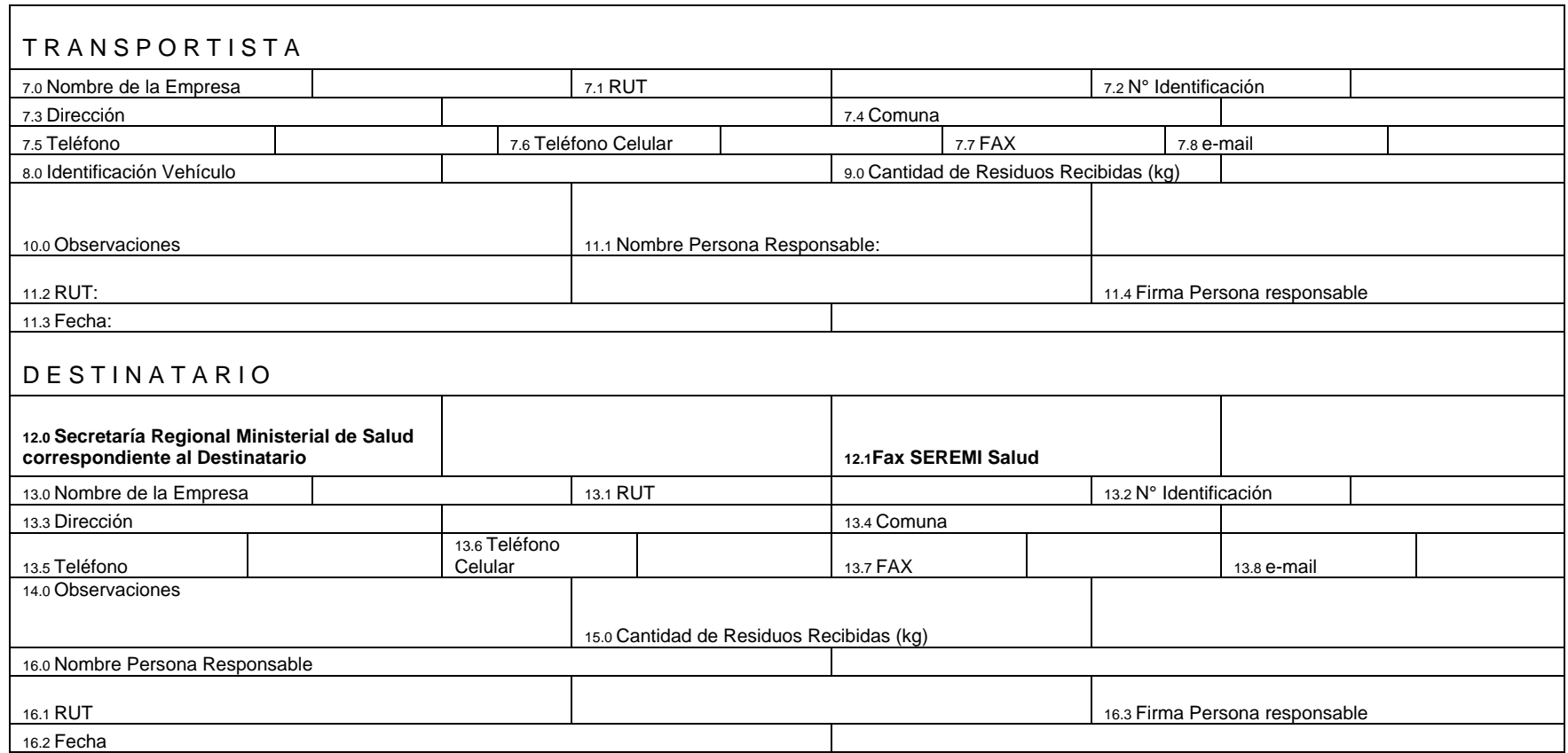

Fuente: Servicio de Salud Valparaíso San Antonio.

ORIGINAL

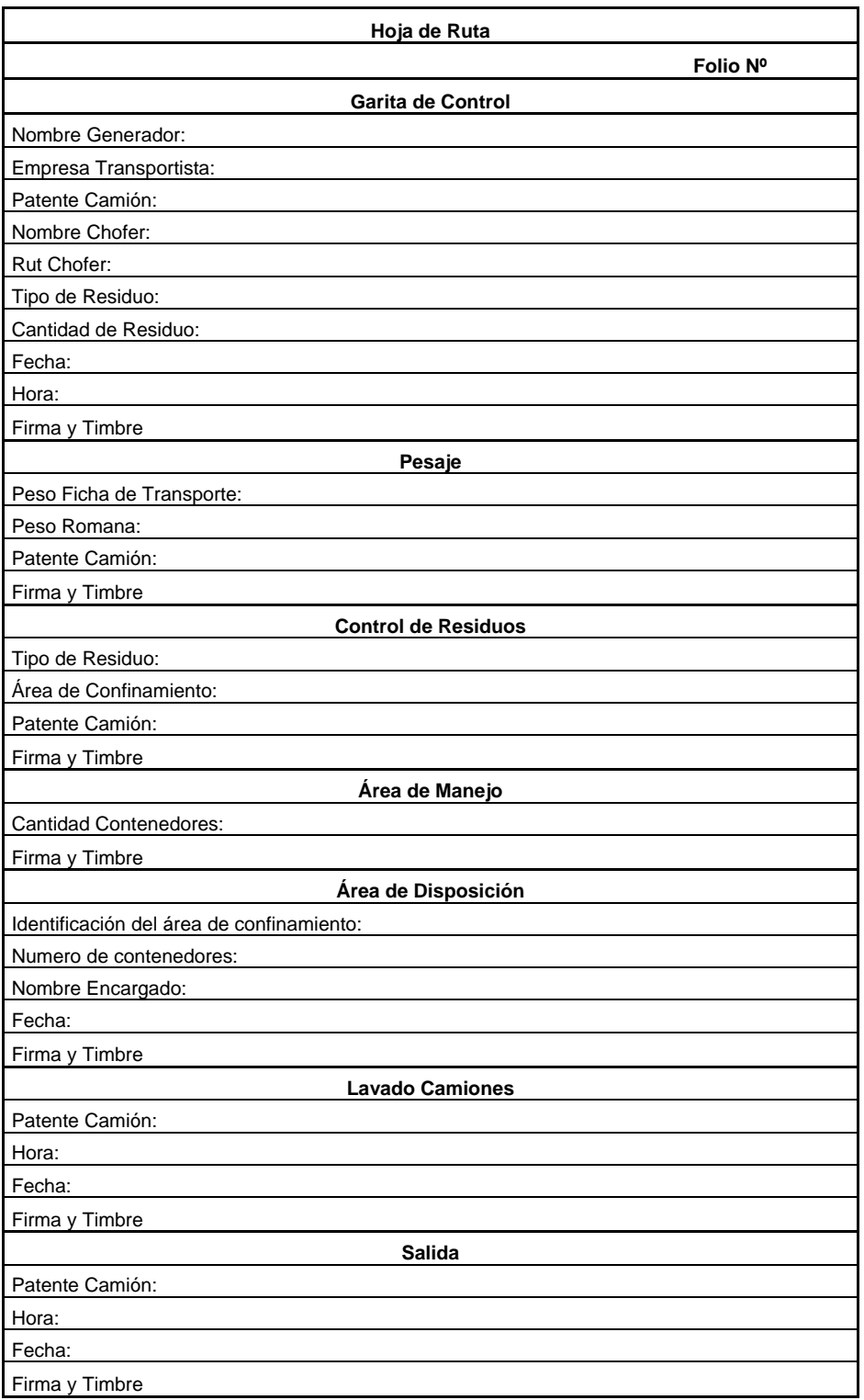

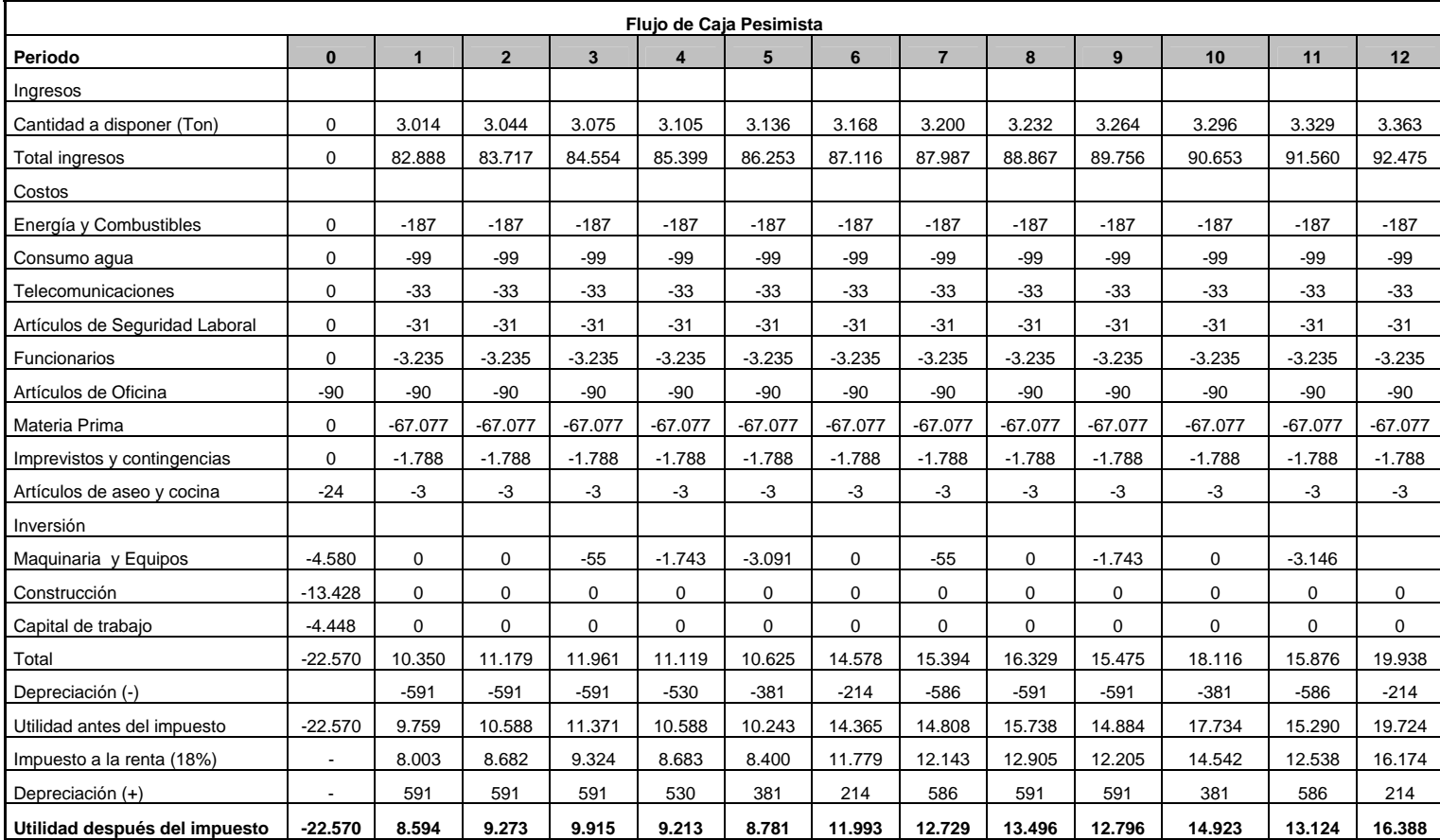

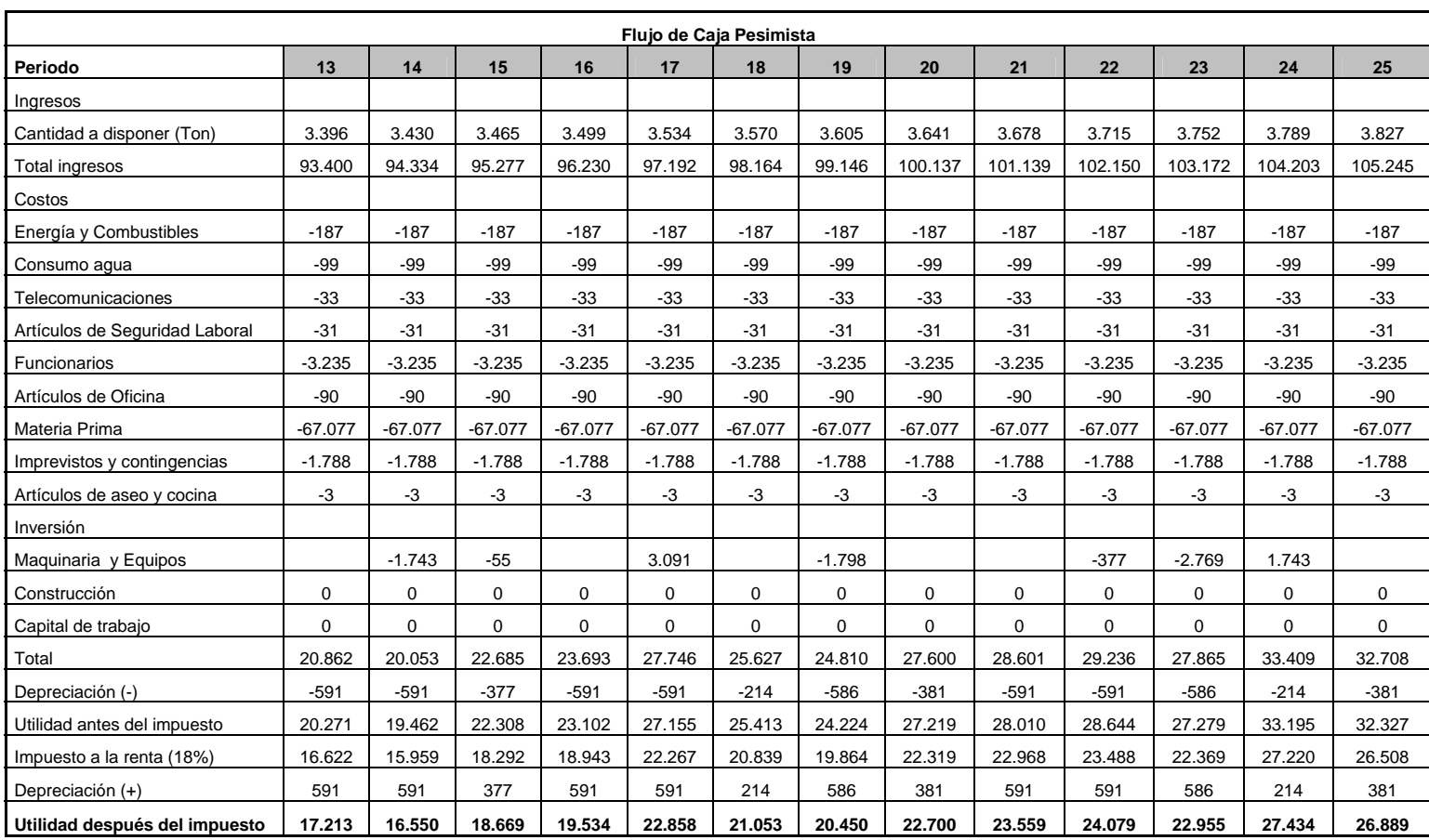

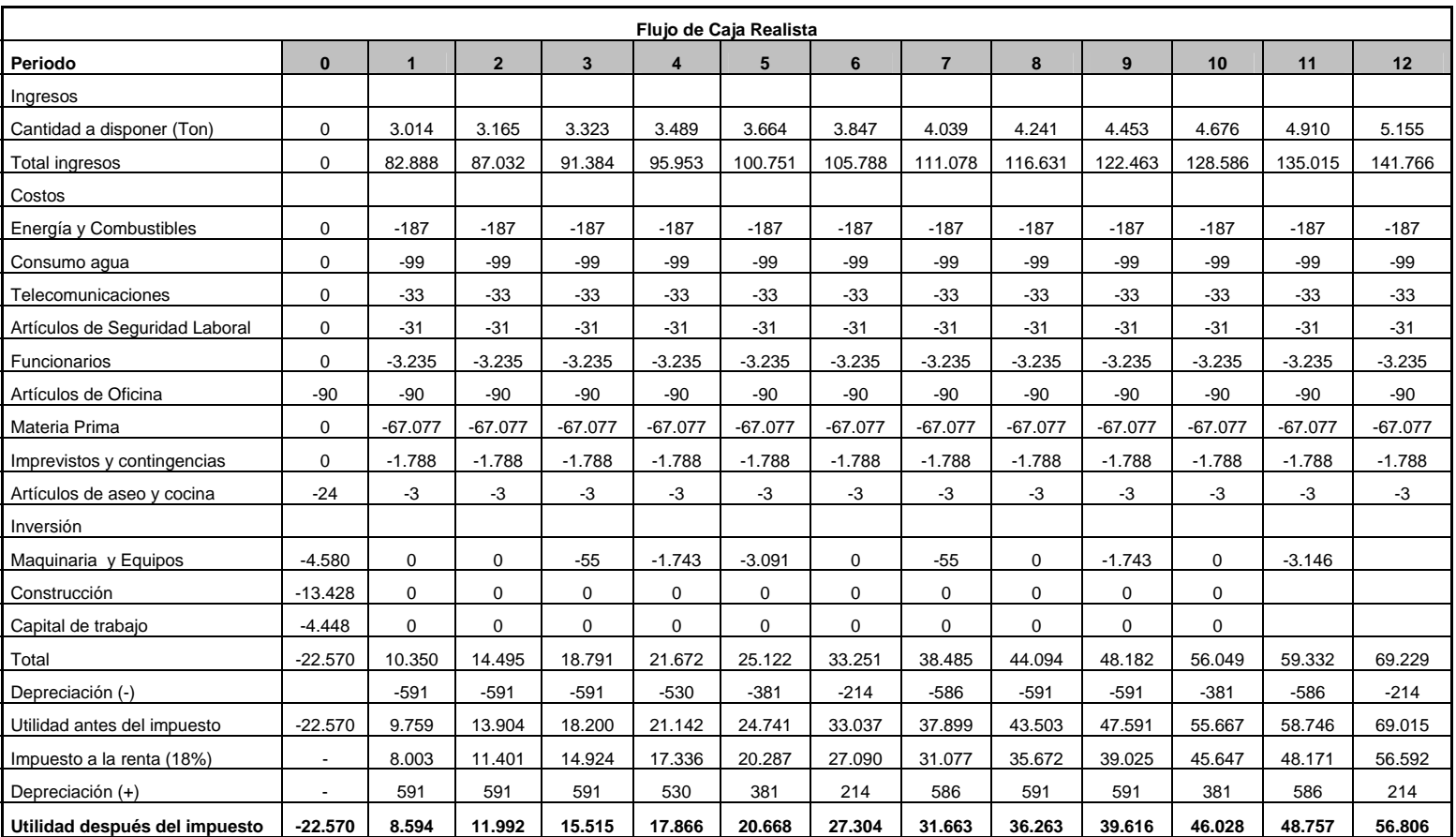

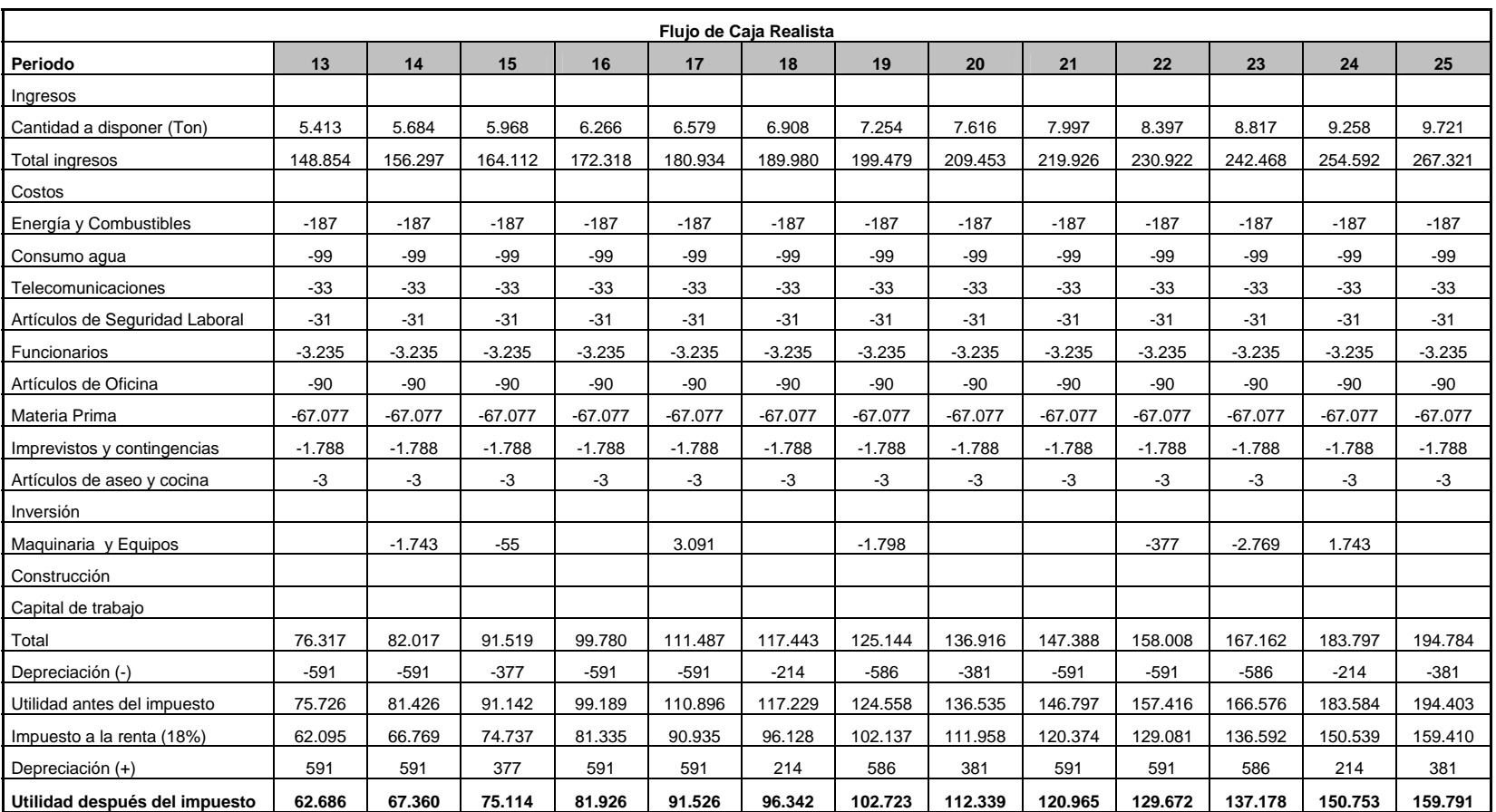

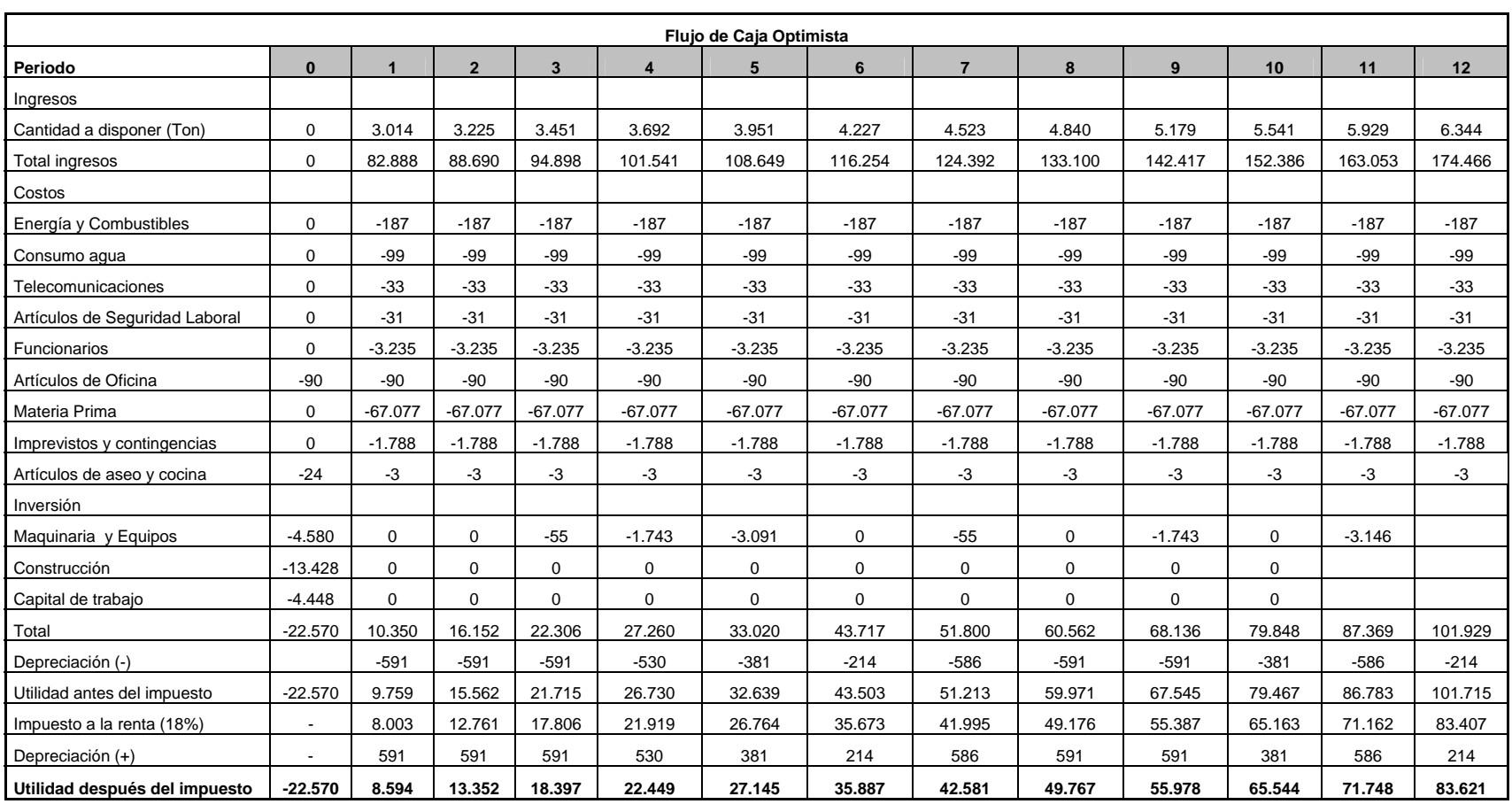

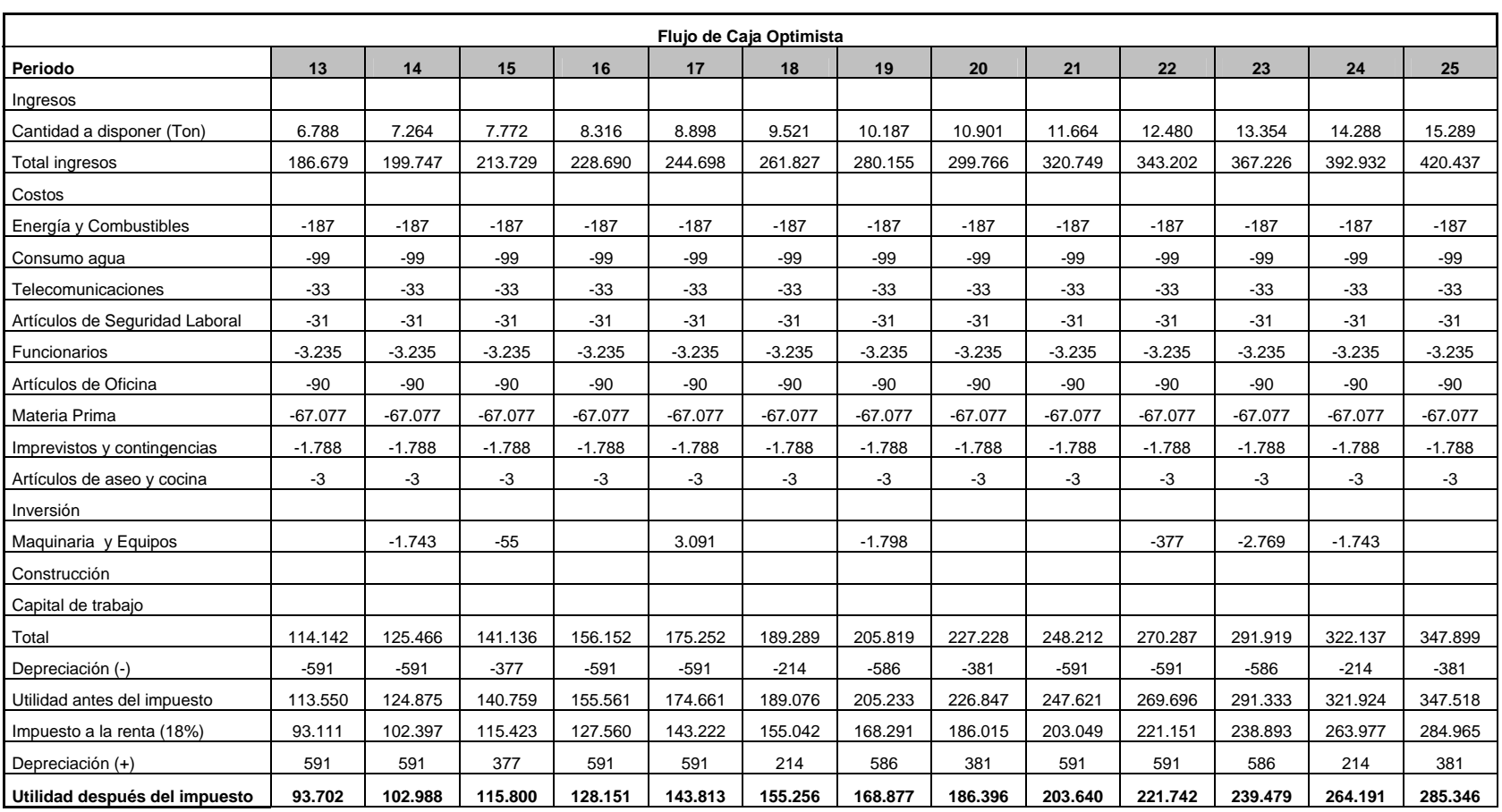

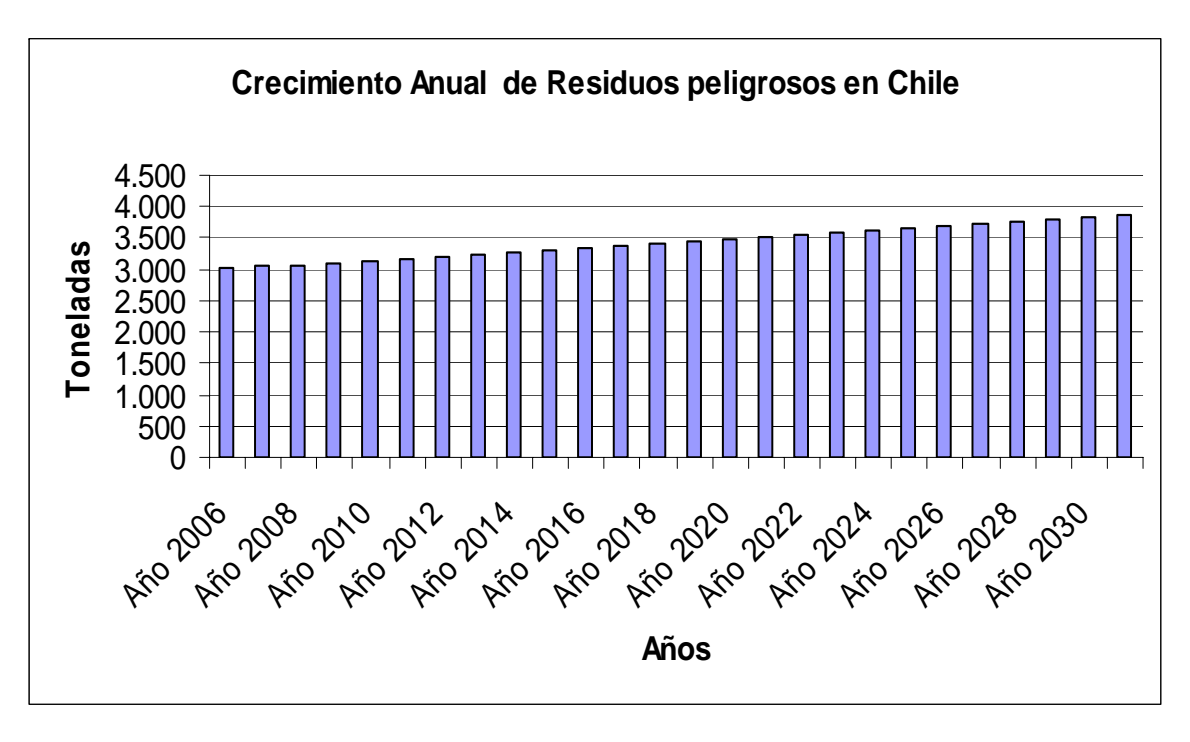

Figura Nº 9: Proyección de Crecimiento de residuos peligrosos (toneladas) de un 1% anual.

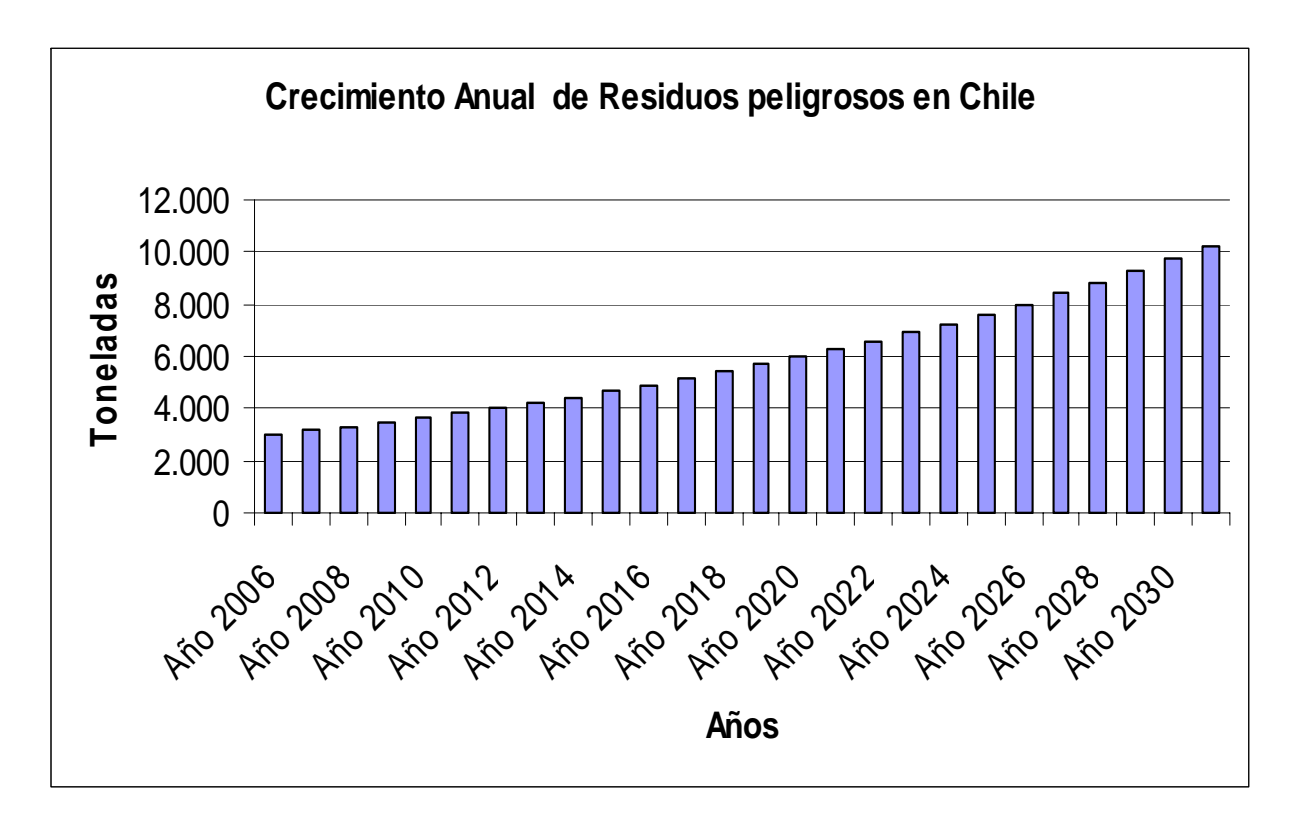

Figura Nº 10: Proyección de Crecimiento de residuos peligrosos de un 5% anual.

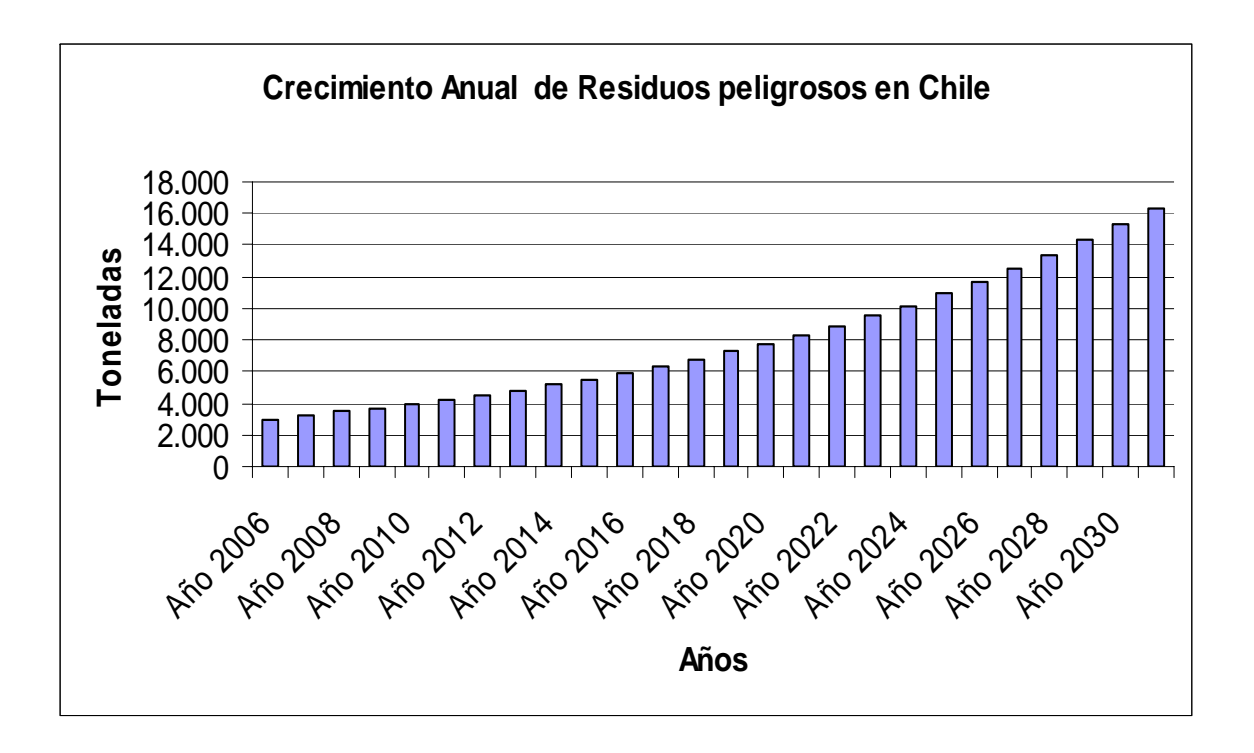

Figura Nº 11: Proyección de Crecimiento de residuos peligrosos de un 7% anual